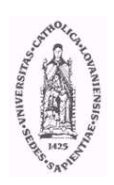

Université Catholique de Louvain

Faculté des sciences

Département de physique

Caractérisation des circuits hybrides et des modules de détection pour le trajectographe de CMS

Xavier Rouby

Mémoire présenté le 26 juin 2002 en vue de l'obtention du diplôme de licence en sciences physiques

> Promoteur : Vincent Lemaitre Lecteurs : Ghislain Grégoire Kryzstof Piotrzkowsky

Ce mémoire constitue le terme de quatre années d'études. Plus qu'un travail de physique expérimentale, ce mémoire aura également été pour moi une immersion concrète dans un groupe de travail sérieux et dans une collaboration entre plusieurs instituts (FYNU à Louvain-la-Neuve, RWTH à Aachen, IRES à Strasbourg et CERN). Son accomplissement a été fortement facilité par l'aide de nombreuses personnes.

Tout d'abord, Vincent Lemaitre, mon promoteur, qui a pu aiguiller mes travaux, me conseiller et faire avancer le travail par ses critiques avisées. Je tiens à le remercier particulièrement pour cet encadrement ainsi que pour les responsabilités et la confiance qu'il m'a accordées dans le projet FHIT.

Ensuite, je tiens à remercier Luc Bonnet, pour son encadrement permanent dans le laboratoire d'électronique, pour ses conseils et pour m'avoir appris énormément de choses, dans une ambiance toujours très détendue et amusée.

Un grand merci également à Markus Axer, de l'université d'Aachen, pour sa disponibilité, ses critiques positives et pour son aide à tous niveaux.

 $A$ fin d'éviter d'oublier quelqu'un, je tiens à remercier collectivement les personnes m'ayant aidé pour ce projet, quelles soient de l'Institut de Physique Nucléaire (en particulier Christophe Delaere), d'Aachen ou de Strasbourg.

Je voudrais terminer en remerciant Eric Dartevelle et Stéphane Canard pour m'avoir donné le goût des mathématiques et des sciences ainsi que mes amis et camarades de cours pour ces quatre années inoubliables.

Enfin, un très grand merci à mes parents, pour m'avoir encouragé et permis d'effectuer ces études.

# Introduction

L'objectif de ce mémoire est de caractériser les circuits hybrides et les modules de détection pour le trajectographe de CMS. La réalisation de cet objectif passe par une implication importante dans le projet FHIT, au niveau de la réalisation d'une interface utilisateur. Afin d'introduire le contexte du travail, le premier chapitre traite du LHC et du détecteur CMS. Ensuite, le trajectographe de CMS et ses diérents composants sont détaillés dans le chapitre 2. Une fois les divers éléments utiles à la compréhension du travail introduits, le chapitre 3 évoque les divers aspects reliés au projet FHIT. La caractérisation des circuits hybrides est effectuée sur base des données prises sur un échantillon d'une cinquantaine de FEH. L'analyse de ces données constitue le chapitre 4.

# Chapitre 1

les quarks

# LHC et CMS

# 1.1 Large Hadron Collider - LHC

#### 1.1.1 le Modèle Standard

Depuis toujours, l'homme s'est interrogé sur la nature de la matière et, depuis le XXème siècle, de nombreuses réponses ont été apportées grâce, entre autres, aux accélérateurs de particules. Ces accélérateurs permettent de créer des particules éphémères et inobservables dans la nature et ainsi d'étudier leurs propriétés et leurs interactions en faisant entrer en collision des particules telles que les électrons, les positrons ou encore les protons. Le Modèle Standard est le modèle permettant d'expliquer les faits expérimentaux de la physique des particules élémentaires en termes des interactions entre les quarks, les leptons et les bosons. Les secteurs fermionique et bosonique du Modèle Standard contiennent les particules suivantes :

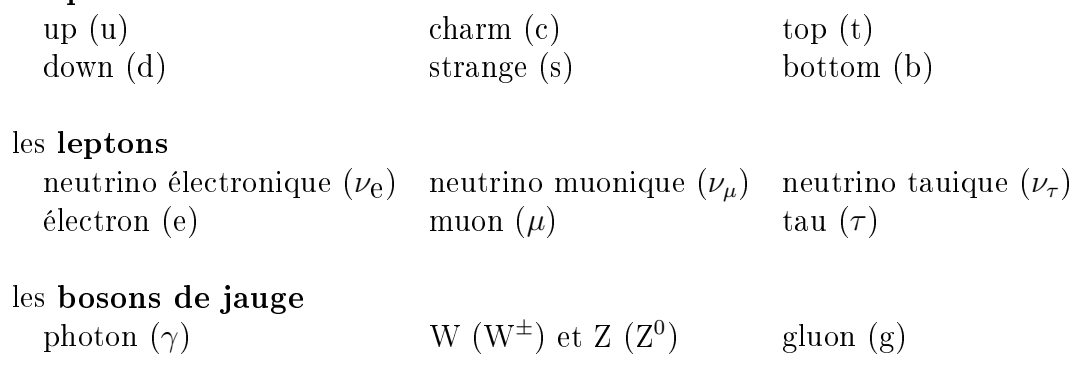

Il convient également d'ajouter le graviton (inobservé) pour tenir compte de la gra $vitation<sup>1</sup>$ . Les interactions entre ces particules sont les quatre interactions fondamentales (électromagnétisme, interactions faibles et fortes et gravitation), médiées par les bosons de jauge.

<sup>1</sup>Dans la physique des particules élémentaires accessible par les accélérateurs actuels, l'interaction gravitationnelle reste négligeable.

L'origine de la masse des particules reste encore mystérieuse et le mécanisme généralement accepté pour expliquer ces masses est le mécanisme de Higgs, qui prévoit l'existence d'un<sup>2</sup> boson de Higgs. Ce boson n'a toujours pas été observé mais plusieurs grands accélérateurs en construction, dont le Grand Collisionneur de Hadrons, pourraient permettre de le découvrir et de l'étudier dans les années à venir.

#### 1.1.2 Le Grand Collisionneur de Hadrons

Depuis plusieurs années maintenant, l'accélérateur de particules le plus puissant jamais conçu est en construction au Centre Européen pour la Recherche Nucléaire (CERN), à Genève. Un tel instrument permettra d'effectuer des collisions entre particules à des énergies très hautes permettant ainsi de sonder la structure intime de la matière et de répondre à certaines questions laissées ouvertes par les accélérateurs précédents.

Cet instrument, le Grand Collisionneur de Hadrons (LHC pour Large Hadron Collider ), accélèrera principalement deux faisceaux de protons, dans deux anneaux mitoyens, pour leur donner à chacun une énergie de 7 TeV avant de provoquer leur collision. Afin d'atteindre une luminosité entre  $10^{33} cm^{-2}s^{-1}$  (phase de basse luminosité) et 10 $^{34}cm^{-2}s^{-1}$  (phase de haute luminosité), chaque anneau est rempli de 2835 paquets contenant 10<sup>11</sup> protons. Il pourra aussi faire interagir des faisceaux d'ions lourds, tels que le Pb ionisé. Durant la phase de haute luminosité, environ 25 collisions par croisement de faisceaux (bunch crossing) sont attendues, provoquant ainsi en moyenne une production de 1000 particules dans le volume occupé par chacun des quatre détecteurs principaux. De telles collisions de paquets de particules auront lieu toutes les 25 nanosecondes.

La construction du LHC a été motivée entre autres par les succès rapportés par les accélérateurs précédents, dont le LEP (Large Electron Positron collider ), ainsi que par différents arguments théoriques. Différents indices laissent supposer qu'une nouvelle physique pourrait s'exprimer au-delà de 1 TeV. De plus, le boson de Higgs, qui est la dernière particule nécessaire au Modèle Standard n'ayant pas encore été observée, pourrait être produit en grandes quantités d'après certains modèles, aux énergies disponibles lors des collisions au LHC. Une étude détaillée de ses propriétés pourrait s'en suivre. Les énergies en jeu, également propices à la production de fermions lourds (quarks b, t et lepton  $\tau$ ), pourront aussi donner accès à des données de test de théories au-delà du Modèle Standard.

# 1.2 Compact Muon Solenoid - CMS

Autour d'un des quatre points d'interaction des faisceaux du LHC se trouvera le détecteur CMS (Compact Muon Solenoid : figure 1.1). Il s'agira d'un détecteur polyvalent et tout à fait général, mais dont un des objectifs premiers sera de rechercher le

<sup>2</sup>Ou plusieurs, selon le modèle envisagé.

boson de Higgs. Ce détecteur permettra également d'étudier la physique éventuelle au-delà du Modèle Standard. Il a été conçu pour fonctionner aux plus hautes luminosités du LHC (10<sup>34</sup>cm<sup>−2</sup>s<sup>−1</sup>) tout en étant également adapté aux luminosités plus basses des premiers mois de fonctionnement de l'accélérateur.

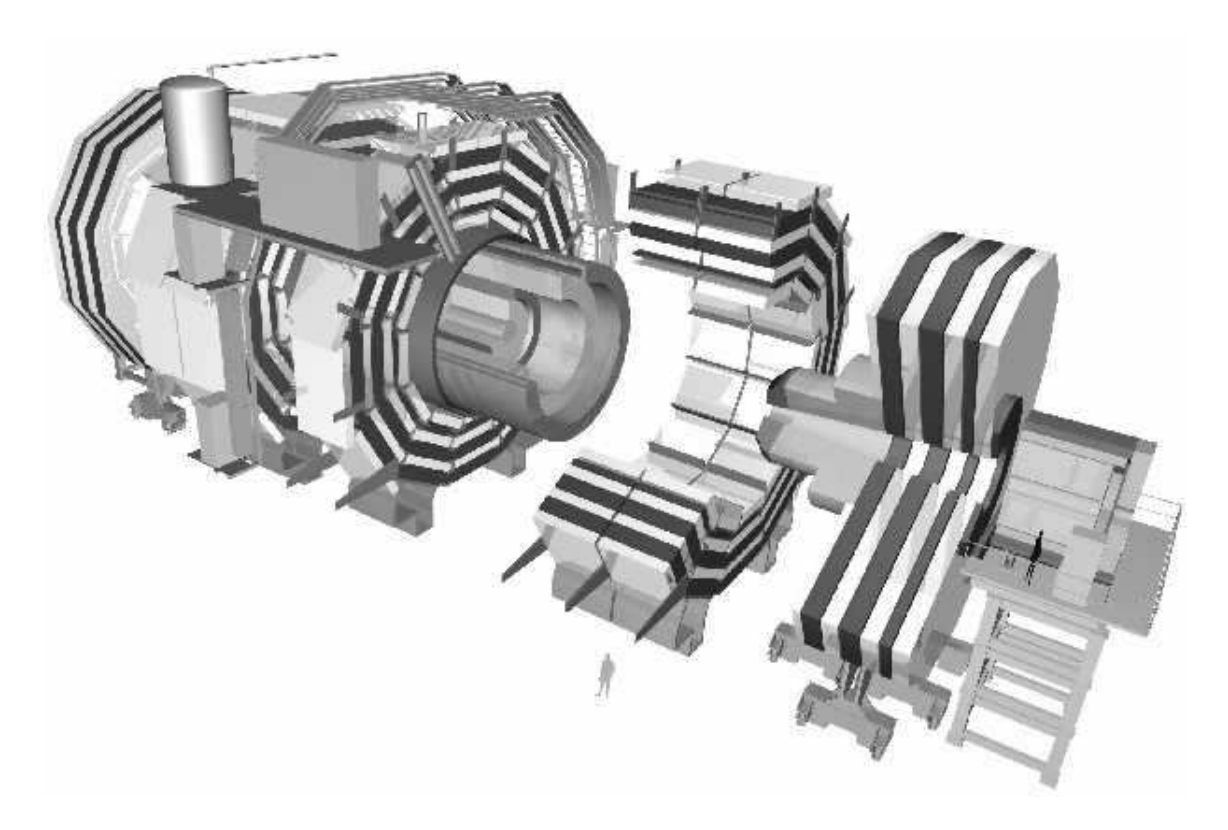

Fig. 1.1 – Vue éclatée du détecteur CMS.

Comme beaucoup de grands détecteurs, CMS sera composé de diérentes couches  $(f_{\text{figure 1.2}})$  qui sont, par ordre de proximité au point d'interactions :

- le trajectographe
- le calorimètre électromagnétique
- le calorimètre hadronique
- le solénoïde supraconducteur
- les chambres muoniques et les structures de retour du champ magnétique.

Le trajectographe est la partie la plus interne de tout CMS et sera discuté en détail dans le chapitre 2. CMS est caractérisé par la présence d'un calorimètre électromagnétique très précis, constitué de cristaux de verre et de PbWO4. Ceci a eu des répercussions sur la conception du trajectographe (quantité de matière limitée, en termes de longueur d'interaction). Au-delà du calorimètre hadronique se situe le solénoïde supraconducteur, générant un champ magnétique de 4T. Celui-ci fera de CMS le plus gros aimant jamais construit. A l'extérieur de l'aimant sont alternées les chambres muoniques et les structures de retour du champ magnétique. Le détecteur

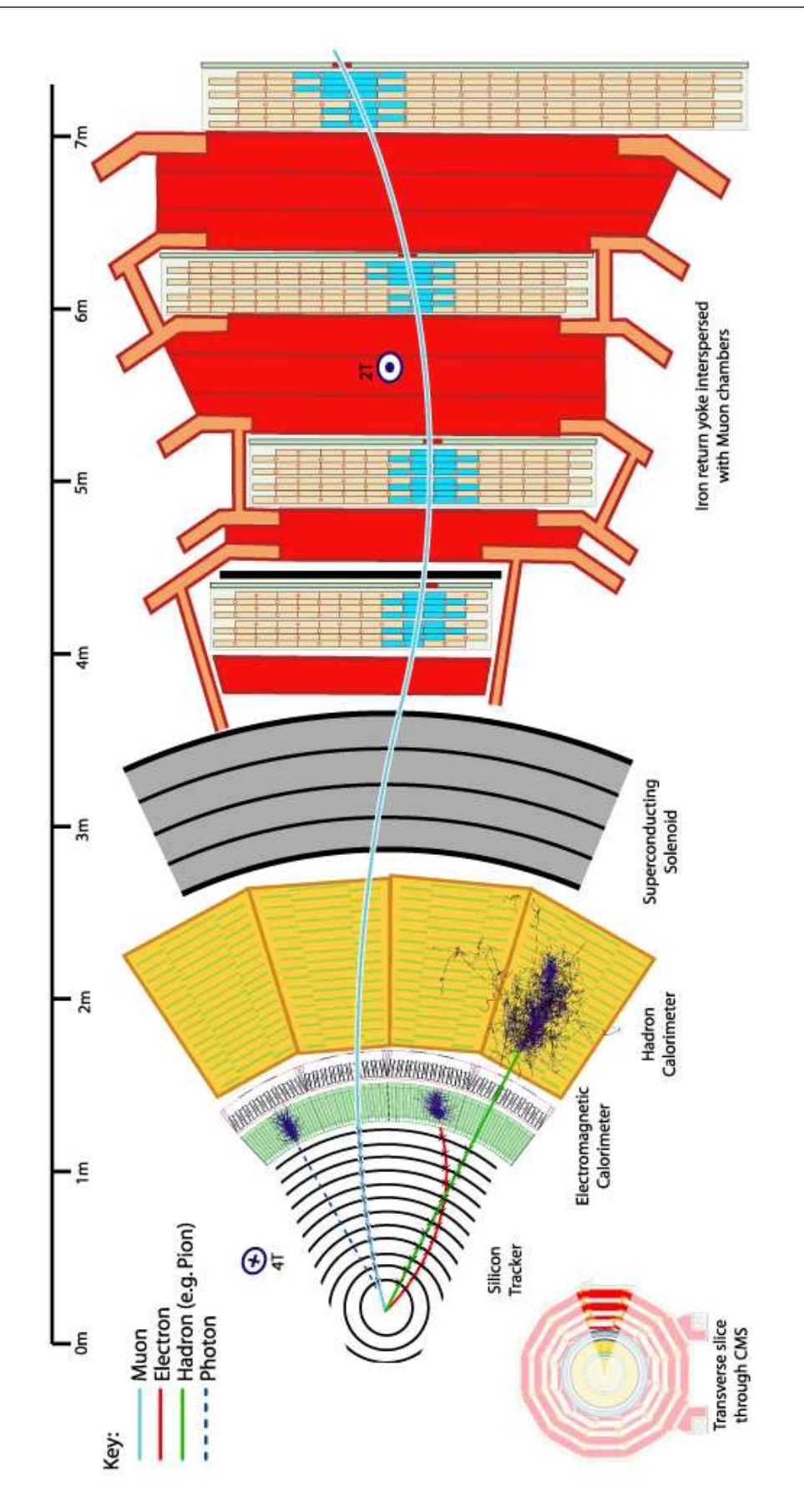

FIG. 1.2 – Profil du détecteur CMS et traces laissées par différentes particules.

mesurera 21,5 mètres de long et 15.0 mètres de diamètre, pour une masse totale de 12 500 tonnes.

# Chapitre 2 Trajectographe de CMS

Le détecteur CMS a été conçu pour détecter les signatures diverses de nouveaux phénomènes physiques au LHC. Il le fera en identiant et en mesurant précisément muons, électrons, photons et jets sur un grand intervalle d'énergie. L'expérience a montré que la possibilité de reconstruire les traces des particules et les vertex dont elles proviennent dans un champ magnétique intense sont des outils puissants pour atteindre ces objectifs. Le trajectographe ( $\text{tracker}$ ) de CMS a été conçu dans cette optique.

# 2.1 Objectifs physiques

Le trajectographe de CMS a pour objectif de réaliser une reconstruction des trajectoires et des mesures d'impulsions pour toutes les particules chargées possédant une impulsion transverse de plus de  $2 \text{ GeV}/c$ . Sa capacité de reconstruction des vertex et de distinction des diérents vertex secondaires dus aux interactions multiples lors d'un même croisement de faisceaux est aussi un élément clé du programme physique de CMS.

#### Modes de désintégrations leptoniques des bosons W et Z

La caractérisation d'évènements impliquant les bosons de jauge W et Z sera certainement de première importance au LHC. En particulier, leurs modes de désintégrations leptoniques fourniront des signaux expérimentaux particulièrement propres, ce qui pourrait favoriser l'observation de processus impliquant ces bosons. Afin d'exploiter pleinement ces signatures, le trajectographe doit être capable de fournir des mesures d'impulsion de leptons énergétiques aussi précises que possible.

A la fois l'ecacité de détection et la résolution sur l'impulsion pour des électrons isolés sont affectées par les matériaux du trajectographe, à cause du *bremsstrahlung*. Cette perte de performance doit être minimisée. Dans CMS, les mesures du trajectographe sont combinées à des données provenant du système extérieur de détection des muons, afin d'étendre la région cinématique sur laquelle une mesure précise de l'impulsion des muons peut être effectuée. Cela impliquera d'ailleurs d'importantes contraintes sur l'alignement relatif du trajectographe par rapport aux chambres à muons.

#### Leptons isolés - critère d'isolation

La reconstruction de leptons isolés est nécessaire pour remplir d'autres tâches importantes du tracker. Le trajectographe ne devra pas seulement être capable de reconstruire et d'identifier efficacement des leptons et photons isolés, il devra en plus établir qu'ils sont bien isolés. Cette isolation leptonique sera utile, par exemple, dans la suppression de bruits tt et Zbb pour des processus tels que H $\rightarrow$ ZZ $\rightarrow$  4l $^{\pm}$  $(120 \leq m_H \leq 800 GeV)$ , dans la recherche de particules supersymétriques ou encore dans la sensibilité à la désintégration du Higgs dans le canal  $\gamma\gamma$ .

#### b jets

La capacité à la fois de détecter et de reconstruire en détail les jets provenant de quarks b et donc des hadrons B au sein de tels jets est aussi d'une importance fondamentale. En effet, les b jets fournissent des signatures utiles pour un large spectre de phénomènes susceptibles de laisser transparaître de nouvelles physiques, ils sont profondément reliés à des évènements dans la physique du quark top et ils pourraient aussi ouvrir une fenêtre sur des questions liées à la violation de CP. En tant que signaux provenant de nouvelles physiques, les b jets pourraient provenir de la désintégration de nouvelles particules ou bien de la fusion entre deux gluons. Cela requiert des contraintes importantes sur la capacité de séparation du trajectographe pour des évènements provenant de diérents vertex, sur la caractérisation de vertex déplacés et sur la cinématique des évènements associés.

#### Lepton  $\tau$

En plus de la physique des jets issus de la désintégration de quarks b, une variété de canaux de découverte de phénomènes physiques nouveaux se distingue par la production de leptons  $\tau$  dans l'état final. L'identification de ce lepton  $\tau$  nécessite de nouveau le critère d'isolation et peut proter de l'information provenant de vertex déplacés. En dénitive, l'accomplissement des prérequis pour une bonne étude de la physique du b permettra en même temps l'étude des évènements reliés à la production de leptons  $\tau$ .

#### Ions lourds

En plus des collisions proton-proton, le LHC fournit une occasion unique d'explorer la physique des collisions des ions lourds à haute énergie. Ces collisions vont donner lieu à un nombre très important de particules chargées (jusqu'à 25000 dans le cas d'une collision entre ions de plomb). Bien qu'il ne soit pas exactement conçu pour cette tâche, le détecteur CMS fournira un outil puissant pour l'étude de ces collisions.

En particulier, de telles collisions entre ions lourds pourrait permettre l'étude de la physique des plasmas de quarks et gluons.

# 2.2 Défis techniques

#### 2.2.1 Haute luminosité

La plupart de ces recherches de nouveaux phénomènes physiques nécessitent les plus hautes luminosités accessibles au LHC. Par conséquent, les nombreuses exigences sur le trajectographe doivent encore être satisfaites pour des luminosités atteignant 10<sup>34</sup>cm<sup>-2</sup>s<sup>-1</sup>. Au LHC, une telle luminosité implique la superposition de 20 ou 30  $\acute{e}$ vènements indépendants (figure 2.1) à chaque croisement de paquets de particules et, par conséquent, les contraintes sur les reconstructions de trajectoire et d'impulsion sont encore plus importantes.

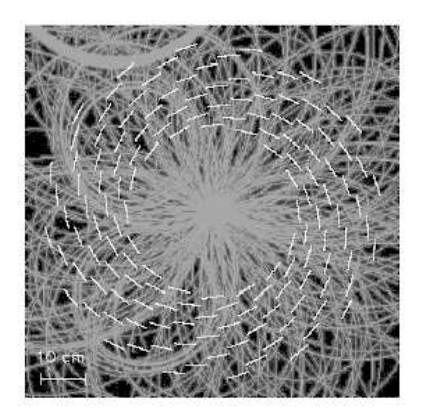

Fig. 2.1 Schéma du trajectographe et des trajectoires des particules produites lors d'un croisement de faisceaux

#### 2.2.2 Quantité de matière dans le trajectographe

L'expérience CMS est favorisée par la présence d'un calorimètre électromagnétique (ECAL) particulièrement précis. Afin de minimiser les effets sur les performances du ECAL du bremsstrahlung des électrons avec le matériau du trajectographe ainsi que d'éviter une perte signicative de sensibilité, d'importantes contraintes ont déterminé, durant la conception, la quantité de matériau constituant le trajectographe de CMS, en termes de longueurs de radiation.

On remarque sur la figure 2.2 que pour des particules dirigées vers l'avant  $(\eta > 1.5)$ . la quantité de matière rencontrée, en termes de longueurs de radiations, est plus importante. Les contributions du circuit de refroidissement et des cables y deviennent significatives. Cependant, aucune contribution n'est jamais largement supérieure aux autres.

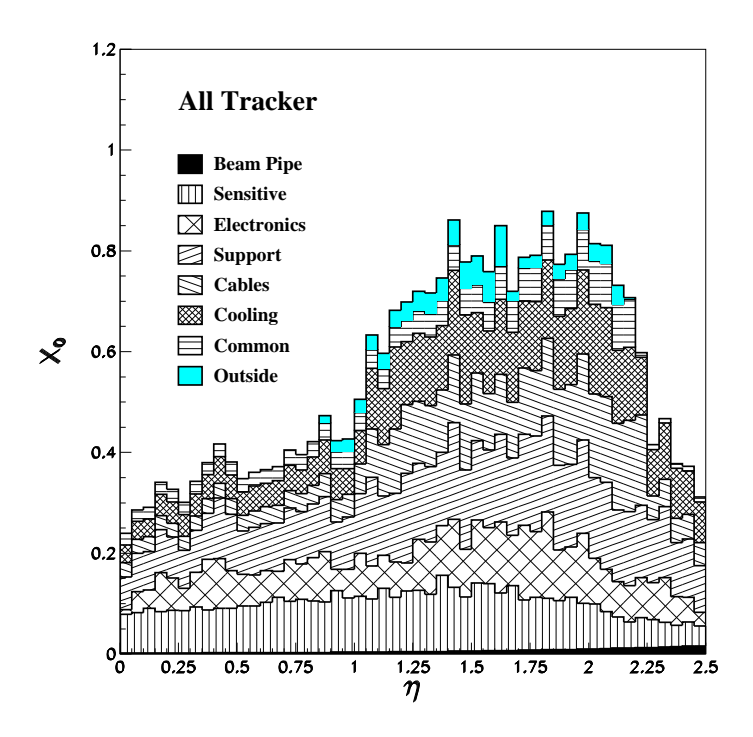

FIG. 2.2 – Quantité de matière en termes de la longueur de radiation  $X_0$  dans le trajectographe en fonction de  $\eta$ .

#### 2.2.3 Résistance aux radiations

La luminosité nominale du LHC (10 $^{34}cm^{-2}s^{-1})$  ainsi que l'énergie des faisceaux (7 TeV) vont créer un environnement fortement radiatif. En particulier, le trajectographe se situe dans l'environnement le plus hostile de tout le détecteur CMS avec, après 10 ans de fonctionnement du LHC, des doses<sup>1</sup> allant jusqu'à 700 kGy et des flux jusqu'à  $10^{15}$  hadrons chargés par cm $^2$ . En plus des hauts niveaux de radiations dus aux interactions lors des collisions, un important flux de neutrons sera présent dans le volume du trajectographe. Ce flux proviendra des réactions nucléaires ayant lieu dans les matériaux composant le calorimètre électromagnétique (figure 2.3).

La résistance aux radiations a donc été une des caractéristiques principales dans le choix des technologies employées pour la construction des composants du trajectographe et, en particulier, de l'électronique utilisée. En ce qui concerne les senseurs silicium, afin de ralentir les effets néfastes des radiations, une température d'opération basse et contrôlée est primordiale. Cela explique la nécessité de maintenir le volume du trajectographe à une température constante de  $-10^{0}$ C. Les périodes de réchauffement doivent être minimisées.

Afin de maintenir la température à la valeur désirée, un système de refroidissement interne à la structure du trajectographe doit servir à refroidir directement les *points* chauds de la structure (essentiellement l'électronique). Un circuit de refroidissement

<sup>&</sup>lt;sup>1</sup>La dose absorbée est la quantité d'énergie déposée par unité de masse : 1 Gy = 1 J/kg.

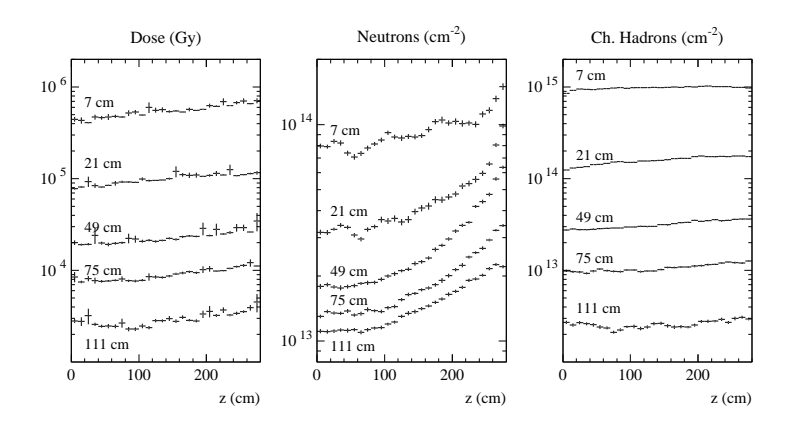

FIG.  $2.3$  – Environnement radiatif du trajectographe : doses et flux de particules après 10 ans de fonctionnement du LHC.

important augmenterait la quantité de matière composant le trajectographe. Une telle situation est défavorable pour le calorimètre électromagnétique (section 2.2.2). Par conséquent, la consommation des composants du trajectographe doit être faible et est limitée à moins de 2 mW par canal.

#### Dommages créés par les radiations

Les effets des dommages créés par les radiations sont de deux types : les effets liés aux détériorations superficielles et de volume.

#### 1. Détériorations de surface.

Ce type de dommages apparaît lorsque les trous produits par les radiations ionisantes dans la couche superficielle sont emprisonnés dans cette couche. Une charge positive fixe modifie le champ au sein de la couche et crée des niveaux d'énergie dans le *qap* d'énergies normalement interdites, ce qui modifie le comportement du détecteur. Cela peut se traduire aussi par une augmentation de la capacité inter-strips, qui est un facteur important de bruit. Cependant, la technologie utilisée et de la géométrie des senseurs permettent de garder ces effets sous contrôle.

#### 2. Détériorations du substrat.

Les dommages créés par les radiations dans le volume même du senseur silicium provoquent l'évolution de diérents paramètres comme le courant de fuite, l'ef ficacité de collection de charge et la concentration effective de dopage. Après une période d'irradiation, deux effets sont observés au sein des senseurs silicium. L'effet le plus important, mais le plus lent, est l'augmentation de la concentration d'accepteurs, qui va transformer progressivement le substrat de type n en semiconducteur de type  $p$  (inversion de type). La vitesse avec laquelle cet effet défavorable a lieu dépend fortement de la température. De tels changements, jusqu'à saturation, prendraient plusieurs années à  $-10^{0}$ C, mais sont beaucoup plus rapides (quelques semaines) à température ambiante. Cela impose donc le maintien du trajectographe à une température basse ainsi que des périodes de réchauffement les plus brèves et les moins fréquentes possibles.

# 2.3 Disposition du trajectographe

L'analyse d'impulsion dans CMS s'appuie sur l'utilisation d'un champ magnétique de 4T, fourni par un solénoïde superconducteur autour duquel le détecteur entier est construit. Le trajectographe s'étend cylindriquement sur un rayon de 1.2 m et une longueur totale de 6 m, avec le point d'interaction en son centre (voir figure 2.4). Ainsi, les particules chargées dans une région  $|\eta| \leq 1.6$  bénéficient de toute la puissance d'analyse d'impulsion du trajectographe. Son acceptance maximale s'étend jusque  $|\eta| \approx 2.5$  mais avec des performances diminuées.

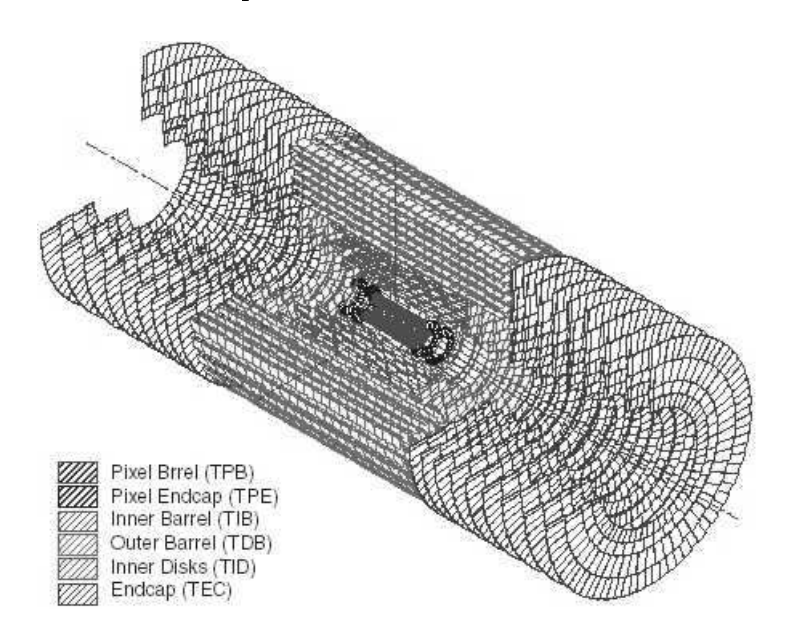

Fig. 2.4 Disposition du trajectographe de CMS.

L'importance du champ magnétique de CMS affecte la topologie des évènements, en confinant les particules chargées de faible impulsion transversale  $p<sub>T</sub>$  dans des trajectoires hélicoïdales de faible rayon. Ajouté au fait que la distribution en impulsion transversale chute rapidement, cela mène à une densité de traces décroissant rapidement avec le rayon.

Cette distribution est visible dans la figure 2.5 où sont rapportées les densités typiques de particules chargées en fonction du rayon (distance transverse au point d'interaction), pour des champs magnétiques de 0 et 4T, avec  $\eta = 0$ . En l'absence de champ magnétique, la densité de traces de particules chargées chute en  $\frac{1}{r^2}$ . La distribution du nombre de traces dans le trajectographe pendant l'application du

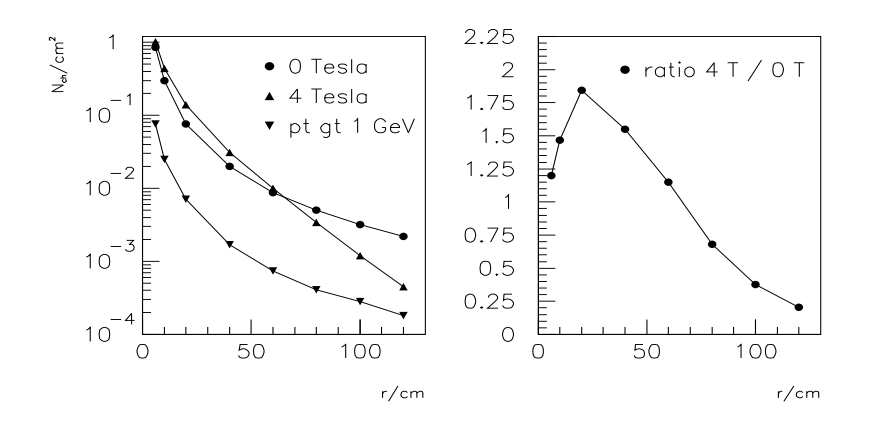

FIG. 2.5 – Densité de particules chargées par cm<sup>2</sup> à  $\eta = 0$ , pour 20 évènements superposés (en %), sous un champ magnétique de 0 et 4 T (gauche) et rapport entre ces deux densités (droite)

champ magnétique a eu évidemment des répercussions sur l'architecture imaginée lors de sa conception.

Afin de satisfaire aux demandes et aux contraintes mises en évidence précédemment, la conception du trajectographe a été effectuée de manière à fournir un ensemble de mesures de précision suffisante pouvant permettre une reconstruction fiable basée sur un nombre relativement faible de *hits* et une granularité suffisamment fine telle que l'occupation des canaux à haute luminosité est maintenue entre 1 et 3% partout dans le trajectographe. Les résolutions sur les positions des particules détectées se répartissent entre 15 et 40  $\mu$ m, dépendant de la distance transversale entre le faisceau et le senseur. La résolution en impulsion est  $\sigma(p_T)/p_T = 0.15 \times p_T(\text{TeV/c})$  l'efficacité de reconstruction des traces est de 90% au sein d'un jet et de 98% pour des particules isolées.

#### Technologies au sein du trajectographe

Dans sa conception originale, le trajectographe de CMS devait contenir trois technologies de détection diérentes : le système de détection par pixels, les senseurs silicium et les MSGC (par ordre de proximité au point d'interaction). Après plusieurs études et malgré des bons résultats pour les MSGC, le trajectographe s'est vu amputé en décembre 1999 de ces dernières, au profit d'une extension de la région des détecteurs silicium.

La nouvelle configuration du trajectographe porte le nom de *All Silicon Tracker*. Le nombre de canaux n'a pas sensiblement changé malgré une diminution de la surface d'instrumentation (moins de couches de détecteurs) et la structure de support des chambre à fil a pu être retirée, réduisant ainsi la quantité de matériau dans le trajectographe. Le système de détection par pixels ne va pas être discuté en détail dans ce travail, étant donné son éloignement du thème principal. Une analyse des détecteurs silicium se retrouve dans la section 2.4.1.

#### Géométrie du trajectographe

Dans la région centrale, de rapidité faible, les détecteurs sont disposés selon une géométrie de cylindres concentriques, tandis que dans les régions de rapidités plus élevées, ils sont déployés en disques segmentés radialement en diérents pétales. Ceci permet de conserver une incidence la plus normale possible des particules sur les détecteurs. L'ensemble des détecteurs silicium du trajectographe est divisé en quatre parties, à savoir les tonneaux internes et externes (régions où  $|\eta| \leq 1$ ) et les bouchons internes et externes  $(1 \leq |\eta| \leq 2.5)$ . Cette disposition est visible sur la figure 2.6.

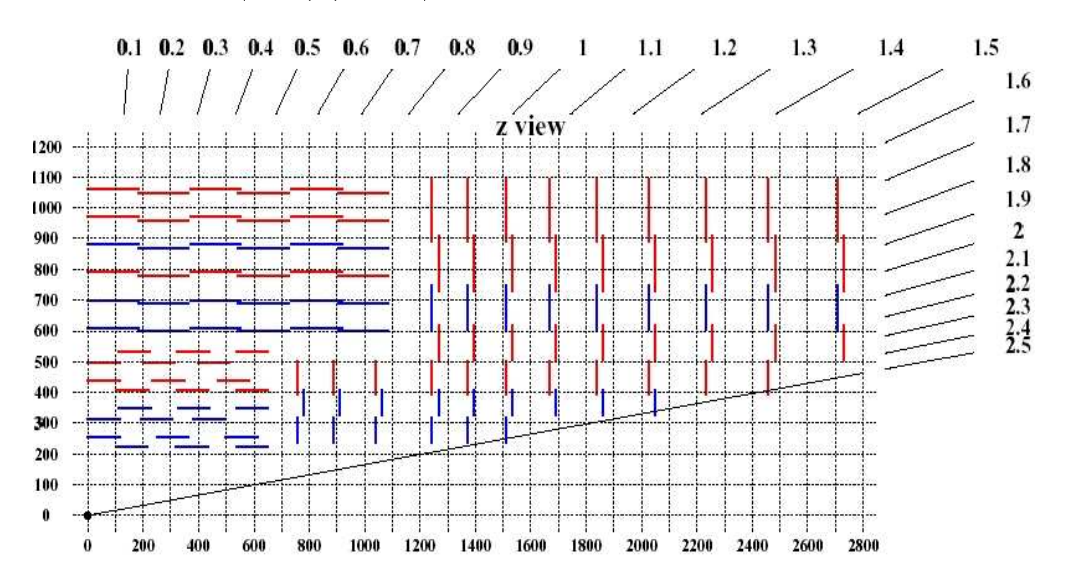

Fig. 2.6 Disposition des senseurs silicium dans le trajectographe.

## 2.4 Réalisation du trajectographe

Le but principal est de construire un système pouvant fournir des données analogiques, avec une consommation minimale, le moins possible de matière et un bruit suffisamment faible, tout en étant capable de résister aux fortes radiations. Ces objectifs sont fortement contraints par la nécessité d'utiliser les technologies existantes pouvant être certiées comme permettant la réalisation du système dans le temps relativement court restant jusqu'au début du fonctionnement de CMS.

Les défis électroniques pour le système sont principalement d'assurer un niveau de bruit suffisamment bas durant l'entièreté de la période d'opérations (l'équivalent de moins de 2000 électrons par canal de lecture, incluant toutes les contributions) et une identification adéquate des *bunch crossings*, ce qui est finalement limité par la vitesse et l'ampleur du signal provenant des détecteurs ainsi que par la vitesse de l'électronique utilisée. De plus, il faudra tenir compte du fait que durant la période d'irradiation, le signal provenant des détecteurs silicium va décroître en amplitude. La consommation en puissance ne peut pas être trop élevée non plus : les composants d'acquisition ne pourront consommer plus de 2mW par canal.

#### 2.4.1 Senseurs silicium

Les senseurs silicium sont les détecteurs constituant la majeure partie du trajectographe de CMS. Mis côte-à-côte, ils couvriraient une surface de 223 m<sup>2</sup>. L'ensemble de ces senseurs donne lieu à environ  $10^7$  microstrips.

Les senseurs silicium consistent en un substrat semiconducteur de type n, parcouru sur une surface par des implants de type p (microstrips). La géométrie des diérents senseurs change selon leur position dans le trajectographe. L'épaisseur et la longueur des strips varie selon que l'on se trouve dans la partie interne ou externe du tracker. Différents paramètres ont été étudiés afin de caractériser l'efficacité de ces senseurs et leur transformation sous irradiation. Ainsi, l'orientation du réseau cristallin, la résistivité, la géométrie, l'épaisseur du substrat et la longueur des strips ont été caractérisées pour optimiser les performances des senseurs constituant le trajectographe. Lorsqu'une particule traverse le senseur, elle peut créer dans le substrat des paires électron-trou. Les électrons ainsi créés vont se diriger vers les strips et éventuellement se répartir sur plusieurs d'entre-elles. La charge accumulée sur les pistes par couplage capacitif est ensuite acheminée vers les composants électroniques d'acquisition.

#### 2.4.2 Modules de détection

Un module est l'unité de base constituant le trajectographe. Chaque module consiste essentiellement en trois éléments :

- un ensemble de senseurs silicium à simple face
- une structure de soutien en fibres de carbone
- un hybride accueillant les composants électroniques nécessaires à l'acquisition des données et au contrôle du trajectographe.

La structure en fibres de carbone, à grande conductivité, soutient deux senseurs silicium connectés en daisy chain et reliés aux composants d'acquisition de l'hybride via un pitch adapter (Figure 2.7). Cette structure de soutien est en contact avec le circuit de refroidissement.

La géométrie des différents modules peut évoluer selon leur position dans le trajectographe. De plus, certaines couches composant le trajectographe sont constituées de modules doubles, pour lesquels deux paires de senseurs silicium sont apposées, de manière à effectuer des mesures en stéréo.

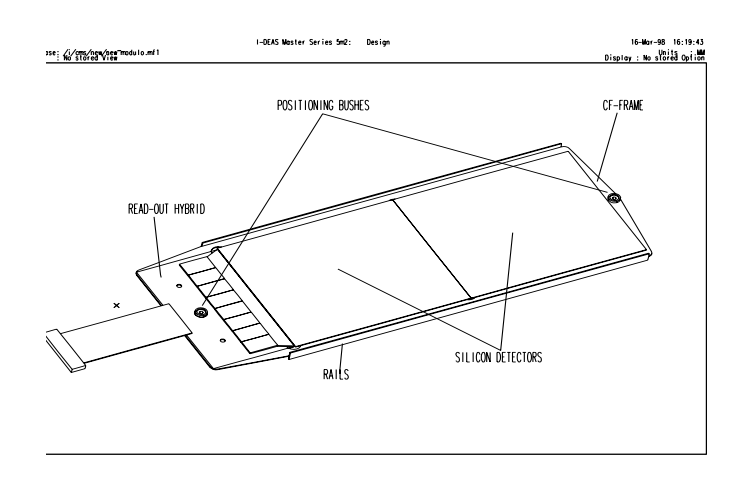

Fig. 2.7 Module de détection et composants

# 2.5 Description du système d'acquisition

Les charges apparaissant sur chaque *microstrip* sont acquises par un amplificateur avec une constante de temps de 50 ns et dont la tension de sortie est échantillonnée à la fréquence de croisement des faisceaux, à savoir 40 MHz. Les échantillons sont conservés dans un pipeline analogique pendant un temps supérieur à celui nécessaire à la prise de décision du trigger de niveau 1 (3.2µs) et, suivant ce trigger, sont traités par un circuit analogique accomplissant une somme pondérée (déconvolution). Cela confine le signal provenant du senseur silicium dans un intervalle correspondant à un seul croisement de faisceaux (25 ns) et permet la mesure de l'amplitude du signal et la détermination du *bunch crossing* correspondant.

Les données sur la hauteur de signal sont multiplexées à partir de paires de puces d'acquisition (APV), par un multiplexer (APVMUX), présent sur l'hybride, qui est connecté au module de détection. Ces données sont de cette manière transmises via une unique ligne diérentielle à un convertisseur. Le signal électrique est converti en signal optique et transmis à l'aide d'un émetteur laser dans une fibre optique menant à la counting room, à environ 100 mètres de la caverne de CMS. Le lien optique utilise des émetteurs laser semiconducteurs opérant à une longueur d'onde de télécommunication (1310 nm ; infrarouge) ainsi que des fibres optiques monomodes. L'acquisition externe de données pour le tracker est basée sur un système VME dans la counting room. Les données, à savoir les hauteurs d'impulsions de chaque canal de chaque puce d'acquisition sont reçues par une photodiode et un amplicateur et de nouveau converties en niveaux électriques accessibles à un ADC à 10 bits. Deux de ces bits seront utilisés pour permettre de possibles variations de niveau du signal. Les 8 bits restants sont suffisants pour la résolution des signaux attendus. Les Fronts Ends Drivers (FED) sont ces modules qui digitalisent les données analogiques, qui accomplissent un traitement du signal et qui conservent le résultat après zero

 $suppression<sup>2</sup>$  dans une mémoire locale le temps nécessaire pour une acquisition de données de plus haut niveau par le système d'acquisition de CMS.

Un autre module VME, le Front End Controller, également présent dans la counting room, est responsable du contrôle et de la surveillance des électroniques d'acquisition et d'autres caractéristiques internes (comme les surtensions locales). Il interface également le système global de Timing, Trigger and Control (TTC) qui distribue l'horloge principale du LHC ainsi que les triggers de niveau 1 aux composants du Front End.

De nouveau, des liens optiques, cette fois-ci dédiés à une transmission de données digitales, basés sur les mêmes émetteurs laser que précédemment, envoient et reçoivent les triggers, signaux d'horloge et données de contrôle. Les transitions digitales sont récupérées par des photodiodes et des amplicateurs pour être distribuées électriquement par l'unité de communication et de contrôle (CCU) à une série de modules de détection. Les signaux d'horloge sont localement recouvrés par des puces Phase Locked Loop(PLL) sur chaque module ; ces mêmes PLL permettent l'ajustement fin de la synchronisation de tous les composants électroniques. Le nombre relativement petit de FECs est situé de manière à minimiser la longueur de cable jusqu'au détecteur. Cela permet de réduire le délai d'attente de la décision du trigger 1. La figure 2.8 reprend les éléments précités.

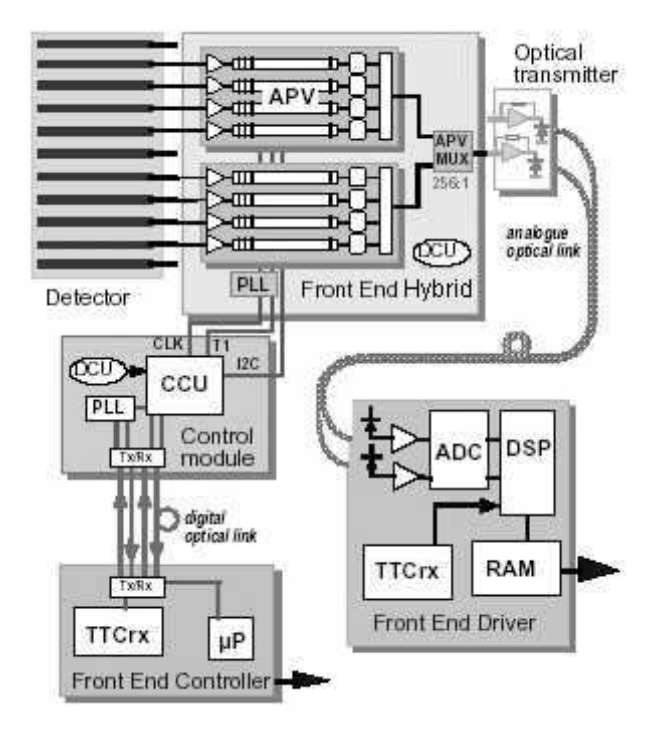

Fig. 2.8 Diagramme des systèmes d'acquisition et de contrôle du trajectographe

<sup>&</sup>lt;sup>2</sup>Ne sont conservées que les informations relatives aux canaux correspondants aux *strips* réellement activés.

#### 2.5.1 Digitalisation des données (FED)

Les modules du Front End Driver (FED) reçoivent les signaux analogiques provenant du trajectographe, chacun de ceux-ci étant alors digitalisé par un FADC<sup>3</sup>, traité et encapsulé dans un format précis avant sa transmission à un niveau ultérieur du système d'acquisition de CMS. Étant donné que les 430 modules FED se trouvent en dehors du détecteur (dans la counting room), l'évolution de la conception de ces modules peut continuer encore longtemps après la conception dénitive du trajectographe. La digitalisation est réalisée par un FADC à 10 bits et est suivie d'un traitement de signal basé sur un algorithme déni. Ce traitement de signal comprend :

- un tri des canaux
- une correction du piédestal : chaque APV possède un niveau de décalage unique, associé à chaque canal du senseur silicium et dû à des variations lors des processus de fabrication. Ces variations, bien que petites, doivent être prises en compte.
- une correction du mode commun (*common mode noise*) : comme observé sur les prototypes, on peut s'attendre à la présence de bruit externe commun à tous les canaux. Une correction doit être apportée en permanence car ce bruit peut changer d'un APV à un autre et d'un trigger à un autre. Ainsi, un calcul de mode commun est nécessaire pour chaque APV et pour chaque trigger. Ce calcul correspond à la moyenne sur tous les canaux non défectueux des données disponibles.
- des corrections dues aux canaux défectueux, afin de ne pas fausser les calculs du common mode et du piédestal
- la recherche des *strips* du senseur silicium activées.
- $-procéder à la zero suppression.$

Un module FED contiendra 96 ADCs et pourra par conséquent recevoir 96 bres optiques, c'est-à-dire les données provenant de 192 APV25s. A l'entrée du FED se présentera un volume de données de 3.1 Go par seconde tandis que la sortie produira 50 Mo par seconde et par pourcent d'occupation plus 10 Mo par seconde pour contenir  $les\ headers^4.$ 

#### Motivations pour l'utilisation de signaux analogiques

Il y a plusieurs raisons pour préférer un système d'acquisition et de transmission de données analogiques plutôt que digitales.

#### 1. Résolution de la position

Une d'entre elles est la possibilité de résolution en position. Le partage de charges entre les strips d'un détecteur silicium seront fréquentes, conséquence d'une incidence non normale, des effets du champ magnétique et des fluctuations des dépôts d'énergie.

<sup>3</sup>Fast ADC

 $4$ Voir [6]

#### 2. Puissance consommée

La quantité de matériau dans le trajectographe est fortement influencée par les fonctions électroniques d'acquisition, étant donné que la topologie de l'hybride est déterminée par le nombre d'interconnexions et les nécessités de refroidissement. Une étude importante durant la phase de conception a porté sur la minimisation de la consommation en puissance à cause de la nécessité de refroidir toutes les sources et de tenir compte des pertes dans les cables. Une puissance faible implique donc moins de matériau présent dans le trajectographe. Or, une digitalisation des données aurait nécessité des composants électroniques supplémentaires et qu'il aurait fallu alimenter et refroidir.

#### 3. Inaccessibilité des éléments du trajectographe

La robustesse attendue d'un système analogique dans l'environnement du LHC est peut-être la raison principale pour la préférer à un système digital. Les expériences passées semblent montrer que les systèmes sont plus facilement debuggés et sont plus maniables si l'information de la hauteur d'impulsion provenant du détecteur est disponible. Le trajectographe de CMS est diérent des systèmes construits dans le passé à la fois de par sa taille et de par son inaccessibilité relative. Un bruit excessif d'origine externe pourrait être attendu, ainsi que des effets de mode commun. Sans intervention directe, il sera très difficile de résoudre de tels problèmes à court terme. L'utilisation de données analogiques permettra une plus grande capacité d'identification des problèmes et d'application immédiate des corrections sur les signaux. Malgré l'utilisation de technologies résistantes aux radiations, des dégradations de signaux des détecteurs et des composants électroniques pourraient apparaître, ainsi que des dégradations mineures, comme des problèmes de connecteurs. Les formes d'impulsions, les amplitudes ainsi que des dysfonctionnements inattendus dus aux radiations peuvent être régulièrement surveillés grâce à ces informations analogiques.

#### 4. Accessibilité des ADCs

L'accessibilité des composants électroniques externes devrait fournir une plus grande maintenabilité que si ces composants se situaient dans le volume du trajectographe. La maintenance à long terme et de possibles améliorations seront simpliées. Beaucoup des circuits nécessaires, comme les Fast ADCs cadencés à 40 MHz, peuvent être obtenus de sources commerciales et il y a peu à gagner à implémenter des versions sur mesure et résistantes aux radiations. Cela explique la présence des ADCs (sur les modules FEDs) dans la counting room, à 100 mètres de la caverne de CMS.

#### 5. Volume de données

Un système digital mènerait à un volume légèrement plus petit de données à transférer mais ajouterait des difficultés potentielles comme la présence de puces supplémentaires, devant être résistantes aux radiations, au niveau du front-end, et la nécessité de leur contrôle.

#### 6. Améliorations

Enfin, la longue durée de vie de CMS et la possibilité d'améliorer ses perfor-

mances durant la phase opérationnelle ne doivent pas être négligées, en dépit de considérations budgétaires. La présence des circuits de digitalisation en dehors du volume du trajectographe laisse ouvertes quelques possibilités d'améliorer un tel système et de profiter des avances technologiques.

#### 2.5.2 Contrôle du trajectographe (FEC)

Le système de contrôle du trajectographe de CMS consiste en trois parties :

- $-$  un Front End Controller (FEC) externe situé dans un crate VME dans la counting room, devant gérer le réseau de communication et le système de contrôle lent (slow control) de CMS.
- $\overline{\phantom{a}}$  le réseau de communication sus-cité basé sur une architecture de token-ring permettant la communication entre la salle de contrôle et les électroniques du trajectographe, via le CCU.
- une unité de contrôle et de communication (CCU) qui sert d'interface entre le réseau et les électroniques du trajectographe. Le CCU fonctionne en collaboration avec les PLL (Phase Locked Loop) permettant la distribution correcte de l'horloge et des signaux de trigger.

Pour limiter le nombre de composants électroniques de contrôle, plusieurs modules de contrôle seront localement connectés en série, avec une topologie annulaire et un protocole de token-ring similaire à celui des réseaux d'ordinateurs du même type.

#### Architecture de la communication

L'architecture de la communication du système de *slow control* est basée sur deux couches :

 $\sim$  l'anneau (figure 2.9), qui connecte le FEC aux CCU et les CCU entre eux

les canaux, qui connectent les modules de contrôle aux puces du front-end.

Cette architecture à deux niveaux est nécessaire pour supporter la présence des longs cables entre le FEC et les CCUs et la lenteur relative des bus I2C choisis pour interfacer les circuits du front-end. Cela implique aussi que les puces contrôlées par les CCUs sont perçues par le FEC comme des canaux indépendants. Le contrôle de l'anneau se fait au niveau software par un microprocesseur présent sur le module du FEC.

#### Protocole token ring

L'anneau consiste en un nombre de noeuds (FEC et CCUs) capables d'accepter et d'insérer des paquets de données dans l'anneau. Contrairement aux CCUs, le FEC possède des capacités de gestion de l'anneau. Afin d'assurer la continuité des signaux, malgré un risque de défaillance d'un des CCUs, les lignes sont dédoublées et l'accès à la deuxième ligne permet de passer au-delà d'un CCU défectueux. Une défaillance locale des deux lignes provoquerait une perte de contrôle de moins de 1% du détecteur.

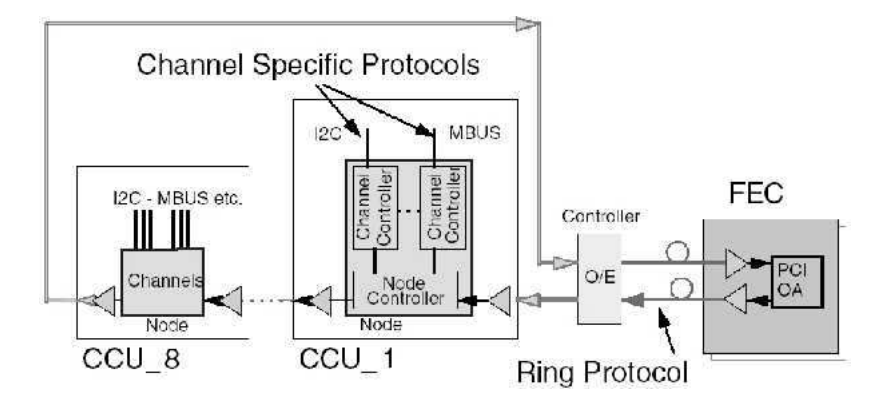

Fig. 2.9 Architecture de communication en anneau pour le contrôle lent des éléments du trajectographe.

#### Unité de contrôle et de communication

Le CCU est un circuit intégré construit dans une technologie résistante aux radiations et utilisé pour implémenter le slow control des composants du trajectographe. Entre autres, le CCU gère les signaux d'horloge et de trigger et permet l'accès aux composants électroniques à travers les bus I2C respectifs<sup>5</sup>.

#### Phase Locked Loop chip

Afin d'éviter toute perte de synchronisation, il faut pouvoir compter sur une bonne distribution de l'horloge à tous les composants de CMS. Dans le trajectographe, ce rôle est dévolu au PLL, présent sur les hybrides des front ends et sur les modules de contrôle, afin de fournir un signal d'horloge de phase ajustable à tous les composants électroniques locaux. An de simplier la récupération des informations d'horloge et de trigger, les deux signaux sont codés sur le FEC suivant un protocole très simple (voir la figure  $2.10$ ).

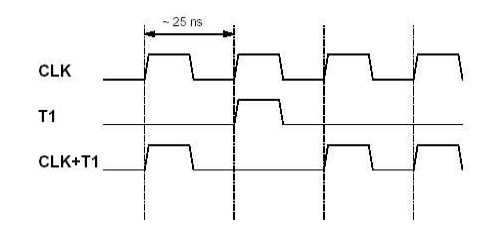

Fig. 2.10 Codage du trigger dans le signal d'horloge

 $5L$ 'avantage de l'utilisation de bus I2C est leur silence complet en dehors des communications, étant donnée l'absence d'horloge sur les deux lignes constituant ce bus. Ainsi, un bruit potentiellement dangereux pour les composants sensibles du front end est évité.

Le transfert des données de l'anneau est synchronisé sur cette horloge et aucune donnée ne transite sur le réseau lorsque une impulsion de l'horloge manque, car un tel trou dans le signal de l'horloge correspond à un signal de trigger. Ce trou est comblé par le PLL sur l'hybride, afin de rétablir le signal de l'horloge, tout en transmettant le trigger.

Si la distribution de l'horloge aux diérents composants ne demande qu'un ajustement de la phase (par pas de 1 ns, entre 0 et 25 ns) locale, la distribution du trigger exige un délai d'attente le plus court possible, afin de minimiser la longueur des mémoires tampon (pipeline) dans les composants d'acquisition (APVs). La conception du PLL a donc été réalisée en tenant compte de cette contrainte.

#### Front End Controller

Le FEC contrôle les opérations du réseau annulaire du *slow control* et possède diérentes caractéristiques pour la gestion de cet anneau. Le FEC reçoit aussi les horloges et les triggers du TTC et les encode pour les CCUs (et les PLLs) ; pour conserver la synchronisation, ces signaux ne passent évidemment pas par l'anneau. Une autre fonction importante des FECs est l'émulation logique des pipelines des APVs, afin d'éviter tout débordement de mémoire. Pour ce faire, le FEC peut inhiber les triggers pour un petit nombre d'évènements qui auraient entièrement remplis le pipeline. Le FEC distribuant le trigger aux composants internes du trajectographe, depuis la *counting room* annexe à la caverne de CMS afin d'éviter de trop grands délais, il est normal que cette inhibition de triggers se fasse à ce niveau.

#### 2.5.3 Electronique d'acquisition (APV25)

#### Fonctionnement général

Les puces d'acquisition, les APV25s (Figure 2.11), sont les composants nécessaires à l'acquisition des données provenant des senseurs silicium. Elles sont conçues pour fonctionner avec un temps mort minimum jusqu'à un taux de trigger de 100 kHz. Chaque canal de l'APV, relié directement à une strip d'un senseur silicium, contient un préamplicateur de charge et un étage de mise en forme du signal, avec une constante de temps de 50ns, suivi par une mémoire analogique (pipeline), de 192 colonnes fois 128 canaux, dans laquelle les échantillons sont écrits à la fréquence du LHC (40 MHz). Un mécanisme d'accès aux données permet de marquer les données provenant d'événements dénis comme intéressants lors du trigger de niveau 1  $(L1-trigger)$  et de conserver l'adresse de la colonne dans une FIFO profonde de 32 emplacements. Consécutivement à un trigger, une série d'échantillons $^6$  en mémoire sont traités par un circuit de déconvolution (un réseau de capacités) qui filtre de nouveau les données avec une constante de temps plus petite.

L'APV peut être utilisé dans deux modes :

 $6$ Un ou trois échantillons, selon le mode de fonctionnement de l'APV25

- $\mathcal{L}$  le mode peak, dans lequel les données à la sortie correspondent à l'amplitude du pic à la sortie de l'amplicateur, juste après un trigger ;
- le mode *déconvolution*, dans lequel le signal de sortie correspond à un pic d'amplitude du filtre.

Ensuite, les données sont conservées dans une mémoire tampon avant de sortir via un multiplexeur analogique de sortie, fonctionnant à 20 MHz. Cette mémoire  $t$ ampon est nécessaire pour une transmission des données multiplexées<sup>7</sup> pendant que les données suivantes sont préparées. Le mode déconvolution sera le mode d'opération lorsque la luminosité du LHC deviendra importante, afin de réduire le risque de débordement de mémoire au sein des APVs. Le principe de la déconvolution utilisée est décrit dans la section A.2.

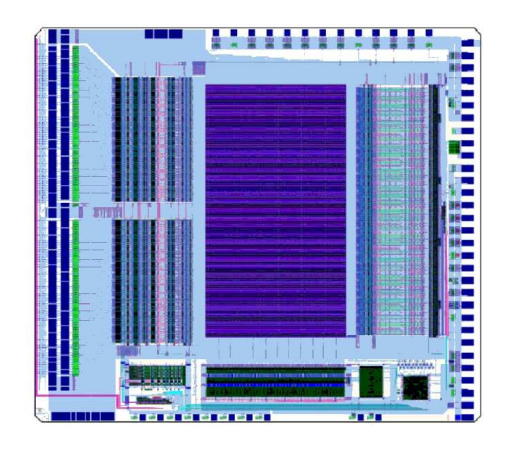

Fig. 2.11 Composant d'acquisition APV25

#### Mémoire analogique

Le *pipeline* est une matrice de 24576 cellules, correspondant à 192 cellules pour chacun des 128 canaux. Les cellules sont organisées par groupe de 128, chacune correspondant à un canal, pour former des colonnes. Chaque cellule comprend deux transistors pour les opérations d'écriture et de lecture et une capacité de 280 fF pour la conservation temporaire des données. Une cellule mesure 13  $\mu$ m x 35  $\mu$ m. La longueur totale du pipeline permet une attente du trigger correspondant à un maximum de 160 croisements de faisceaux  $(4 \mu s)$  et les colonnes restantes permettent de stocker jusqu'à 10 évènements (en mode déconvolution). Sur la gure 2.11, la mémoire analogique correspond à la partie rectangulaire centrale et occupe la majeure partie de la surface de 60 mm<sup>2</sup> couverte par l'APV.

 $^{7}$ Il est important de comprendre qu'il ne s'agit pas encore du multiplexage effectué par l'APV-MUX, puisque l'explication porte sur le fonctionnement interne de l'APV

#### Débordements de mémoire

Pendant de courtes périodes, l'APV peut recevoir une séquence de triggers telle qu'il acquiert plus de données qu'il ne peut en traiter. Quand cela arrive, se développe dans la FIFO une file dont la longueur est limitée par le nombre de places libres dans cette mémoire. Un certain nombre de colonnes du pipeline sont également allouées et non disponibles. Si le taux de triggers est trop important, la FIFO et le pipeline peuvent éventuellement se saturer. Cette situation mène à une défaillance et doit être évitée car elle nécessite une réinitialisation (reset) de l'APV. Une telle réinitialisation prend un temps<sup>8</sup> tel que nombre d'événements sont perdus. Afin d'éviter cette situation, une émulation en temps réel de l'état des puces d'acquisition (qui doivent toutes être dans le même état puisque CMS est synchrone et puisque les signaux de trigger reçus sont identiques) est réalisée et, en cas de remplissage des mémoires internes, les triggers peuvent être inhibés, empêchant ainsi une défaillance des APVs.

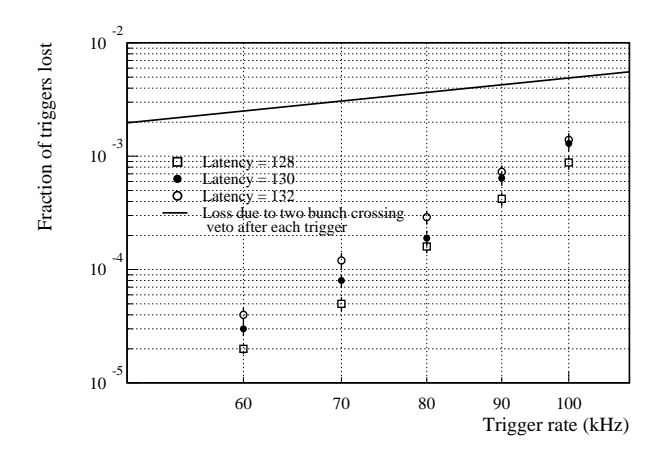

Fig. 2.12 Fraction de triggers perdus en cas de suppression des triggers pour éviter un débordement de mémoire en fonction du taux de triggers

Cela ajoute un petit temps mort insignifiant comparé à l'inhibition de triggers due à un débordement du *pipeline* (figure 2.12).

#### Contrôles et surveillance

La configuration, les contrôles d'alimentation et les états d'erreurs de l'APV sont manipulés via un bus à deux fils, suivant le standard du bus I2C, géré par des composants commercialisés.

<sup>&</sup>lt;sup>8</sup>Une réinitialisation prend 11 cycles d'horloge, c'est-à-dire 275 ns ([16] p17)

#### Signaux de sortie

A la suite d'un trigger, le signal de sortie d'un APV (un courant) est formaté de la manière suivante :

- $-$  un header
- l'adresse de la colonne en mémoire
- $-$  un bit d'erreur<sup>9</sup>
- 128 échantillons analogiques, correspondant aux 128 canaux de cette colonne
- $-d$ es tickmarks témoignant de la réception de l'horloge et de la fin de la transmission par l'APV.

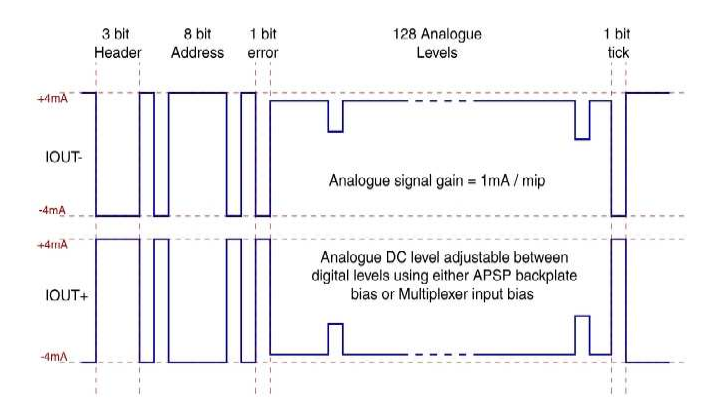

Fig. 2.13 Format des données à la sortie des APVs. Sont visibles le header, l'adresse de la colonne du pipeline contenant les données, le bit d'erreur, les 128 niveaux analogiques et un tickmark. Dans les données analogiques, deux signaux de 1 MIP sont également représentés.

Le format des données de sortie est visible sur la figure 2.13. Les formes des impulsions dans les modes *peak* et déconvolution sont visibles quant à elles sur la figure  $2.14$ . Pour le mode peak, la forme ressemble en bonne approximation à celle provenant d'un circuit idéal CR-RC avec une constante de temps de 50 ns. La montée rapide de l'impulsion dans le mode déconvolution illustre l'ecacité de cette technique pour accomplir une impulsion étroite nécessaire à l'obtention d'une résolution temporelle correspondant à un croisement de faisceau.

#### Technologie submicrométrique

Les APV25 sont fabriqués selon la technologie  $0.25 \mu m$  parce que cette technologie permet de disposer de composants résistants aux radiations, de prix relativement bas (puisque cette technologie fait partie des standards industriels) et en plus, ces composants fonctionnent à des tensions basses et consomment peu de puissance. Du

<sup>9</sup>Le bit d'erreur sert à détecter si le registre d'erreur de l'APV est vide ou non. S'il n'est pas vide, une lecture de ce registre permet de savoir s'il y a eu débordement du FIFO ou s'il y a un problème de latency (délai d'attente du L1-trigger).

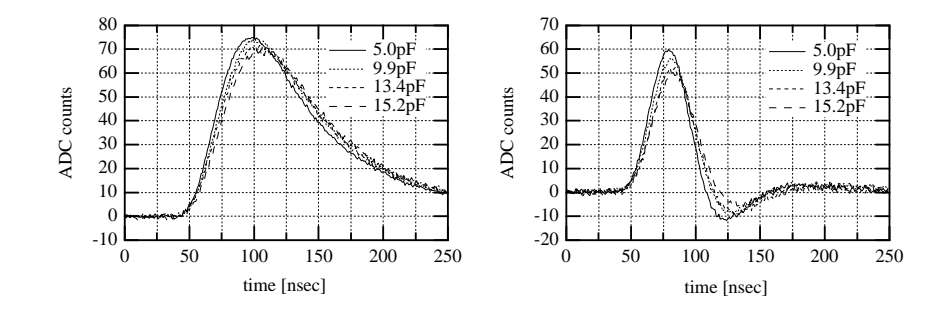

Fig. 2.14 Forme de l'impulsion analogique dans les modes peak et déconvolution

fait de leur compacité, les tailles du pipeline et du FIFO ont pu être agrandies, relativement aux APV $6^{10}$ . L'invariance de la forme de l'impulsion (mode *peak*, signal de 1 MIP) après différentes irradiations est visible sur la figure 2.15 et démontre la résistance aux radiations des APV25s.

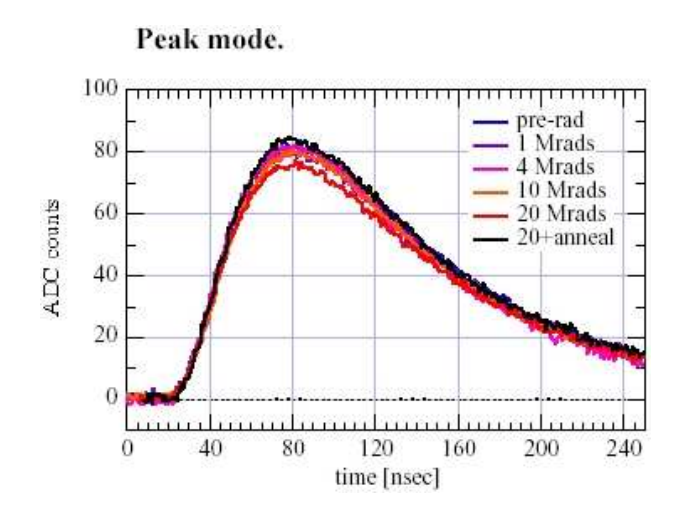

Fig. 2.15 Evolution de la forme de l'impulsion analogique dans le mode peak après irradiations

## 2.5.4 Multiplexage des données (APVMUX)

Afin d'économiser des liens de transmission, on réalise un multiplexage des données de deux APVs adjacents. Ce multiplexage, effectué par l'APVMUX (ou MUX), est possible sans grand impact sur le temps mort étant donné que, au taux maximal de trigger (100 kHz), le temps de transfert des données,  $7\mu s$  par 256 canaux, est moindre que l'intervalle moyen entre les triggers. Le multiplexage est accompli en

<sup>10</sup>Les APV6 étaient les composants d'acquisition précédant les APV25. Les APV6 n'utilisaient pas la technologie submicrométrique.

insérant alternativement les données transmises par les deux APV à la fréquence de  $20$  Ms/s dans un flux de 40 Ms/s.

### 2.5.5 Circuit hybride (FEH)

L'hybride supporte les APVs, l'APVMUX, le PLL et le DCU, ainsi que des capacités de découplage des alimentations. Le nombre d'APVs par hybride dépend de la localisation du module correspondant dans le trajectographe. De même pour le type d'hybride utilisé (TIB ou TOB/TEC), qui dière selon la position du module. Ainsi, les diérents types de circuits hybrides varient par

- le nombre d'APV25s (4 ou 6)
- leur géométrie (TIB ou TOB/TEC<sup>11</sup>)
- $\sim$  l'orientation du connecteur NAIS (top ou bottom)

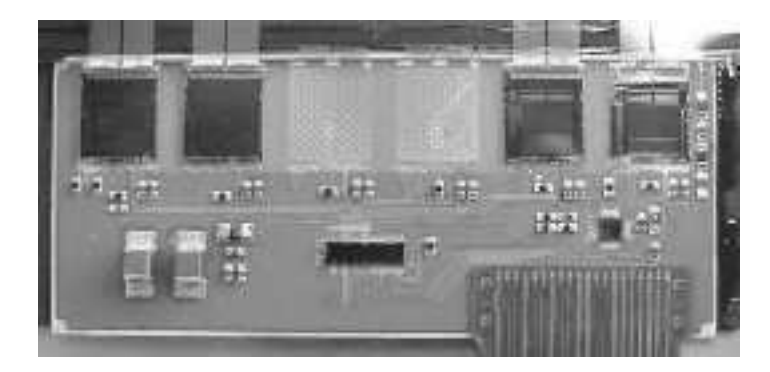

Fig. 2.16 Photographie d'un circuit hybride. Sont visibles 4 APV25s (en haut), le PLL et l'APVMUX (au centre) et le DCU (à droite).

Le circuit hybride (figure 2.16) est l'interface entre les senseurs silicium et les systèmes d'acquisition et de contrôle. Ces composants sont donc des pièces maîtresses dans le fonctionnement du trajectographe, ce qui justie l'importance qui leur est apportée. Le chapitre 3 traitera de la création d'un testeur industriel de circuits hybrides (FHIT).

#### 2.5.6 Liaisons optiques

La transmission optique des données est essentielle pour le système de tracking de CMS afin de faire sortir ces données du volume du trajectographe, tout en minimisant la quantité de matière nécessaire. De plus, un système optique est immunisé contre les interférences électriques. La bande passante de la fibre optique pourrait permettre une transmission digitale à très haut débit mais nécessiterait de la puissance en plus, ainsi qu'une conversion interne de l'analogique au digital. Pour cette raison, une transmission analogique modulée en amplitude a été choisie pour CMS, avec un taux

<sup>&</sup>lt;sup>11</sup>TIB : Tracker Inner Barrel; TOB : Tracker Outer Barrel; TEC : Tracker End Cap

de transfert de 40 Ms/s (= 4 10<sup>6</sup> échantillons par seconde), ce qui a déjà été démontré comme étant faisable. Le taux de transfert est bien en-dessous de la capacité maximale de la bande passante. Comme déjà mentionné, le temps mort dû au multiplexage de 256 données en  $7\mu s$  dans une simple fibre optique est acceptable, grâce à la profondeur des mémoires tampons des APVs et, ce, même au taux maximal de triggers (100 kHz).

#### Laser semiconducteur

L'émetteur est un laser semiconducteur, choisi sur base des coûts, de la disponibilité, des performances analogiques et de la résistance aux radiations. Par exemple, la valeur du courant seuil nécessaire pour que le laser émette est suffisamment basse (∼5 mA) et n'augmente pas de manière critique après irradiation (∼12 mA). De plus, la linéarité de tels composants est très bonne et ne change pas sensiblement après irradiation, comme l'on peut l'observer sur la figure 2.17 (linéarité de la puissance lumineuse émise en fonction du courant injecté). Enfin, le rapport signal sur bruit d'un tel système optique est très bon (de l'ordre de 400 :1).

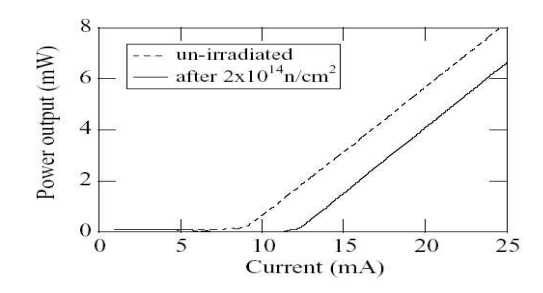

Fig. 2.17 Linéarité de la puissance lumineuse du laser en fonction du courant d'entrée, avant et après irradiation

#### Système optique

Étant donnée leur disponibilité commerciale, des fibres optiques monomodes ( $\lambda \sim$ 1310nm) sont utilisées pour le transfert des données. Le système optique complet est schématisé dans la figure 2.18.

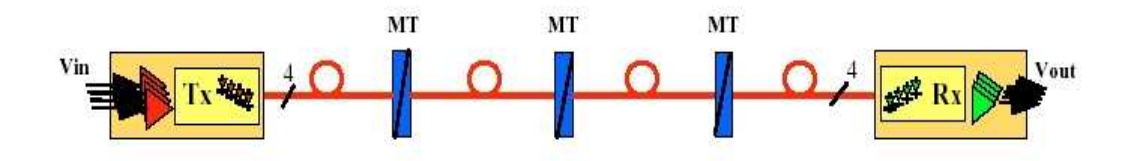

Fig. 2.18 Schéma du système optique de transmission des données provenant du trajectographe vers la counting room

| Source                                       | contribution $(e-)$     | bruit cumulé (e-) |
|----------------------------------------------|-------------------------|-------------------|
| APV25                                        | $400 + 60 \times 20$ pF | 1600              |
| résistance des <i>strips</i> (200 $\Omega$ ) | 500                     | 1680              |
| $I_{finite}$ (1 $\mu$ A)                     | 350                     | 1710              |
| liaison optique                              | 600                     | 1810              |
| total                                        |                         | $<$ 1850 $\,$     |

Fig. 2.19 Contributions au bruit pour les senseurs silicium du trajectographe externe, avec un APV25 en mode déconvolution. La valeur du bruit cumulé au carré correspond à la somme des carrés de chaque contribution (source : [5] p23).

Un émetteur laser semiconducteur  $(Tx)$  est couplé à des fibres optiques monomodes, rassemblées dans un même cable à l'aide de trois connecteurs (MT) pour aboutir à une photodiode réceptrice (Rx) dans la counting room, au niveau du FED. Les trois connecteurs, dont deux sont dans CMS, permettent une modularité du système, ce qui facilite l'installation et la maintenance. La longueur totale du système de liaison optique est d'environ 100 mètres, dont 10 mètres se trouvent dans un environnement hautement radiatif.

#### Transmission des signaux

Le transfert de données depuis CMS se fait analogiquement dans un seul sens ; la distribution des signaux de contrôle, quant-à elle, s'effectue avec un système optique identique propageant des signaux digitaux bidirectionnellement.

# 2.6 Bruits

La majeure contribution au bruit pour tout le système d'acquisition du trajectographe provient des APVs. Ceci n'est pas surprenant étant donné leur position en tête de la chaîne d'amplication des données analogiques. Le bruit provenant des APVs trouve son origine dans le transistor d'entrée de l'amplicateur interne. D'autres contributions proviennent des capacités interstrips, du bruit thermique dû à la résistance des microstrips elles-mêmes, des courants de fuite, des dommages créés par les radiations, du bruit interne au système de transmission optique et des erreurs de digitalisation par les ADC 10 bits. Une estimation détaillée est visible dans le tableau 2.19, où les valeurs sont calculées pour un APV25 en mode déconvolution connecté à un senseur silicium du tonneau externe du trajectographe. Ces valeurs du bruit (en nombre d'électrons équivalents) sont à comparer avec un signal de un ou plusieurs  $MIPS<sup>12</sup>$ 

<sup>12</sup>MIP : Medium Ionizing Particle : 1 MIP ∼ 25000 paires d'électron-trou créées dans 300 µm de silicium

Le trajectographe sera mis en opération lors de la phase à basse luminosité du LHC, permettant une utilisation dans le mode peak, étant donné le faible risque de débordement du *pipeline*. Le bruit lors de la phase initiale sera donc plus faible  $\langle$ 1600 e- d'après [5]) qu'estimé dans le tableau 2.19. L'accumulation de données et l'utilisation de bonnes statistiques permettront un ajustement fin de la synchronisation pour préparer le passage au mode déconvolution.

Les dommages créés par les radiations vont agir de sorte à augmenter le bruit au l du temps et de faire diminuer le rapport signal sur bruit. Cette augmentation du bruit sera due à l'inversion progressive de type du substrat, à la capture de charge par les défauts créés par les radiations et à l'augmentation du courant de fuite par unité de volume. Cette baisse du rapport signal sur bruit peut être partiellement compensée par une augmentation de la tension de déplétion, ce qui impose à la tension de rupture des senseurs silicium d'être supérieure à 500 V. Cette évolution de la tension de déplétion est visible sur la figure 2.20, pour différentes résistivités initiales des senseurs silicium. Pour chaque résistivité, la courbe inférieure représente l'évolution prédite pour un flux total de 2.4 10 $^{\rm 14}$  neutrons $\rm /cm^2$  et la courbe supérieure l'évolution prédite pour un flux 1.5 fois plus élevé (facteur de sécurité). La forte montée après l'inversion de type est à prendre en considération, pour que des valeurs de tension trop élevées ne soient pas atteintes après 10 ans de fonctionnement du trajectographe.

L'objectif est de maintenir un rapport signal-sur-bruit supérieur à 10 tout au long de la vie des éléments du trajectographe<sup>13</sup>.

 $13$ Voir le Tracker TDR [4]

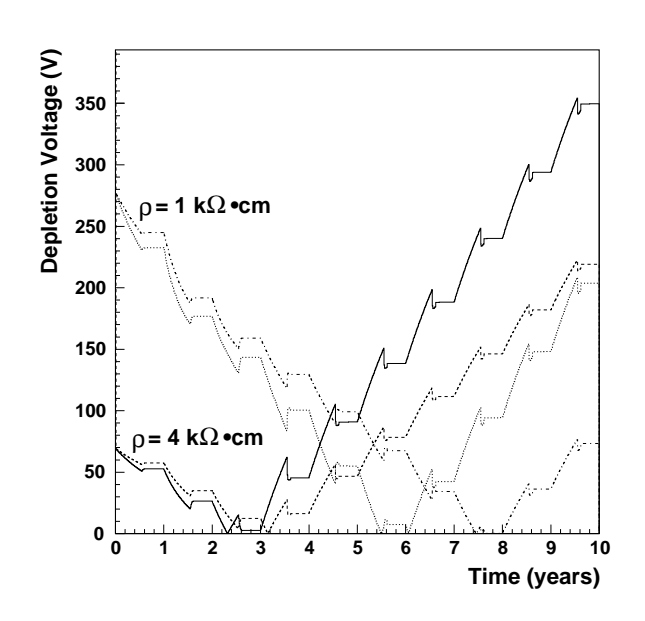

Fig. 2.20 Evolution prédite de la tension de déplétion en fonction du temps, pour diérentes résistivités initiales de senseurs silicium, avec S/N constant. Chaque pic ou creux avant chaque plateau correspond à la dégradation des senseurs silicium durant les phases de réchauffement et d'accès au trajectographe, une fois par an. L'inversion de type a lieu lorsque les courbes des tensions de déplétion atteignent 0V.
# Chapitre 3

# FHIT

# 3.1 Testeur industriel d'hybrides

L'importance des circuits hybrides en tant qu'interface entre les senseurs Silicium et les systèmes d'acquisition et de contrôle a déjà été soulignée précédemment. Il s'agit donc de pièces maîtresses pour le fonctionnement du trajectographe et, a fortiori, de l'expérience CMS.

La réalisation du trajectographe de CMS demande la production de 16000 hybrides par les industries. Dans le cadre de la collaboration de CMS, l'Université Catholique de Louvain s'occupe, entre autres choses, de la conception et de la fabrication d'un testeur industriel d'hybrides (appelé FHIT, pour Front end Hybrid Industrial Tester ). Ce testeur doit permettre de vérifier rapidement la bonne qualité des hybrides lors de leur production massive, mais aussi d'effectuer des mesures rapides en laboratoire, lors de leur phase de conception (encore inachevée). Les tests d'hybrides se feront à diérents moments de la production : avant et après la connection du pitch adapter ainsi que peut-être avant l'implantation des APV25s sur l'hybride. Effectuer un test d'hybride par FHIT le plus tôt possible sur la chaîne de production est intéressant pour détecter d'éventuelles erreurs électriques ou de connectique (défauts de fabrication). La rapidité de FHIT permettra aussi de s'assurer qu'un circuit hybride n'a pas souffert après un certain nombre de manipulations.

# 3.2 Test industriel

Un test industriel correspond à une séquence de trois sous-tests, de natures différentes, réalisés par FHIT sur un circuit hybride. Ces trois sous-tests, détaillés cidessous, sont le test de connectivité, le test électrique et le test fonctionnel. Ils permettent de vérifier la fabrication de l'hybride, l'implantation de ses composants et leur fonctionnement. L'exécution d'un test industriel se solde par la création de plusieurs fichiers de mesures et de résultats et par l'attribution d'un grade<sup>1</sup> à l'hybride testé.

<sup>&</sup>lt;sup>1</sup>Les grades A, B et bad hybrid sont expliqués plus loin.

Les avantages de créer un testeur spécifique de circuits hybrides se situent au niveau du gain de la durée de test et de la minimisation de la manipulation des circuits hybrides<sup>2</sup>. Cela positionne également la conception d'un testeur au sein de la collaboration CMS et non pas en industrie, avec une réduction du prix de production des circuits hybrides à la clef.

# 3.2.1 Test de connectivité

Le test de connectivité est un test passif, c'est-à-dire effectué sans que l'hybride ne soit alimenté, visant principalement à vérifier l'état des différentes lignes présentes. En détail, le test de connectivité s'assure de

- la présence de toutes les lignes d'alimentation (V125, V250 et GND)
- l'absence de courts circuits entre alimentations
- le fonctionnement des autres lignes (absence de courts circuits ou de circuits ouverts)
- la continuité de certaines lignes à travers le cable en kapton des hybrides de type TIB

Les mesures prises par un test de connectivité dépendent du type d'hybride à tester. Ce test est réalisé par l'électronique du FHIT, au niveau du *firmware* et se reproduit 10 fois au début du test industriel, en moins de 5 secondes. Si le test de connectivité échoue pour une raison mineure (par exemple, lorsqu'un des fils d'alimentation manque, sur une série de plusieurs fils connectés en parallèle), le test industriel continuera à prendre des mesures (le fonctionnement de l'hybride n'est pas affecté) mais le résultat du test sera le grade bad hybrid. Si le problème est plus important (comme un court circuit entre deux alimentations), le résultat du test de connectivité interrompt la séquence du test industriel pour mener directement à l'attribution du grade bad hybrid, sans que les tests électriques et fonctionnels ne soient exécutés.

## 3.2.2 Test électrique

Le test électrique est un test  $\alpha$ ctif. Il consiste principalement à vérifier l'accès aux diérentes puces sur l'hybride. Il se décompose en plusieurs parties :

- vérication des tensions d'alimentations
- vérification de la présence de tous les composants (scan du bus  $1^2C$ )
- $\sim$  vérification de l'accès complet aux registres de ces différentes puces (APVMUX, PLL, DCU et APV25s)
- calibration de la puce DCU
- mesures de la consommation en courant des APVs, individuellement et tous ensemble.
- vérification de la présence d'autres éléments tels que les capacités de découplage des alimentations (via la vitesse de décroissance du signal)

<sup>&</sup>lt;sup>2</sup>Effectuer cette séquence de sous-tests sur un testeur industriel générique demanderait plus de manipulations ainsi qu'une programmation d'une machine générique. Un test industriel serait certainement plus lent et plus dangereux pour l'hybride, de par les multiples manipulations nécessaires.

Le test électrique est également réalisé par l'électronique du FHIT (*firmware*) et il s'effectue pour trois tensions d'alimentation de l'hybride différentes : les tensions nominale (V<sub>nom</sub> = 2.5*V*), maximale (V<sub>max</sub> = 2.7*V*) et minimale (V<sub>min</sub> = 2.2*V*). Il dure à peu près 30 secondes.

La calibration du DCU est une étape importante du test électrique et du test industriel en général. En effet, FHIT semble être pour le moment le seul appareil capable d'effectuer une telle calibration. Les données générées lors de la calibration du DCU seront conservées dans la base de donnée de CMS. FHIT est capable d'effectuer la calibration du DCU grâce à sa matrice interne d'interrupteurs (voir section 3.4.3). Celle-ci lui permet de déconnecter une entrée du DCU, appelée ITH. Cette entrée, la seule accessible au connecteur de FHIT, est normalement connectée à une résistance CTN, prévue pour des mesures de températures, et est alimentée par une source de courant de 20  $\mu$ A interne au DCU. FHIT est capable d'injecter une séquence connue de tensions dans cette entrée et l'observation des signaux de sorties du DCU (qui n'est en réalité qu'un ADC) fournit la courbe de calibration. La calibration s'effectue à deux niveaux :

à basses tensions (inférieures à 150mV), dans la région non linéaire

à des tensions plus hautes (entre 156mV et 2038mV), dans la région linéaire.

Si, lors de l'exécution du test électrique, un défaut important est détecté, il se peut que le test fonctionnel ne soit pas réalisé. Toute erreur lors du test électrique conduit à l'attribution du grade bad hybrid.

### 3.2.3 Test fonctionnel

Le test fonctionnel est un test *actif* permettant de vérifier le fonctionnement normal des puces présentes sur le circuit hybride. Il est exécuté une seule fois, à la tension nominale d'alimentation de l'hybride, par l'ordinateur connecté au FHIT (niveau software), à travers une carte d'acquisition ARC. Le test fonctionnel a été développé initialement dans le logiciel  $ARCS$ , servant à effectuer des acquisitions de données et des tests divers sur les hybrides et les modules de détection. L'acquisition des données provenant de l'hybride a lieu à travers une carte ARC (voir section 3.4). Cette électronique d'acquisition et le logiciel correspondant (incluant la source du test fonctionnel) ont été développés par l'université Aachen III, travaillant en collaboration avec l'UCL dans le cadre du projet FHIT.

Ce test fonctionnel est lui-même une séquence de différentes étapes :

- le test du système  $ARC$  (test interne indépendant de l'hybride; procède à une vérification de l'accès aux différents composants de la carte  $ARC$  et à une suite d'écritures/lectures de la mémoire interne)
- le test de l'accès I<sup>2</sup>C aux APVs (réponse à un appel par le contrôleur I<sup>2</sup>C et cycles d'écritures/lectures dans les registres de l'APV concerné)
- le test du format des données de sortie de l'APV (présence du header et du bit d'erreur, assignation des APVs)
- test des résistances internes du MUX (activations successives des diérentes résistances et vérification de la hauteur du signal de sortie lorsque les résistances

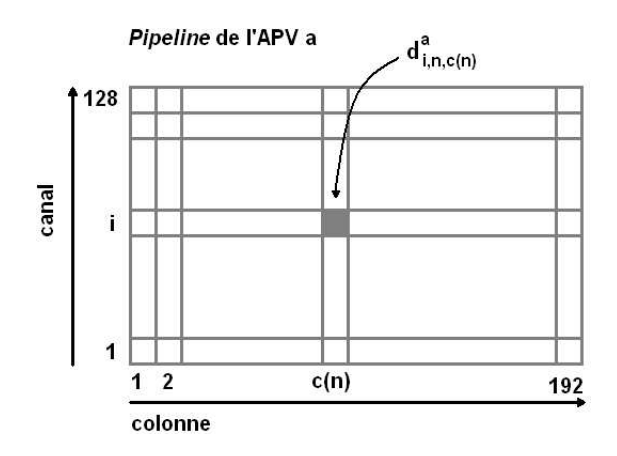

FIG. 3.1 – Position de la valeur mesurée  $d_{i,n,c(n)}^a$  dans le *pipeline* 

sont branchées. La hauteur du signal de sortie d'un APV doit diminuer en fonction du nombre de résistances connectées, par pont diviseur.)

- tests de piédestal et de bruit (acquisition d'un échantillon de 500 données; calculs du piédestal et du bruit ; application du critère d'attribution du premier grade partiel)
- test de calibration (réponse à la simulation d'un signal d'entrée de 2 MIP<sup>3</sup>; application du critère d'attribution du second grade partiel)

#### Piédestal et bruit.

L'acquisition de 500 événements durant les sous-tests de piédestal et de bruit va remplir un certain nombre de fois chacune des colonnes du pipeline, pour chaque canal. Après le n<sup>ième</sup> trigger, la cellule correspondant à la colonne<sup>4</sup> c(n) et au canal *i* du *pipeline* de l'APV *a* contient la valeur mesurée  $d^a_{i,n,c(n)}$  du signal à l'entrée correspondante de l'APV (figure 3.1).

Les algorithmes simplifiés<sup>5</sup> ci-dessous, utilisés dans les premières versions du test fonctionnel et différents de l'algorithme officiel $^6$ , illustrent de manière simple ce que sont le piédestal  $P_{a,i}$  et le bruit  $N_{a,i}$  du canal i et le mode commun  $CM_{a,c}$  de la colonne c d'un APV a.

Pour plus de clarté dans les formules, dénissons les constantes suivantes :

<sup>3</sup>Medium Ionizing Particle

<sup>&</sup>lt;sup>4</sup>Il faut prêter attention au fait que les colonnes  $c(n)$  et  $c(n + 1)$ , conservant les données des événements  $n \in \mathbb{N} + 1$  ne sont pas voisines. En effet, deux colonnes voisines conservent les données acquises à 40 MHz à la sortie de l'étage de mise en forme, pour autant que les deux colonnes soient libres (pas d'étiquetage consécutif à un trigger ayant empêché l'écriture dans une des deux colonnes). Or le taux de trigger maximal étant limité à 100KHz, un certain nombre de colonnes sépare donc  $c(n)$  et  $c(n+1)$ .

 $5\,\mathrm{V}$ oir [1]

 ${}^{6}$ C'est-à-dire l'algorithme défini par la collaboration CMS.

 $N_{event} = 500$  (nombre de données prises)  $N_{ch}$  = 128 (nombre de canaux d'entrée d'un APV)  $N_{col}$  = 192 (nombre de colonnes du *pipeline*)

Sachant que  $N_{ac}$  correspond au nombre<sup>7</sup> de données ayant été conservées dans la colonne c de l'APV a lors de l'acquisition des  $N_{event}$  données, définissons

- la variable  $D_{a,c(n)}^n$ :

$$
D_{a,c(n)}^n = \frac{1}{N_{ch}} \sum_{i=1}^{N_{ch}} d_{a,i,c(n)}^n
$$

- sa moyenne sur l'échantillon des données prises  $B_{a,c}$ :

$$
B_{a,c} = \frac{1}{N_{ac}N_{ch}} \sum_{n=1 \atop c(n)=c}^{N_{event}} \sum_{i=1}^{N_{ch}} d_{a,i,c(n)}^n
$$

 $\mathcal{L}$  le piédestal partiel du canal i et de la colonne c :

$$
P_{a,i,c} = \frac{1}{N_{ac}}\sum_{n=1 \atop c(n)=c}^{N_{event}}d_{a,i,c(n)}^n
$$

Le **piédestal** du canal i représente la moyenne des données ayant été conservées dans n'importe quelle colonne du canal  $i$  au fil de l'acquisition et est exprimé par :

$$
P_{a,i} = \frac{1}{N_{col}} \sum_{c=1}^{N_{col}} P_{a,i,c} \,. \tag{3.1}
$$

Remarquons qu'une réécriture de  $B_{a,c}$  peut être mise en parallèle avec la formulation du piédestal :

$$
B_{a,c} = \frac{1}{N_{ch}} \sum_{i=1}^{N_{ch}} P_{a,i,c},
$$

ce qui met en évidence le fait que  $B_{a,c}$  représente la moyenne des données (parmi les Nevent données acquises) ayant été conservées dans n'importe quel canal de la colonne c.

Le mode commun (common mode noise)  $CM^n_{a,c(n)}$  de la colonne  $c(n)$  de l'APV a représente l'écart linéaire entre la moyenne instantanée  $D_{a,c(n)}^n$  des données dans une colonne  $c(n)$  et la moyenne temporelle  $B_{a,c(n)}$  de cette même valeur :

$$
CM_{a,c(n)}^n = D_{a,c(n)}^n - B_{a,c|c=c(n)}.
$$
\n(3.2)

Définissons temporairement le bruit partiel  $N_{a,i,c}$  du canal i et de la colonne c qui n'est que le RMS autour du piédestal auquel le mode commun est ajouté :

 $^7\Pi$  est important de remarquer que pour  $N_{event}=500,\, N_{ac}$  reste très petit (en moyenne  ${<}5)$ 

$$
N_{a,i,c} = \sqrt{\frac{1}{N_{ac} - 1} \sum_{\substack{n=1 \ c(n) = c}}^{N_{event}} \left( d_{a,i,c(n)}^n - P_{a,i,c} - CM_{a,c(n)}^n \right)^2}.
$$
 (3.3)

Ainsi, le **bruit** du canal i de l'APV a est défini comme étant la valeur moyenne sur toutes les colonnes du bruit partiel :

$$
N_{a,i} = \frac{1}{N_{col}} \sum_{i=1}^{N_{col}} N_{a,i,c} \, .
$$

L'algorithme utilisé actuellement durant l'exécution du test fonctionnel est l'algorithme officiel défini et fourni par la collaboration de CMS.

Les valeurs du bruit  $N_{a,i}$  et du piédestal  $P_{a,i}$  de chaque canal (*i*) servent à définir le premier grade partiel selon le critère suivant :

$$
P_{low}^a < P_{a,i} < P_{high}^a, \forall a
$$
  

$$
N_{low}^a < N_{a,i} < N_{high}^a, \forall a
$$

Les valeurs limites supérieures et inférieures sont calculées comme étant la moyenne, sur tous les canaux, de la variable concernée (P ou N) plus ou moins 20  $\%$  de sa valeur :

$$
P_{low}^{a} = 0.8 \left( \sum_{i=1}^{N_{ch}} P_{a,i} \right) / N_{ch}
$$
  
\n
$$
P_{high}^{a} = 1.2 \left( \sum_{i=1}^{N_{ch}} P_{a,i} \right) / N_{ch}
$$
  
\n
$$
N_{low}^{a} = 0.8 \left( \sum_{i=1}^{N_{ch}} N_{a,i} \right) / N_{ch}
$$
  
\n
$$
N_{high}^{a} = 1.2 \left( \sum_{i=1}^{N_{ch}} N_{a,i} \right) / N_{ch}.
$$

Lorsqu'un des canaux ne satisfait pas à ce critère, il est étiqueté comme canal défectueux (bad channel). Le premier grade partiel est

- Grade A si l'hybride possède moins de 0.2% de canaux défectueux (tous APVs confondus),
- Grade B si l'hybride possède entre 0.2% et 0.5% de canaux défectueux (tous APVs confondus),
- **Bad hybrid** si l'hybride possède plus de  $0.5\%$  de canaux défectueux.

Ce premier grade partiel sera combiné avec le résultat des autres tests pour l'attribution du grade de l'hybride.

#### Test de calibration.

Pour s'assurer que le gain fourni par l'APV est suffisant, une impulsion équivalente à un signal de 2 MIP est injectée à l'entrée des APV25s à l'aide du contrôle lent et la hauteur du signal de sortie de l'APV est mesurée par l'ADC de la carte ARC. La réponse  $C_{a,i}$  du canal i de l'APV a sert à l'attribution du deuxième grade partiel selon un critère équivalent au critère précédent : on dénit les canaux défectueux lors du test de calibration s'ils ne satisfont pas

$$
C_{low}^a < C_{a,i} < C_{high}^a, \forall a
$$

où les limites sont de nouveau définies à  $\pm$  20 % autour de la moyenne sur les canaux de  $C_{a,i}$ . De la même manière que précédemment, selon le nombre de canaux défectueux détectés lors du test de calibration, le grade partiel vaudra A, B ou bad hybrid.

# 3.2.4 Attribution d'un grade

L'hybride peut-être considéré comme bon (grades A et B) ou défectueux (bad hybrid). La distinction entre les grades A et B vient de la combinaison des grades partiels :

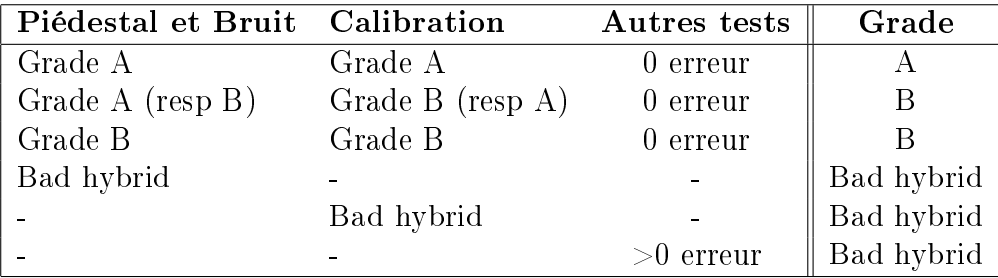

Toute exécution normale d'un test industriel mène à l'attribution d'un grade pour l'hybride testé à moins d'une erreur fatale. Une erreur fatale trahit un problème hardware, au niveau de l'électronique de FHIT ou de la carte ARC.

Commentaire sur l'attribution du grade. Comme expliqué précédemment, le test industriel décerne deux grades intermédiaires avant d'attribuer le véritable grade au circuit hybride. Cette manière de procéder est diérente de l'approche adoptée dans la référence [8]. En effet, dans ce document, le grade d'un hybride se fait directement, sans passer par des grades intermédiaires. Les canaux défectueux sont maintenant dénis comme étant les canaux ne satisfaisant pas la conjonction des conditions

$$
P_{low}^a < P_{a,i} < P_{high}^a
$$
  

$$
N_{low}^a < N_{a,i} < N_{high}^a
$$
  

$$
C_{low}^a < C_{a,i} < C_{high}^a
$$

L'attribution du grade suit les mêmes règles que pour les grades partiels précités (limites de 0.2 et 0.5 %). Il en résulte que le test fonctionnel dans son état actuel détecte moins d'hybrides défectueux qu'un autre test suivant la référence. Une situation imaginable est celle où chaque grade partiel aurait la valeur B, après avoir étiqueté des canaux diérents. Le nombre total de canaux défectueux devrait donner un grade bad hybrid alors que la combinaison des grades partiel fournit, elle, un grade B. Une solution simple à ce problème serait d'analyser les numéros des canaux défectueux et de les comptabiliser comme dans le document de référence [8].

Remarquons de toutes manières que cette différence n'est pas critique, étant donné que la majorité des hybrides défectueux le sont du fait de problèmes de connectivité.

# 3.3 FHIT software

L'utilisation en industrie du FHIT lors de la production nécessite une automatisation la plus poussée possible. Un test industriel est une séquence de trois tests différents, exécutés à différents niveaux (*firmware* et *software*). Ces différents tests génèrent un grand nombre d'information à regrouper et à sauvegarder. De plus, le détail de ces tests peut évoluer selon le type d'hybride testé, ce qui nécessite une reconnaissance de l'hybride et une adaptation au cas par cas. Cette reconnaissance s'effectue par la lecture du code barre collé sur l'hybride. Afin d'effectuer ces différentes tâches automatiquement, une interface a été développée en LabVIEW. Ce programme est appelé FHITS, pour FHIT Software. En détail, FHITS s'occupe des tâches suivantes :

- la gestion de la séquence des tests avec interruption possible si une erreur fatale survient
- le contrôle automatique de l'alimentation du FHIT
- la gestion du lecteur de code barre
- $\mathcal{L}$  la création d'un logfile et d'un fichier d'erreur
- la gestion du dialogue entre le FHIT et l'ordinateur (lignes séries)
- la gestion de la succession de diérents tests, sans interférence entre eux.

Le diagramme de fonctionnement de FHITS constitue la figure 3.2 et correspond à la séquence de déroulement de tests industriels. Ce diagramme se décompose en deux parties distinctes : l'initialisation du test industriel et la boucle de succession des tests industriels.

# 3.3.1 Initialisation du test industriel

Cette partie regroupe toutes les opérations effectuées avant le début du premier test industriel. Elle se déroule automatiquement, en moins de 5 secondes, lorsque le programme est lancé par l'utilisateur. En premier lieu, le fichier de configuration de FHITS est lu et l'alimentation est programmée par l'ordinateur (voir figure 3.3). Ce contrôle d'alimentation peut être effectué via la ligne série ou via une connexion sur une carte-contrôleur GPIBUS dans l'ordinateur. Le contrôle automatique de l'alimentation n'est possible que pour une alimentation Agilent HP313x. Si le contrôle automatique ne peut s'effectuer, il est toujours possible de passer en contrôle manuel en modifiant une entrée du fichier de configuration. Une fois que l'alimentation a été programmée et que le FHIT reçoit les tensions prévues, l'électronique du FHIT procède à un test (self check) de ses composants. Ensuite, une vérification de la communication sérielle entre le FHIT et l'ordinateur est effectuée (une absence de

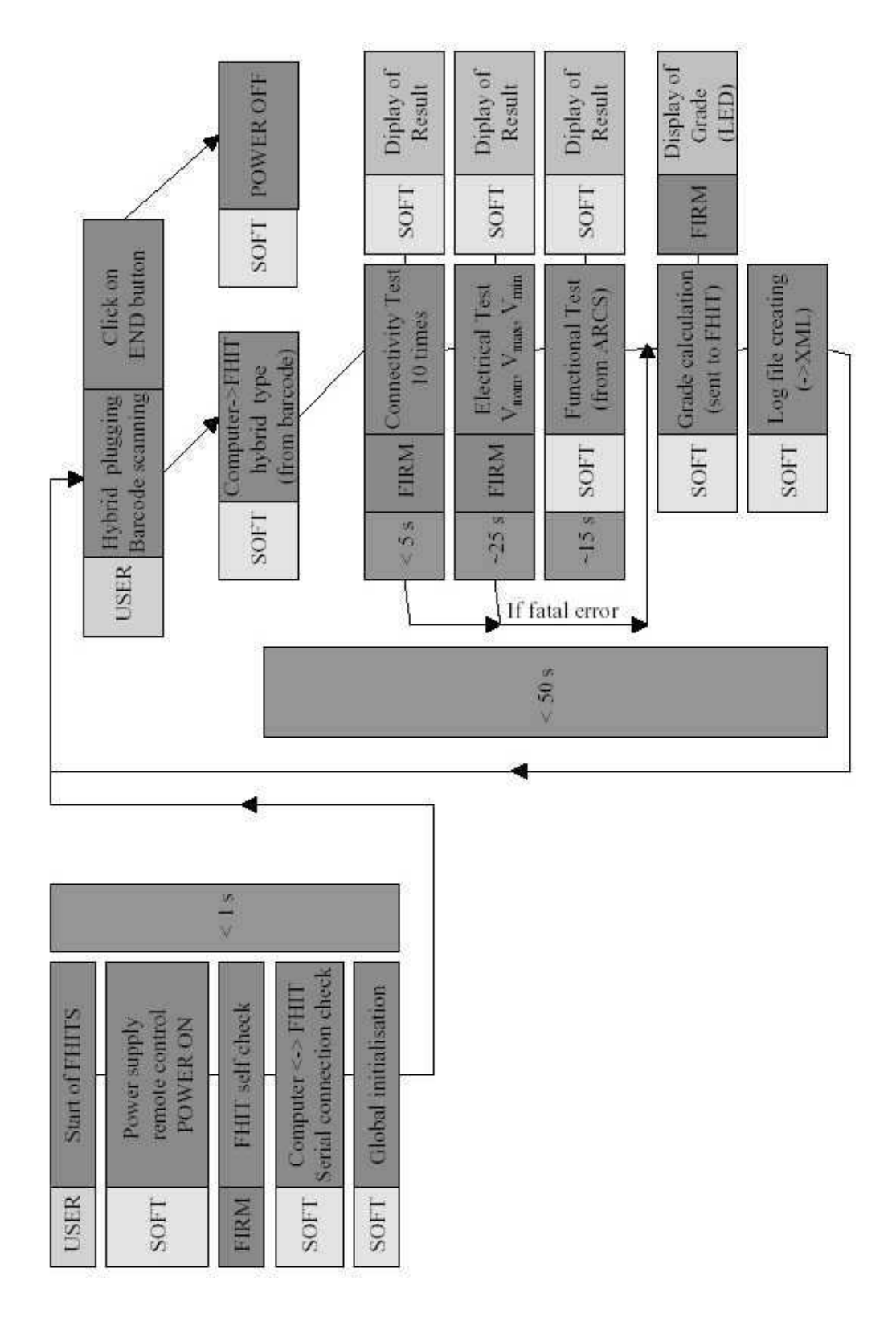

Fig. 3.2 Diagramme de fonctionnement du FHITS

communication empêcherait tout simplement le test industriel d'avoir lieu). Enfin, le logiciel FHITS initialise toutes ses variables.

# 3.3.2 Succession de tests industriels

#### Lecture du code barre

Lorsque la phase d'initialisation est terminée, le programme entre dans la boucle principale de fonctionnement. A chaque pas de la boucle, est lue une variable booléenne servant d'interrupteur pour le début d'un test industriel. Cette variable ne possède la valeur `vraie' que lorsque un circuit hybride a été connecté, une fois que son code barre a été lu et accepté. Cela nécessite, de manière interne, une écoute permanente (au moins entre la fin d'un test industriel et le début du test suivant) de la ligne série sur laquelle est connecté le lecteur de code barre (voir figure 3.6). La chaîne de caractères envoyée par ce lecteur doit être aussi analysée et le code doit être accepté. Le code barre doit suivre le standard des codes barres d'identification des circuits hybrides. Ce doit être un code de 14 chires, commençant par 302 (identi fiant un composant de l'experience CMS), suivi de quatre chiffres constituant le part number (appartenant à l'intervalle  $(1663; 1670)$ ), de deux chiffres identifiant l'origine de fabrication de l'hybride et enfin de 5 chiffres numérotant de manière univoque l'hybride (figure 3.4).

Lorsque le code barre de l'hybride a été accepté, FHITS envoie au FHIT l'information du type de circuit hybride à tester. Cette information constitue le part number, extrait du code barre de l'hybride. La reconnaissance du type<sup>8</sup> d'hybride est réalisée grâce à la table de correspondance 3.5.

#### Test de connectivité

Dès que FHIT reçoit, par la ligne série, selon un format précis, l'instruction contenant le part number, le test de connectivité commence. Ce test se déroule indépendamment de l'ordinateur. FHITS doit juste écouter la ligne série sur laquelle la carte FHIT est connectée, de manière à collecter les informations provenant du test. A ce moment du test industriel, les seules informations reçues par FHITS sont des informations visuelles pour l'opérateur et ne contiennent pas de données. Si des erreurs surviennent, elles sont affichées dans la fenêtre principale de l'interface graphique de FHITS (voir figure 3.7). Le logiciel percoit la fin du test de connectivité en analysant les chaînes de caractères reçues. Selon qu'il perçoit les chaînes test  $OK$  ou test failed, la LED de l'interface prend une couleur verte ou rouge. L'opérateur sait donc instantanément si le test s'est bien déroulé ou non. Si le test de connectivité dévoile un grave problème, FHITS peut directement passer à l'attribution du grade, sans eectuer les autres tests. S'il n'y a pas eu d'erreur importante, le FHIT passe automatiquement à l'exécution du test électrique.

<sup>8</sup>Voir section 2.5.5

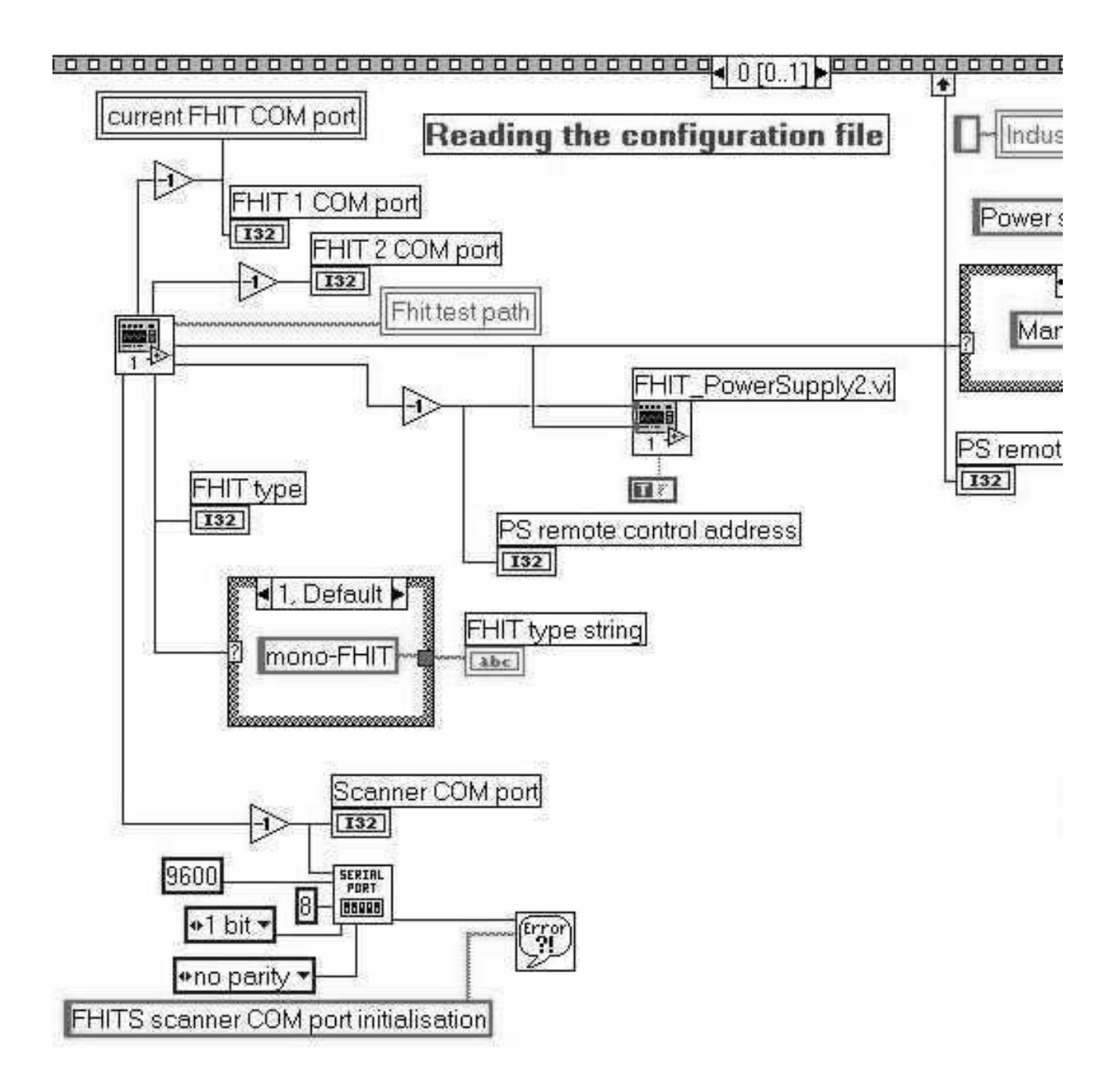

FIG. 3.3 - Code source FHITS : séquence de lecture du fichier de configuration et d'initialisation de certains paramètres

|  |  |      |  |                       | 1 2 3 4 5 6 7 8 9 10 11 12 13 14 |  |  |  |  |
|--|--|------|--|-----------------------|----------------------------------|--|--|--|--|
|  |  |      |  |                       | 302 * * * * x x x x x x x x      |  |  |  |  |
|  |  | part |  | part serial ID number |                                  |  |  |  |  |

Fig. 3.4 Format du code barre d'un circuit hybride

| part# | TOB/TIB    | top/bottom | $4/6$ APVs |
|-------|------------|------------|------------|
| 1663  | <b>TOB</b> |            |            |
| 1664  | <b>TOB</b> |            |            |
| 1665  | <b>TOB</b> |            | 6          |
| 1666  | <b>TOB</b> |            | 6          |
| 1667  | TIB        |            |            |
| 1668  | TIB        |            |            |
| 1669  | TIB        |            | 6          |
| 1670  | TIB        |            |            |

FIG.  $3.5$  – Table de correspondance entre les part numbers et les types de circuits hybrides

#### Test électrique

Durant le test électrique, FHITS ne doit de nouveau qu'écouter et analyser les chaînes de caractères envoyées par FHIT sur la ligne série. Un plus grand nombre d'informations sont envoyées par rapport au test de connectivité. Ces diverses informations sont présentes à titre informatif et sont accessibles via l'onglet de la deuxième page de l'interface graphique (voir figure 3.8). Les erreurs détectées sont extraites de ces messages pour être affichées dans la fenêtre principale. FHITS procède toujours à une analyse des chaînes reçues, ce qui permet d'afficher, à la fin du test, son résultat dans la LED correspondante. Si le résultat du test électrique le permet, le test fonctionnel peut alors commencer.

Le code LabVIEW correspondant à la succession des deux premiers tests est simplement une boucle, permettant l'écoute permanente de la ligne série, avec une analyse instantanée du contenu des messages reçus. Cette analyse de messages consiste en la recherche de chaînes prédéfinies, telles que End of electrical test : test  $OK$ , par exemple (voir figure 3.9).

#### Test fonctionnel

Le test fonctionnel nécessite l'utilisation de la carte ARC pour l'acquisition des données. Le FHIT doit alors ajuster les alimentations et les paramètres du circuit hybride (registres des composants) pour permettre à la carte ARC de travailler. FHIT est alors en mode transparent et ne sert plus que de front-end pour la carte ARC. FHITS entre alors dans une séquence dont l'étape principale correspond à l'exécution de la routine du test fonctionnel. Cette routine a été entièrement écrite en C++ et

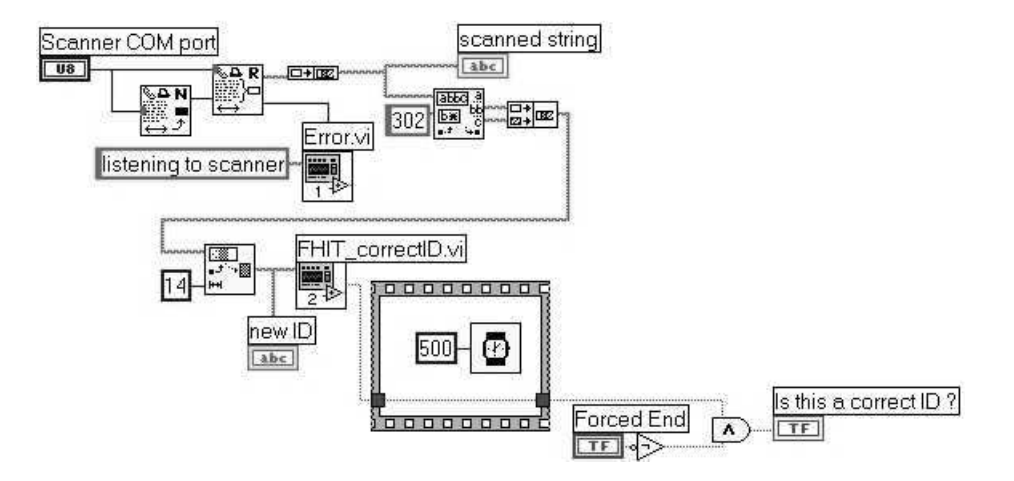

Fig. 3.6 Code source FHITS : Code de lecture du code barre d'un circuit hybride par la ligne série et de vérification de son format

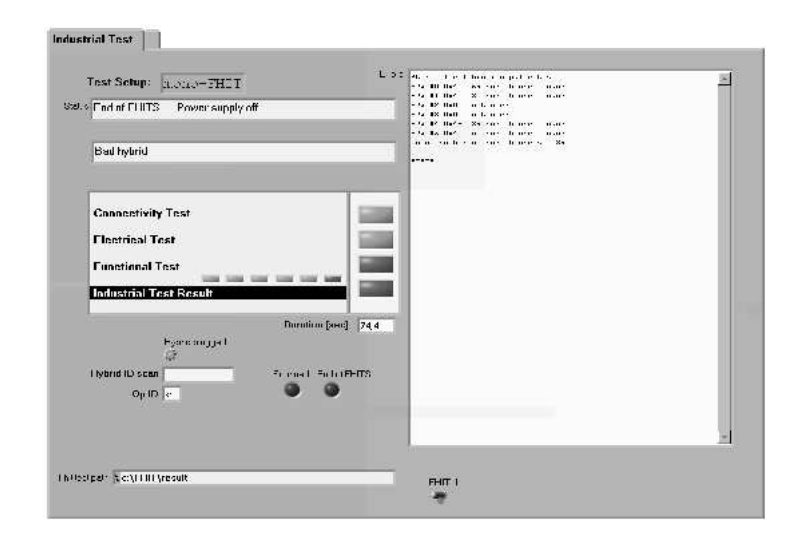

Fig. 3.7 Fenêtre principale du logiciel FHITS : LEDs de résultats des tests et fenêtre contenant les erreurs détectées sur l'hybride testé.

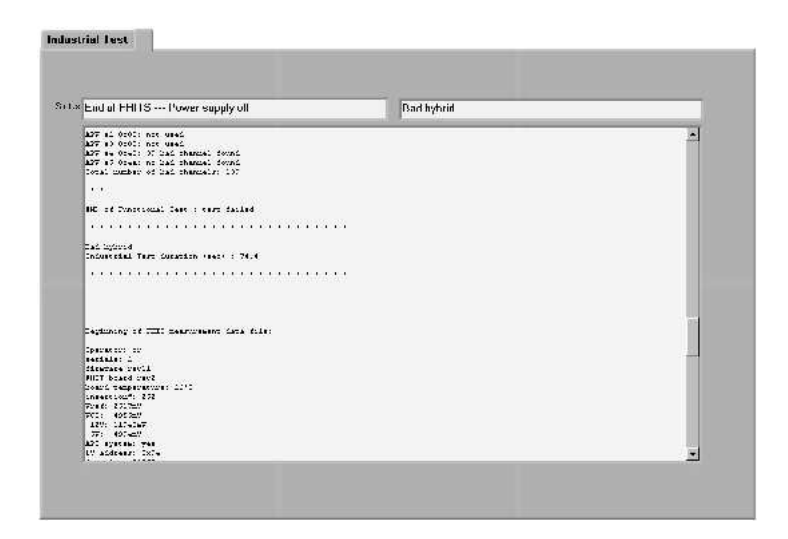

Fig. 3.8 Fenêtre secondaire de l'interface graphique du logiciel FHITS, contenant toutes les informations envoyées par chaque sous-test du test industriel.

son code compilé en une  $dl^9$  est accessible par le programme  ${\rm LabVIEW}.$  Un simple appel de la fonction adéquate permet d'exécuter le test fonctionnel, en lui apportant les paramètres nécessaires. Le test fonctionnel est une séquence de sous-tests (section 3.2.3) et un des paramètres de cette fonction est le numéro du sous-test. Ainsi, l'exécution du test fonctionnel repose sur une boucle, équivalente à une boucle for en C (figure 3.10), incrémentant le numéro du sous-test à chaque pas. Les résultats de chacun de ces sous-tests sont envoyés dans la fenêtre secondaire, les erreurs sont extraites pour être affichées dans la fenêtre principale, et une série de LEDs correspondant à ces sous-tests s'allument successivement, informant ainsi l'opérateur du résultat de ces tests et témoignant également de l'activité du programme. L'acquisition des données et le contrôle de ARC par la routine C++ a lieu à travers la carte d'extension du bus ISA, connectée dans l'ordinateur. Un grand nombre de mesures prises lors de l'exécution du test fonctionnel sont enregistrées temporairement dans un fichier unique. Ce fichier est effacé après chaque test industriel.

### Calcul du grade

Une fois le troisième test terminé, le calcul du grade attribué au circuit hybride peut s'effectuer, selon la méthode précitée (section 3.2.4). Ce grade est envoyé par la ligne série au FHIT, qui peut dès lors afficher le résultat global du test industriel sur la LED de sa face avant. Le résultat du test est également visible dans la fenêtre principale de l'interface graphique (une ligne de texte et une LED), ainsi que dans la fenêtre secondaire.

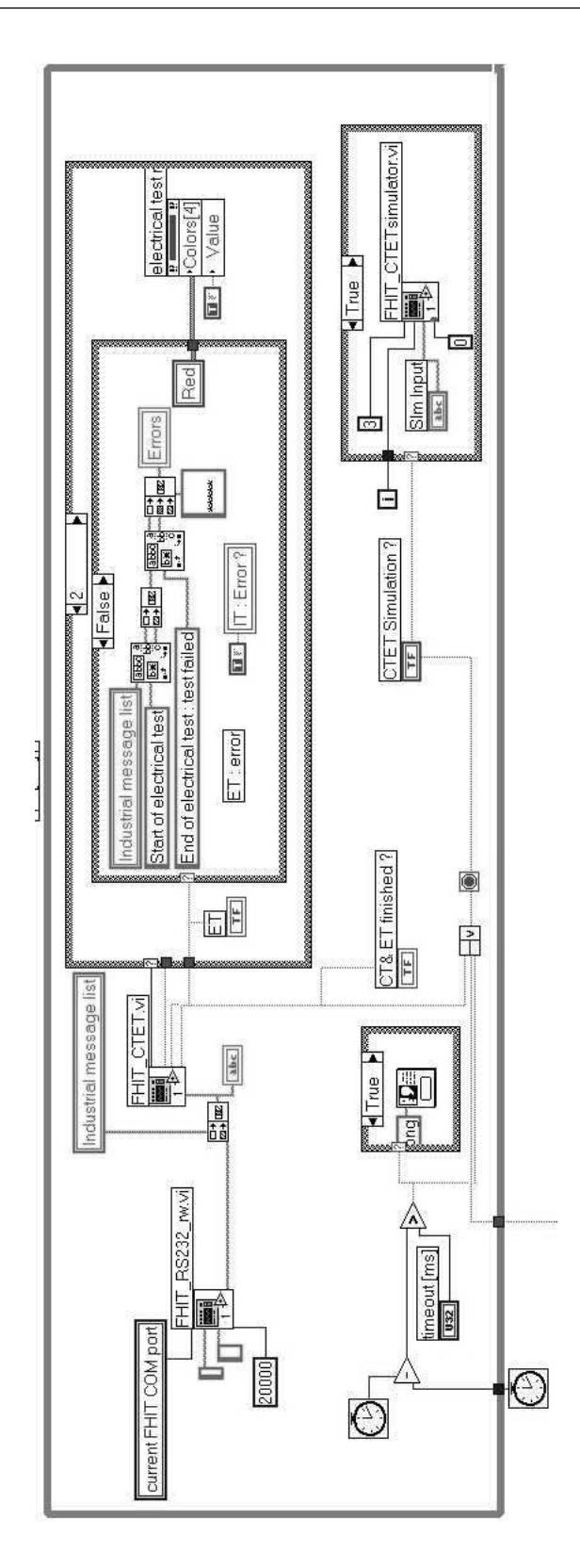

Fig. 3.9 Code source FHITS : boucle d'exécution du test de connectivité et du test électrique

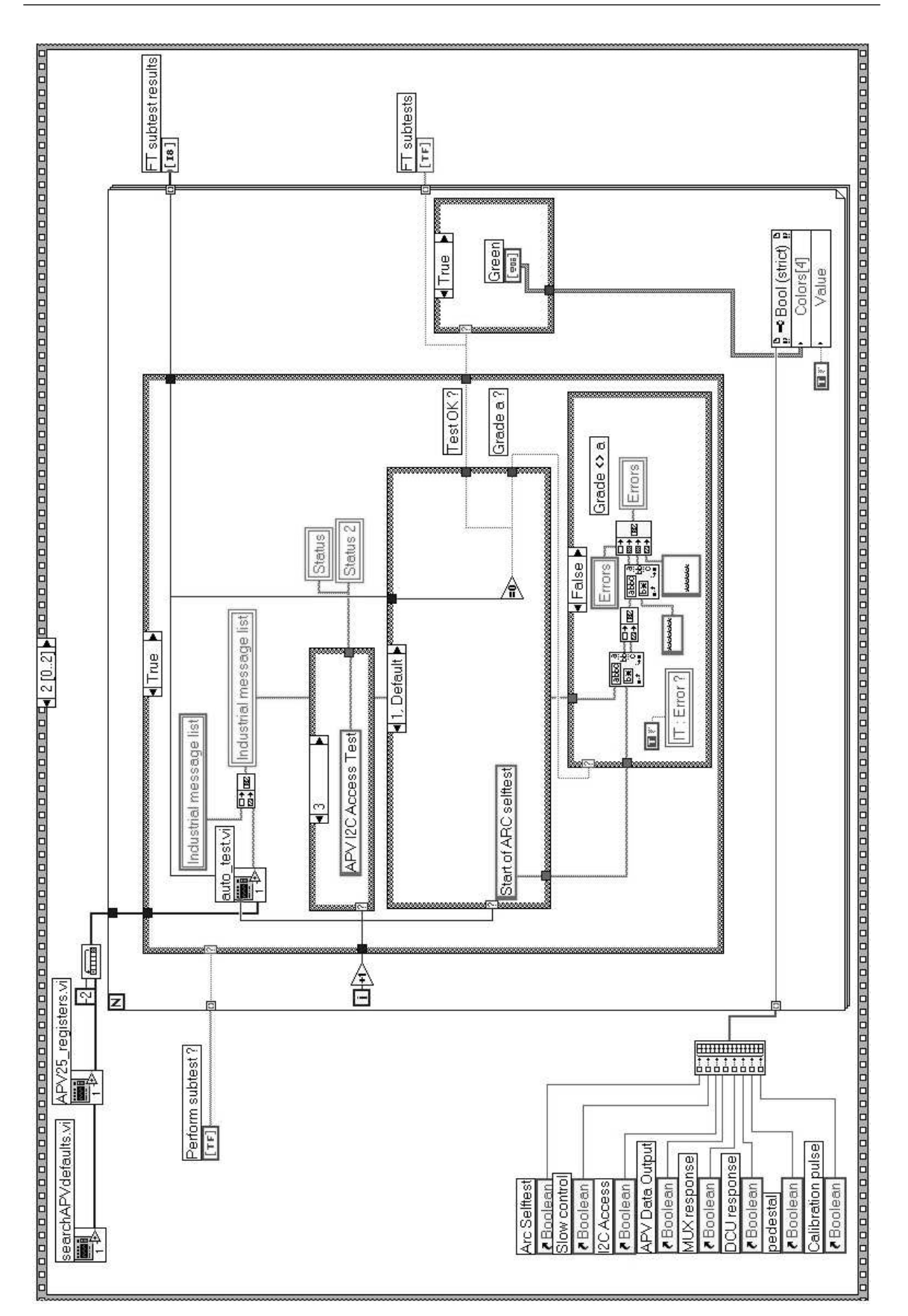

Fig. 3.10 Code source FHITS : boucle d'exécution du test fonctionnel.

#### Création des fichiers

Dès que le FHIT reçoit le résultat du test (grade de l'hybride), il transmet une série de mesures qu'il a prises durant le test de connectivité et le test électrique. Ces données sont directement envoyées dans la fenêtre secondaires. Lorsque ce transfert de résultats de mesures est terminé, FHITS lit le contenu du fichier temporaire créé à la fin du test fonctionnel. De nouveau ces mesures vont être affichées dans la fenêtre secondaire, qui contient donc toutes les informations générées par la succession des différents tests. Le contenu de cette fenêtre est sauvé un *logfile*. Chacun des *logfiles* créé est nommé selon le code barre de l'hybride testé, la date et l'heure du test. Le contenu de la fenêtre principale, qui rassemble uniquement les erreurs, est également sauvegardé dans un fichier. Ceci permet l'accès rapide aux problèmes de l'hybride testé, tandis que l'autre fichier permet de disposer de toutes les mesures effectuées lors d'un test. Ces mesures sont d'ailleurs exploitées dans le chapitre 4 pour la caractérisation des circuits hybrides. Certaines informations importantes, telles que le gain ou les mesures de calibration du DCU pourraient également être sauvegardées dans un fichier carte d'identité.

#### Fin du test industriel

Une fois les différents fichiers créés, certaines variables sont réinitialisées et le test industriel est complètement terminé. Un nouveau code barre de circuit hybride peut être scanné pour débuter un nouveau test, ou bien le programme peut être arrêté. Lors de son arrêt, FHITS se charge de l'extinction de l'alimentation, si son mode de contrôle est automatique.

## 3.3.3 Sécurités de FHITS

Pour assurer le bon déroulement du test industriel, un certain nombre de contrôles ont lieu lors de l'exécution de FHITS. Tout d'abord, le contrôle de la communication avec la carte FHIT autorise ou non de commencer un test industriel. Si un test industriel commençait sans que la communication avec l'ordinateur ne soit possible par la ligne série, le programme attendrait en vain les résultats du test de connectivité et s'arrêterait après un temps mort. Ensuite, le code barre lu doit avoir un format correct. D'autres sécurités se situent à diérents niveaux de FHITS.

# 3.4 Aspects techniques

### 3.4.1 Apparence et contenu d'un mono-FHIT

Un FHIT (voir figure 3.11) consiste en une boîte fermée contenant une carte électronique FHIT et une carte ARC, sur laquelle la carte FHIT est connectée en tant que *front end* (voir figure 3.12). Un certain nombre de fils relient également le FHIT avec les éléments externes des diérentes faces (LEDs, boutons, connecteurs).

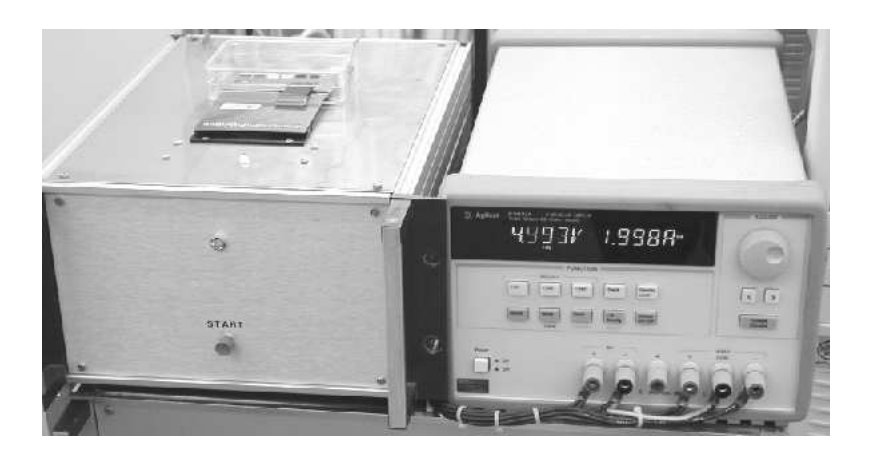

Fig. 3.11 Exemplaire de mono-FHIT (à gauche) à côté de l'alimentation.

Sur la face arrière sont connectés les cables série et d'alimentation. La face avant contient la LED de résultat du test industriel et un bouton START<sup>10</sup>. Sur la face supérieure se trouvent deux LEDs d'information quant à la possibilité de connexion ou de déconnexion d'un hybride, ainsi que le connecteur devant accueillir le circuit hybride (voir figure  $3.13$ ).

Un hybride n'est pas connecté sur le FHIT à travers son connecteur NAIS. En effet, le connecteur NAIS est fragile et trop de manipulations pourraient écourter sa durée de fonctionnement. En conséquence, un détecteur plus robuste a été utilisé pour le FHIT et une carte d'adaptation est nécessaire pour brancher un circuit hybride sur le FHIT. Un grand nombre de manipulations de l'hybride peuvent être effectuées lorsque l'hybride est connecté sur cette carte d'adaptation. Cette carte, visible dans la figure 3.14, permet aussi de refroidir l'hybride lors de son fonctionnement (contact avec une surface métallique) et de le transporter avec plus de sécurité (plus grande surface et donc moins de chances de toucher les bondings lors d'une manipulation).

## 3.4.2 Les trois types de FHIT

Comme mentionné dans la section 3.1, le dispositif FHIT pourra servir à diérents niveaux de la fabrication des circuits hybrides. Une utilisation possible se situe au niveau de la conception, en laboratoire, qui peut nécessiter soit d'effectuer des tests industriels sur un nombre limité de circuits hybrides, soit d'effectuer le contenu de certains tests (connectivité et électrique) pas à pas (mode de débogage). En industrie, par contre, lors de la production massive, un grand nombre de tests industriels doit pouvoir être effectué sans perdre de temps entre deux tests. Pour s'adapter à ces différentes utilités, trois types de FHIT ont été développés : les mono-FHIT, dual-FHIT et easy-FHIT.

<sup>10</sup>Comme vu dans la section 3.3, le bouton START n'est pas utilisé lors d'une procédure normale d'exécution d'un test industriel.

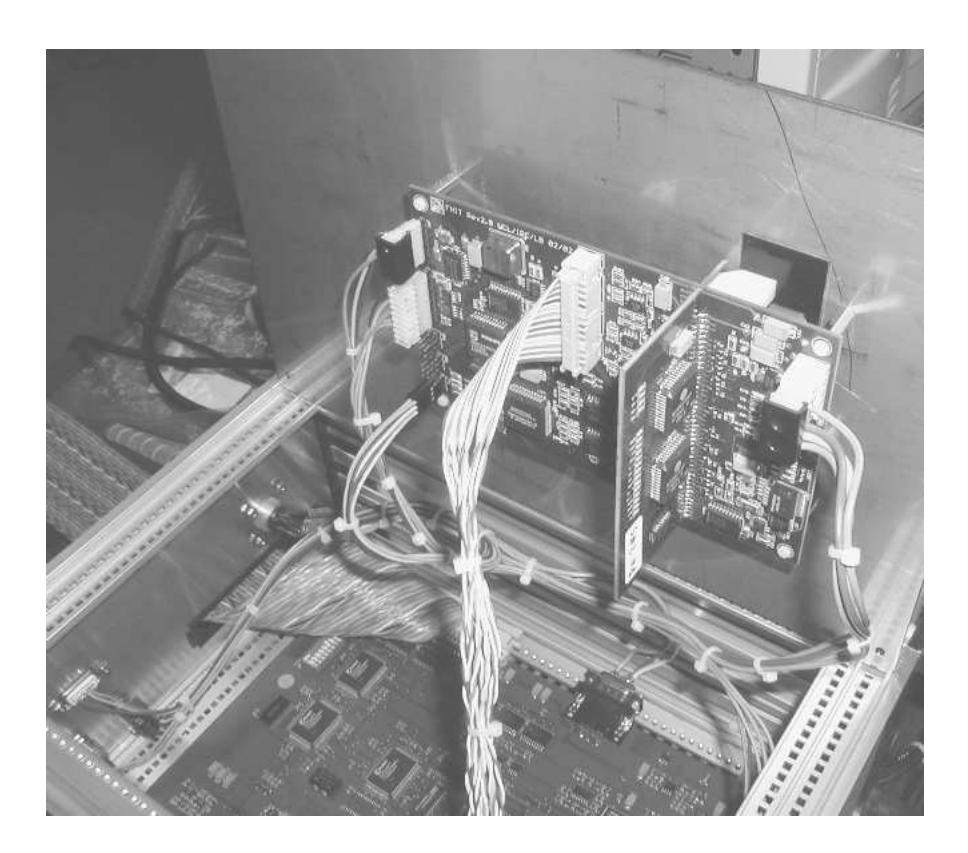

FIG. 3.12 - Intérieur d'un mono-FHIT. Sont visibles les carte électroniques FHIT (au-dessus) et ARC (en-dessous)

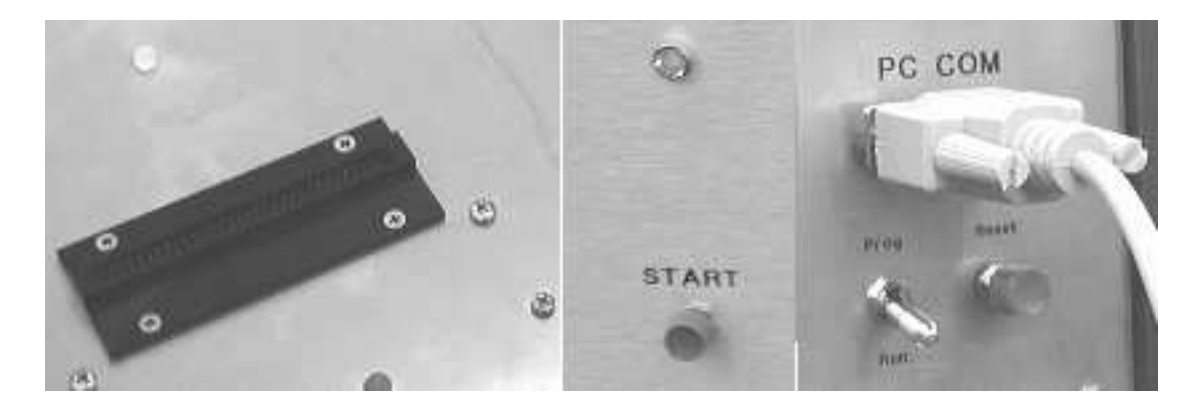

Fig. 3.13 Connecteurs, LEDs et bouton présents sur les faces supérieure, avant et arrière, respectivement.

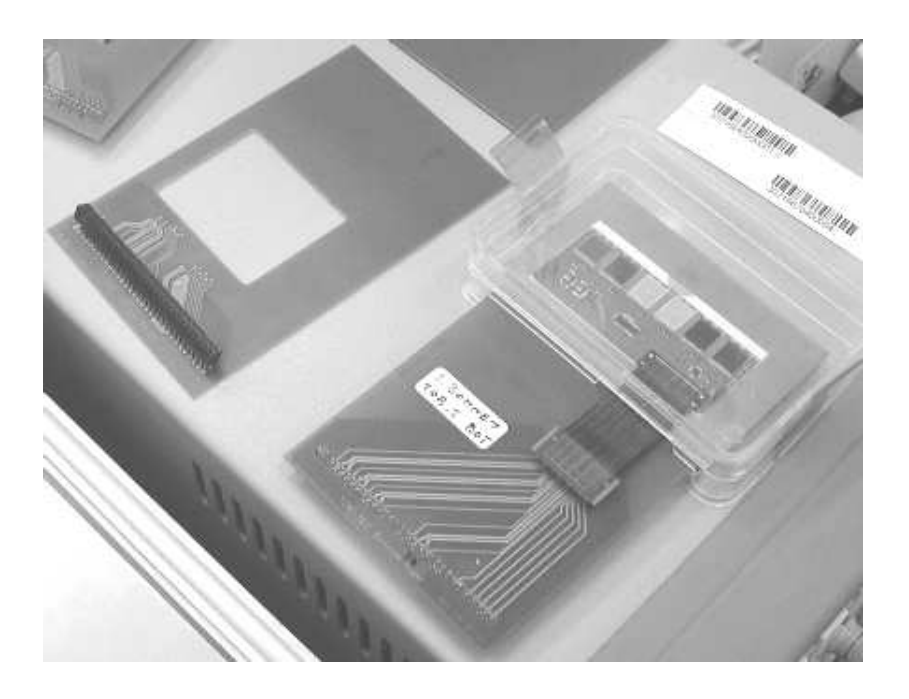

Fig. 3.14 Cartes d'adaptation nécessaires pour brancher les circuits hybrides sur le FHIT.

#### mono-FHIT

Le mono-FHIT est le type de FHIT par défaut, pouvant accueillir un seul hybride à la fois et permettant d'eectuer un test industriel complet, à l'aide de l'interface LabVIEW. Un exemplaire est visible sur la figure 3.11, à côté de l'alimentation. Le mono-FHIT est dédié à une utilisation en laboratoire, pour tester un circuit hybride rapidement, sans que le nombre de tests à effectuer ne soit trop important. Un mono-FHIT contient une carte FHIT et une carte ARC.

### dual-FHIT

Le dual-FHIT est un dispositif regroupant deux cartes FHIT, connectées à une carte ARC. Ce dispositif est utile en industrie, pour le test d'un grand nombre d'hybrides, avec un temps mort minimal entre deux tests. L'avantage d'un dual-FHIT sur un mono-FHIT est que l'opérateur peut manipuler et préparer (brancher sur le connecteur de FHIT) un circuit hybride devant être testé pendant que le test d'un autre hybride a lieu. La durée du test industriel est telle que l'opérateur a le temps de changer de circuit hybride et de le connecter avant la fin du test précédent. Ainsi, dès que le premier test est terminé, l'identification du code barre du second hybride peut avoir lieu directement de manière à ce que les tests industriels successifs s'enchaînent avec une temps mort minimal (temps de réaction de l'opérateur). Une version améliorée du logiciel FHITS permettrait de procéder à la lecture du code barre de l'hybride devant être testé avant même que le test industriel précédent ne soit terminé. Ainsi, dès que le premier test est terminé, le test suivant démarre automatiquement. Un

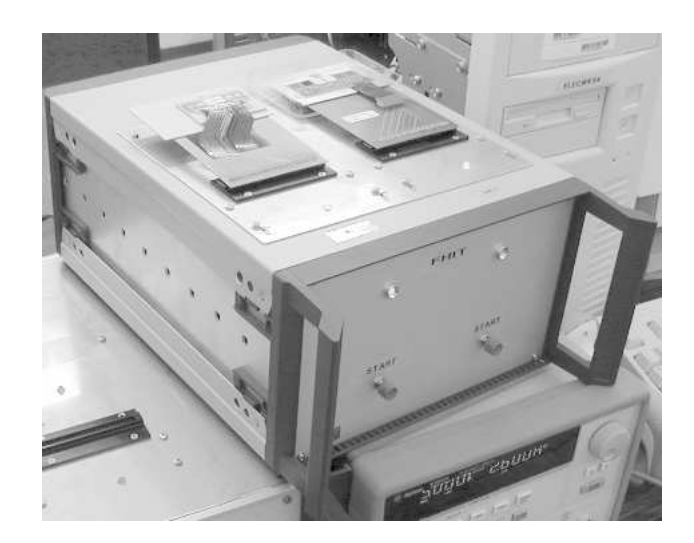

Fig. 3.15 Exemplaire de dual-FHIT, avec deux circuits hybrides connectés.

dual-FHIT sur lequel sont connectés deux circuits hybrides est visible sur la figure 3.15

Le logiciel FHITS permet de faire fonctionner aussi bien un mono-FHIT qu'un dual-FHIT, malgré la duplication des lignes séries (une ligne série par carte FHIT.) Pour ce faire, un paramètre doit être assigné à une valeur définie dans le fichier de configuration de  $FHITS<sup>11</sup>$ .

#### easy-FHIT

L'easy-FHIT est en quelque sorte un mono-FHIT allégé, utilisable en mode expert. Il est dédié à une utilisation de débogage en laboratoire, permettant d'effectuer par exemple les étapes des tests électrique et de connectivité pas à pas et de s'arrêter en laissant l'hybride dans un état intermédiaire, pour permettre d'analyser certains signaux à l'aide d'un oscilloscope. Ce mode de débogage s'effectuant au niveau des deux premiers tests, il n'est pas nécessaire d'utiliser une carte ARC. En conséquence directe, un easy-FHIT ne peut pas effectuer de test fonctionnel (et donc pas de test industriel à proprement parler). Pour l'utilisation de l'easy-FHIT, un dialogue poussé à travers la ligne série est nécessaire. L'easy-FHIT est donc directement contrôlé via un terminal classique mais pas par le logiciel FHITS<sup>12</sup>.

Cette distinction entre types de FHIT n'est pas exclusive, puisque un mono- et un

 $11$ Donner à ce paramètre une autre valeur permet également de n'utiliser le dual-FHIT que comme un mono-FHIT

<sup>&</sup>lt;sup>12</sup>Il n'y a même aucun intérêt à implémenter une section easy- $FHIT$  dans FHITS, puisque la seule chose que l'ordinateur sait faire pendant les deux premiers tests est d'écouter ce qui lui parvient sur la ligne série.

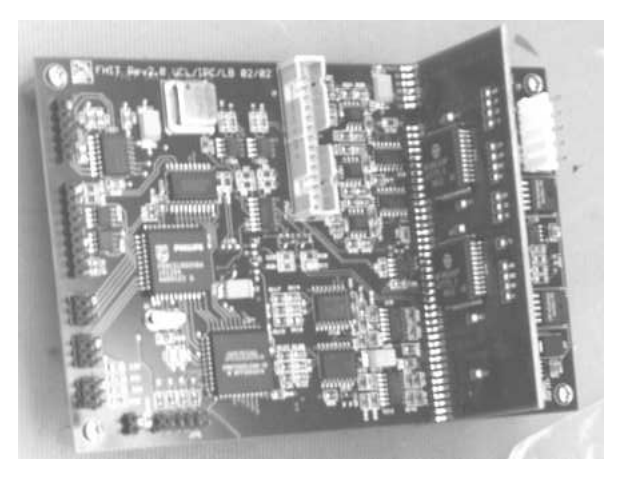

Fig. 3.16 Exemplaire de carte électronique FHIT.

dual-FHIT peuvent être utilisés en tant qu'easy-FHIT à travers un terminal et puisque un dual-FHIT peut être utilisé en tant que mono-FHIT par une paramétrisation différente de son fichier de configuration.

# 3.4.3 La carte électronique FHIT

La carte électronique FHIT a été réalisée par Luc Bonnet, de l'Institut de Physique Nucléaire de l'UCL. Elle regroupe essentiellement les éléments suivants :

- une matrice d'interrupteurs, permettant d'avoir accès aux diérentes lignes du circuit hybride et d'effectuer ainsi le test de connectivité
- un processeur
- un oscillateur et une logique de création de signaux d'horloge et de trigger
- une EEPROM

 un connecteur pour brancher un circuit hybride (à travers la carte adaptatrice) Une carte FHIT est visible dans la figure 3.16.

# Chapitre 4

# Analyses de données

# 4.1 Prise de mesures

La caractérisation des circuits hybrides s'est effectuée sur base des données acquises lors du test industriel de 62 FEH. Cette campagne de mesures a permis de prouver l'efficacité et la fiabilité du système dual-FHIT utilisé.

Parmi les 62 FEH testés, seuls 46 d'entre eux ont passé avec succès les tests de connectivité et électrique et ont fourni des données utilisables pour les analyses de ce chapitre. Ces 46 circuits hybrides se répartissent en

- $-$  38 FEH TOB top avec 4 APV25s (part number  $=$  1663)
- $-7$  FEH TOB bottom avec 4 APV25s (part number  $= 1664$ )
- $-1$  FEH TOB top avec 6 APV25s (part number = 1665)

L'échantillon n'étant pas très important, toutes les conclusions tirées ci-après n'ont qu'une valeur indicative et devront être confirmées ou infirmées lorsqu'un échantillon beaucoup plus important de circuits hybrides sera disponible. Cependant, malgré la taille de l'échantillon, plusieurs tendances semblent apparaître et un premier test de la qualité du critère d'évaluation des canaux défectueux est effectué dans la section 4.2.6. Il est intéressant de noter que c'est la première fois qu'un aussi grand nombre de mesures (environ 5000 données par circuit hybride) ont été prises et rassemblées sur un tel nombre de circuits hybrides.

La caractérisation des circuits hybrides est donnée

- par les distributions des diérentes valeurs mesurées (moyennes et RMS),
- par les valeurs des paramètres des ajustements (gaussiens ou polynômiaux) de ces distributions ou des mesures elles-mêmes,
- par les caractéristiques observées et les conclusions générales qui peuvent être tirées à partir des mesures disponibles.

Etant donné qu'aucun module de détections n'a été disponible, aucune étude ne traite dans ce travail de leur caractérisation propre. Cependant, il est évident que la caractérisation d'un module passe par celle d'un circuit hybride et certaines tendances observées dans les graphes de ce chapitre pourraient rester valides pour un module complet.

# 4.2 Statistiques des mesures et caractérisations

# 4.2.1 Consommation des APV25s

On désire caractériser la consommation en courant i\_v125 et i\_v250 des APV25s sur les lignes d'alimentation V125 et V250, selon la position de ces APVs sur le circuit hybride et le type de FEH. Les positions des APVs sont reconnaissables par leur adresse I<sup>2</sup>C (format hexadécimal).

L'interprétation des graphes des gures 4.1 et 4.2 de la consommation en courant des APVs sur les lignes d'alimentation V125 et V250 est la suivante :

- 1. La consommation des APVs semble indépendante de la position géographique de l'APV sur l'hybride, quelle que soit la ligne observée.
- 2. La consommation des APVs semble indépendante du type d'hybride. En effet, les distributions de courant des types d'hybrides 1663 et 1664 se recouvrent fortement (intervalle de  $\pm 1\sigma$  autour de la movenne de la distribution de consommation pour chaque adresse d'APV25 de chaque type d'hybride) ; cependant, une tendance à confirmer ou à infirmer avec plus de statistiques est l'infériorité du courant moyen i\_v125 pour un APV sur un hybride de type 1664 par rapport à celui d'un APV situé sur un hybride de type 1663. Cette tendance n'est pas observée pour le courant i\_v250.
- 3. Les consommations i\_v125 des APVs de l'hybride 1665 testé sont similaires à celles des APVs des autres types de FEH.
- 4. Les consommations i\_v250 des APVs de l'hybride 1665 testé sont d'à peu près 40% supérieures aux mesures des autres types de FEH. Cela peut cependant s'expliquer par une erreur au niveau de la mesure par FHIT ou par un effet de résolution de cette mesure.

Il est important de remarquer que la résolution de la mesure en courant est de 4 mA.

Les graphes de la figure 4.3 reprennent un ajustement gaussien des distributions en courant total de consommation des APV25s, pour chaque ligne d'alimentation (V125 et V250), pour les trois tensions d'alimentation et pour les hybrides de type 1663 et 1664. On observe une augmentation du maximum de chaque distribution avec la tension d'alimentation du circuit hybride. Les distributions semblent être comparables, mais le manque de statistique ne permet pas de conclure plus avant.

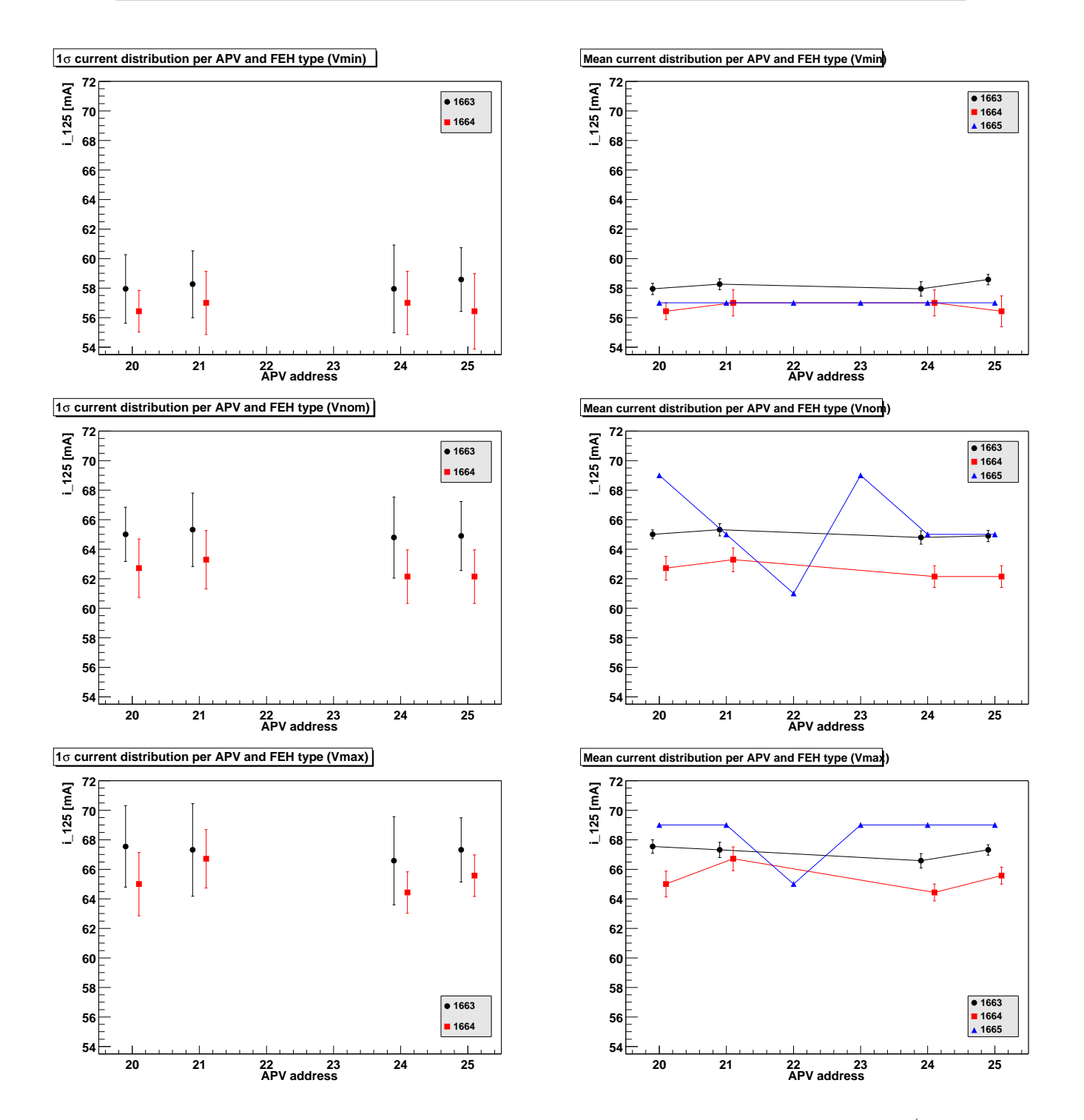

Fig. 4.1 Valeur moyenne de la répartition de la consommation en courant (pour V125) en fonction de l'adresse de l'APV et du type d'hybride (1663 et 1664). Dans les graphes de gauche, les barres d'erreurs indiquent la variance (RMS) de chaque distribution de courant consommé de l'échantillon d'hybrides considérés. Les barres d'erreurs des graphes de droite indiquent l'erreur sur la moyenne (hypothèse d'équiprobabilité).

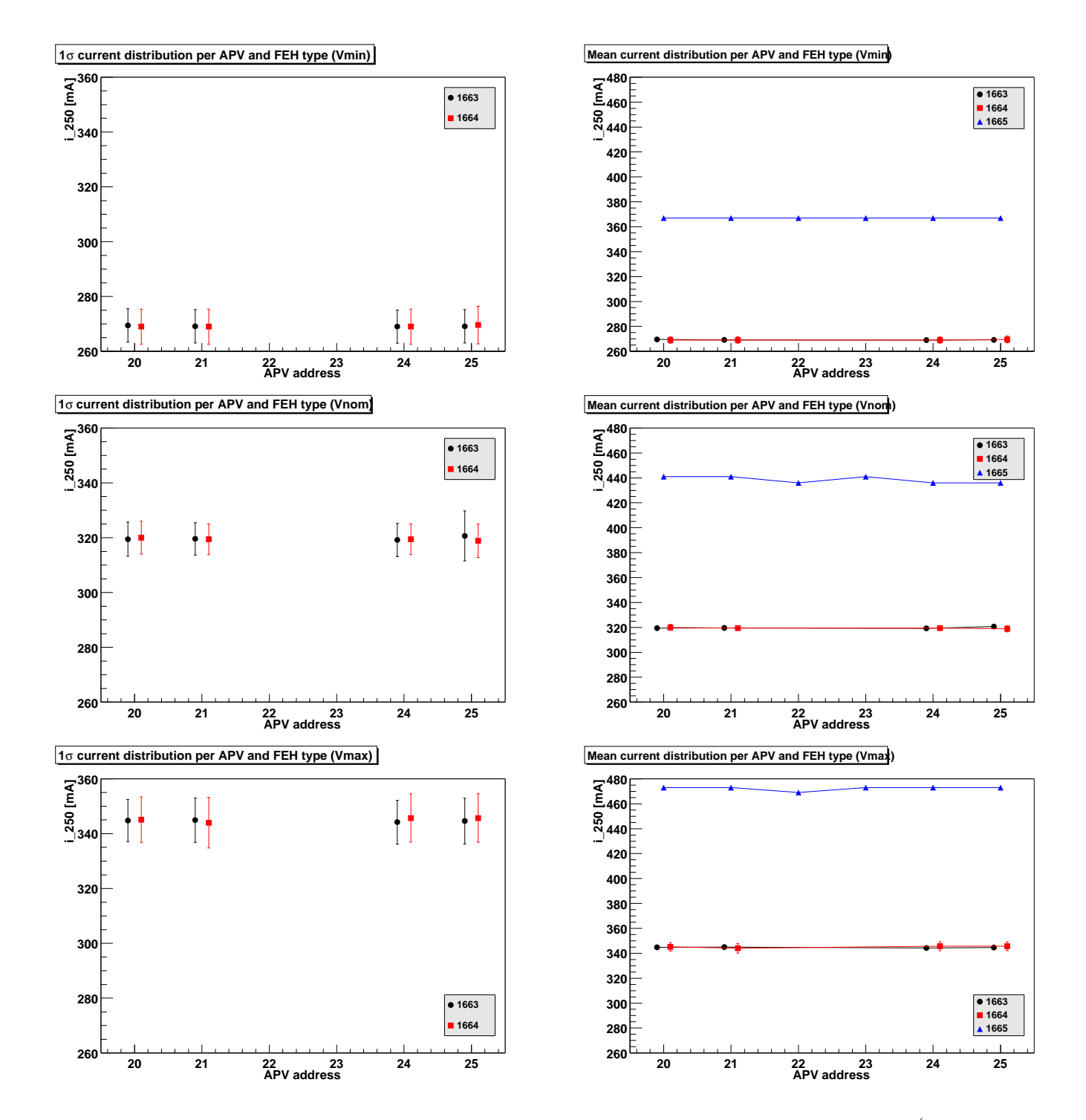

Fig. 4.2 Valeur moyenne de la répartition de la consommation en courant (pour V250) en fonction de l'adresse de l'APV et du type d'hybride (1663 et 1664). Dans les graphes de gauche, les barres d'erreurs indiquent la variance (RMS) de chaque distribution de courant consommé de l'échantillon d'hybrides considérés. Les barres d'erreurs des graphes de droite indiquent l'erreur sur la moyenne (hypothèse d'équiprobabilité).

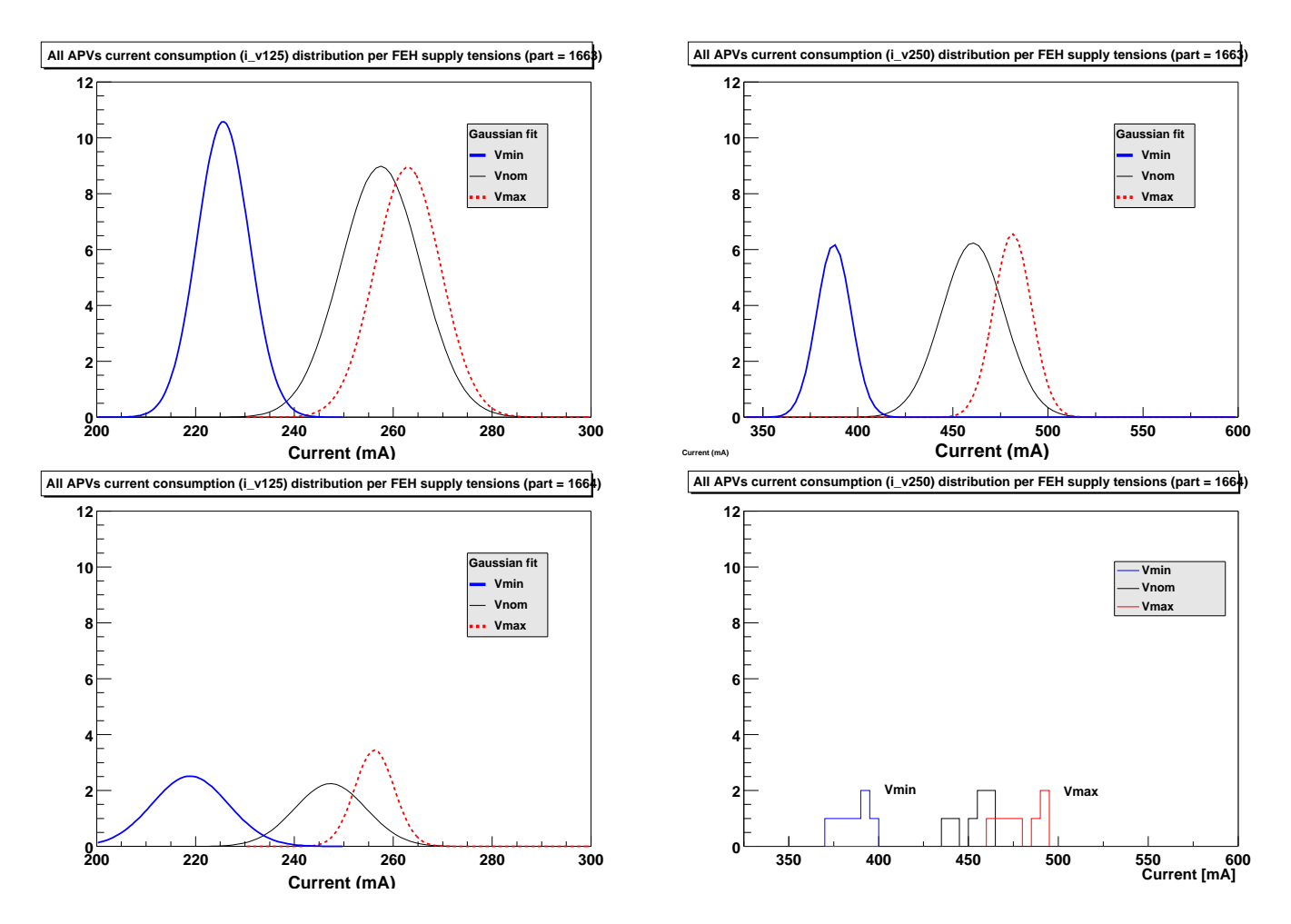

FIG.  $4.3$  – Distributions de la consommation totale en courant (i\_v125 à gauche;  $i_v^2$ 250 à droite) des APVs par type d'hybride. Les fits sont gaussiens

## 4.2.2 Calibration du DCU

Dans cette section et la suivante, la caractérisation du DCU va porter sur les valeurs mesurées pendant la calibration et sur les distributions des valeurs mesures des 8 canaux du DCU.

Par l'observation des courbes de calibration du DCU (figures 4.4, 4.5 et 4.6), dans les régions non-linéaire (  $< 160$  mV) et linéaire ( entre 0,2V et 2V), on peut remarquer les choses suivantes :

- 1. La barre d'erreur dans la zone linéaire (RMS de la distribution des mesures correspondantes) est beaucoup plus grande pour des hybrides 1663, malgré que ce soit le type de FEH pour lequel l'échantillon est le plus important, que pour les autres types de circuits hybrides. Cette observation est valable pour les trois tensions d'alimentation du circuit hybride (V<sub>min</sub>, V<sub>nom</sub>, V<sub>max</sub>). Ceci pourrait s'expliquer par l'existence de plusieurs familles de DCU, pour lesquels les droites de calibration ont des pentes diérentes.
- 2. La barre d'erreur des mesures des hybrides 1663 dans la zone linéaire semble diminuer avec l'abscisse.
- 3. Pour des hybrides 1663, la dernière mesure dans la zone linéaire (Vinput ∼ 1.9V ) est fortement diérente des autres mesures, mais sa dispersion est également forte. Cela pourrait s'expliquer par une sortie de la zone linéaire.
- 4. La linéarité est comparable pour les diérents types d'hybrides, quelle que soit la tension d'alimentation du FEH.
- 5. A basses tensions, le défaut de linéarité est de quelques pourcents.

Remarquons que

- les échantillons contiennent 38 événements pour les hybrides 1663, 7 pour les hybrides 1664. De nouveau, un seul hybride 1665 a été testé.
- $\frac{1}{10}$  les fits sont des fonctions polynômiales telles que

 $y[ADCcount] = f(x)$ , où  $x : [mV]$ 

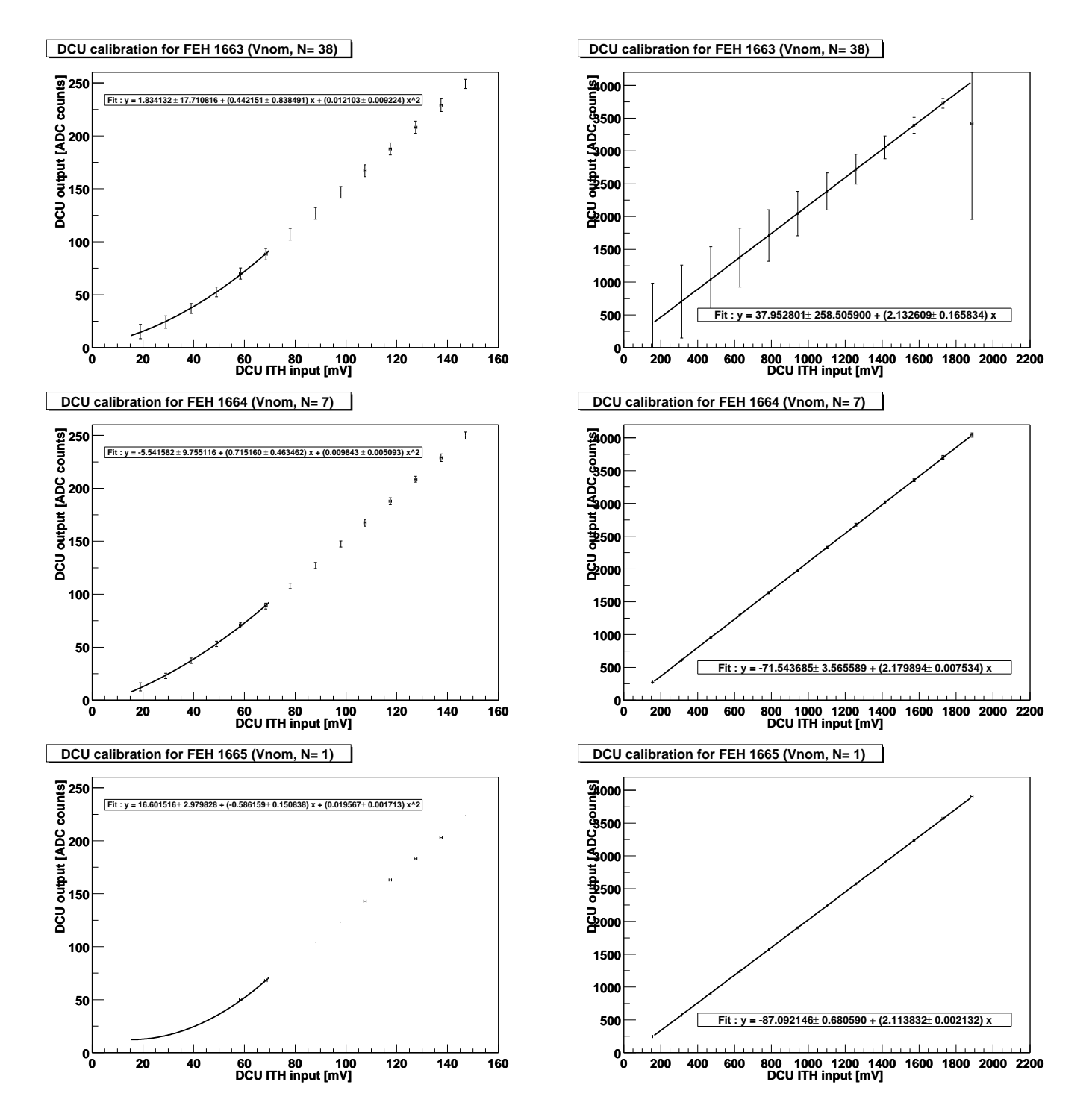

Fig. 4.4 Courbes de calibration du DCU pour une tension d'alimentation de l'hybride Vnom, pour les zones non-linéaire (gauche) et linéaire (droite)

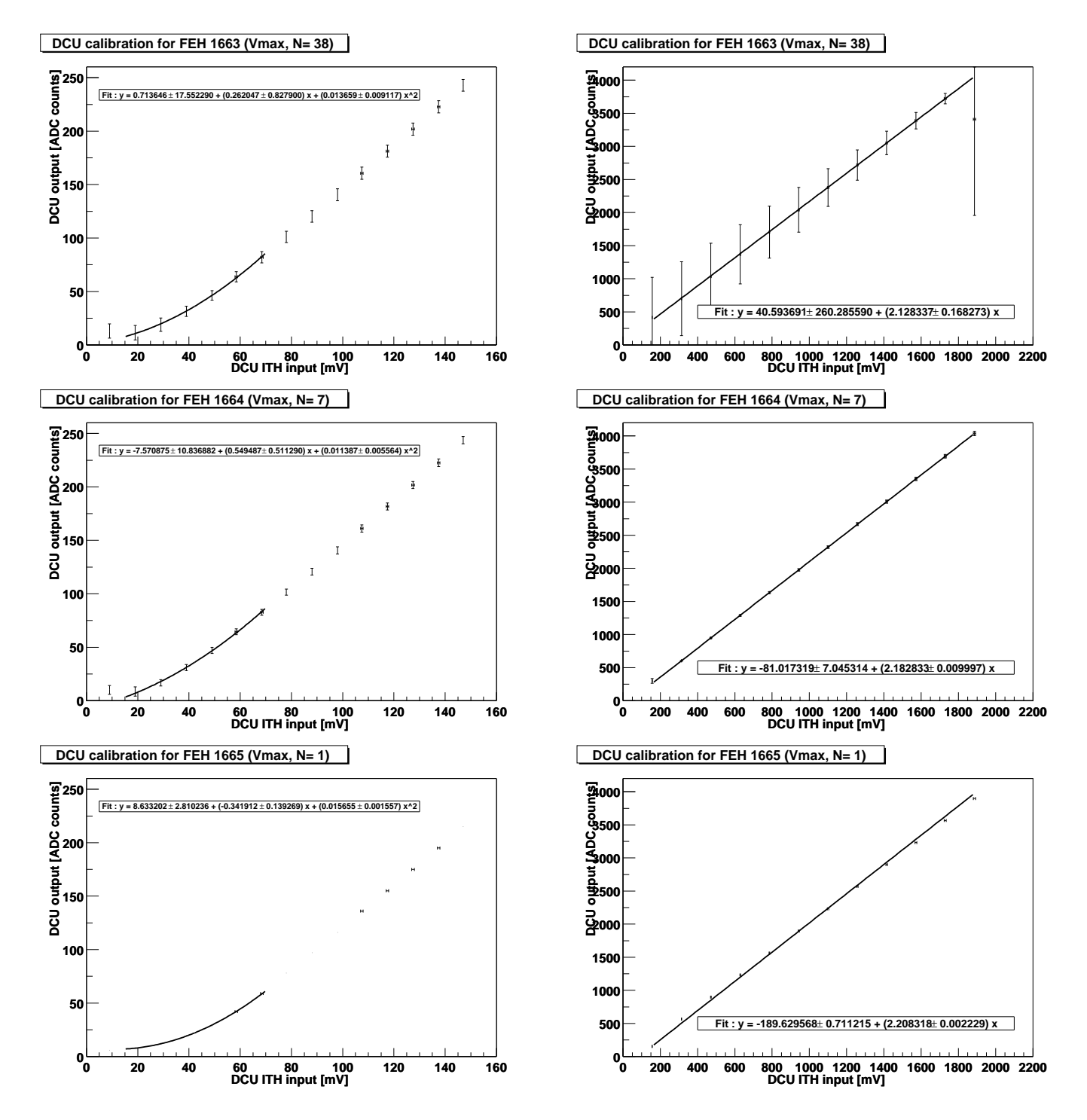

Fig. 4.5 Courbes de calibration du DCU pour une tension d'alimentation de l'hybride Vmax, pour les zones non-linéaire (gauche) et linéaire (droite)

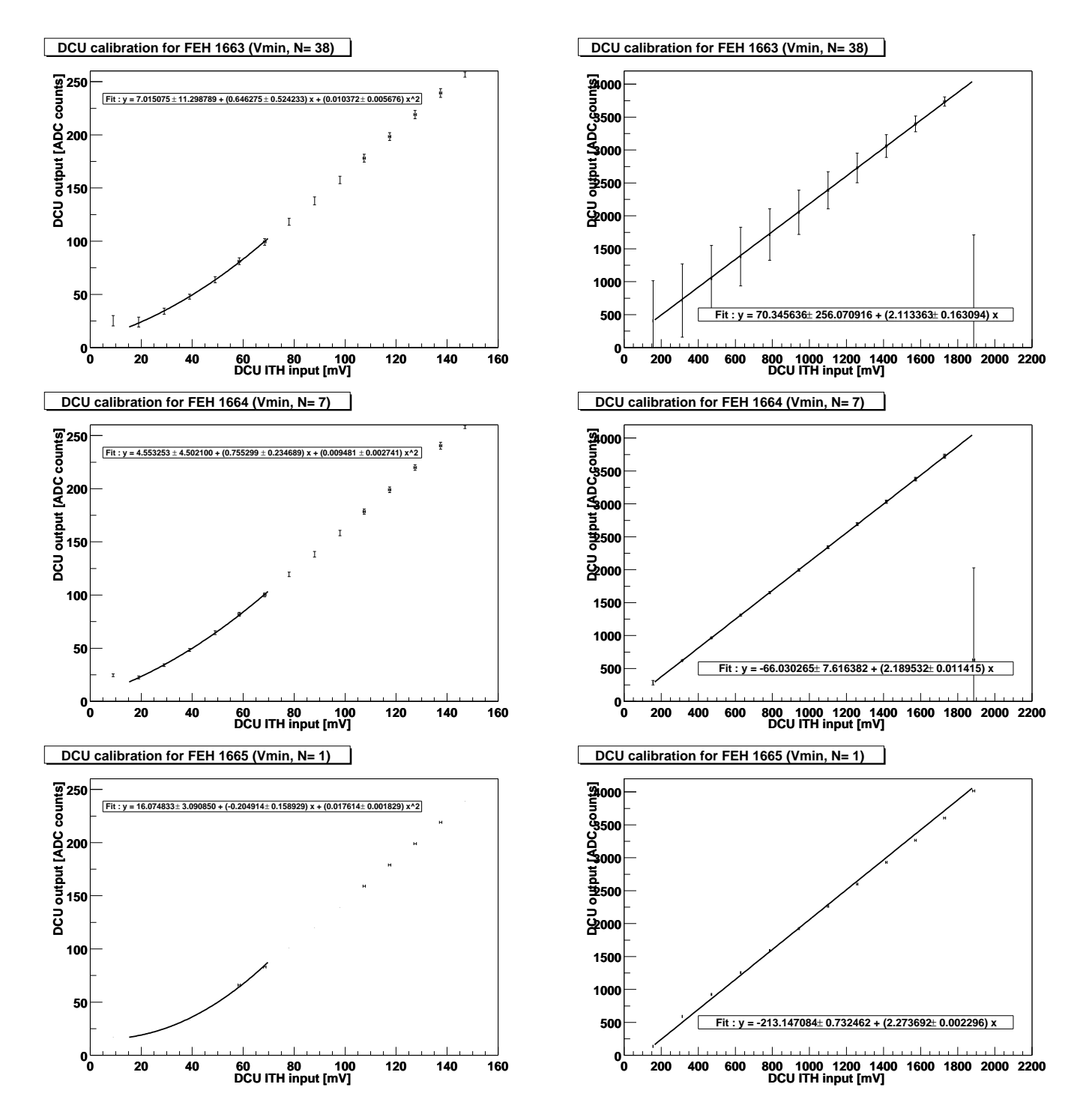

Fig. 4.6 Courbes de calibration du DCU pour une tension d'alimentation de l'hybride Vmin, pour les zones non-linéaire (gauche) et linéaire (droite)

# 4.2.3 Canaux d'entrée du DCU

Les figures 4.7 et 4.8 rassemblent les distributions des valeurs mesurées sur les diérents canaux du DCU, pour les hybrides de type 1663, aux trois tensions d'alimentation du circuit hybride. Il est apparent que le manque de statistiques se fait ressentir. La caractérisation est donc difficile. Cependant, il est intéressant de noter :

- 1. que, systématiquement, la plus grande concentration de valeurs mesurées correspondant à une tension d'alimentation  $V_{\text{min}}$  est éloignée des concentrations de mesures aux autres tensions d'alimentation. Peut être cela est-il dû à une trop grande différence entre la tension d'alimentation minimale  $V_{\text{min}}$  et les autres tensions Vnom et Vmax.
- 2. que chaque concentration de données (distributions étendues ou pics étroits) de chaque graphe contient toujours plusieurs valeurs de chaque type de mesure  $(V_{\text{min}}, V_{\text{nom}}, V_{\text{max}})$ . Il y a toujours recouvrement des distributions et, par conséquent, de grandes régions vides de valeurs sont aussi présentes ; ceci est peut-être uniquement un effet statistique.

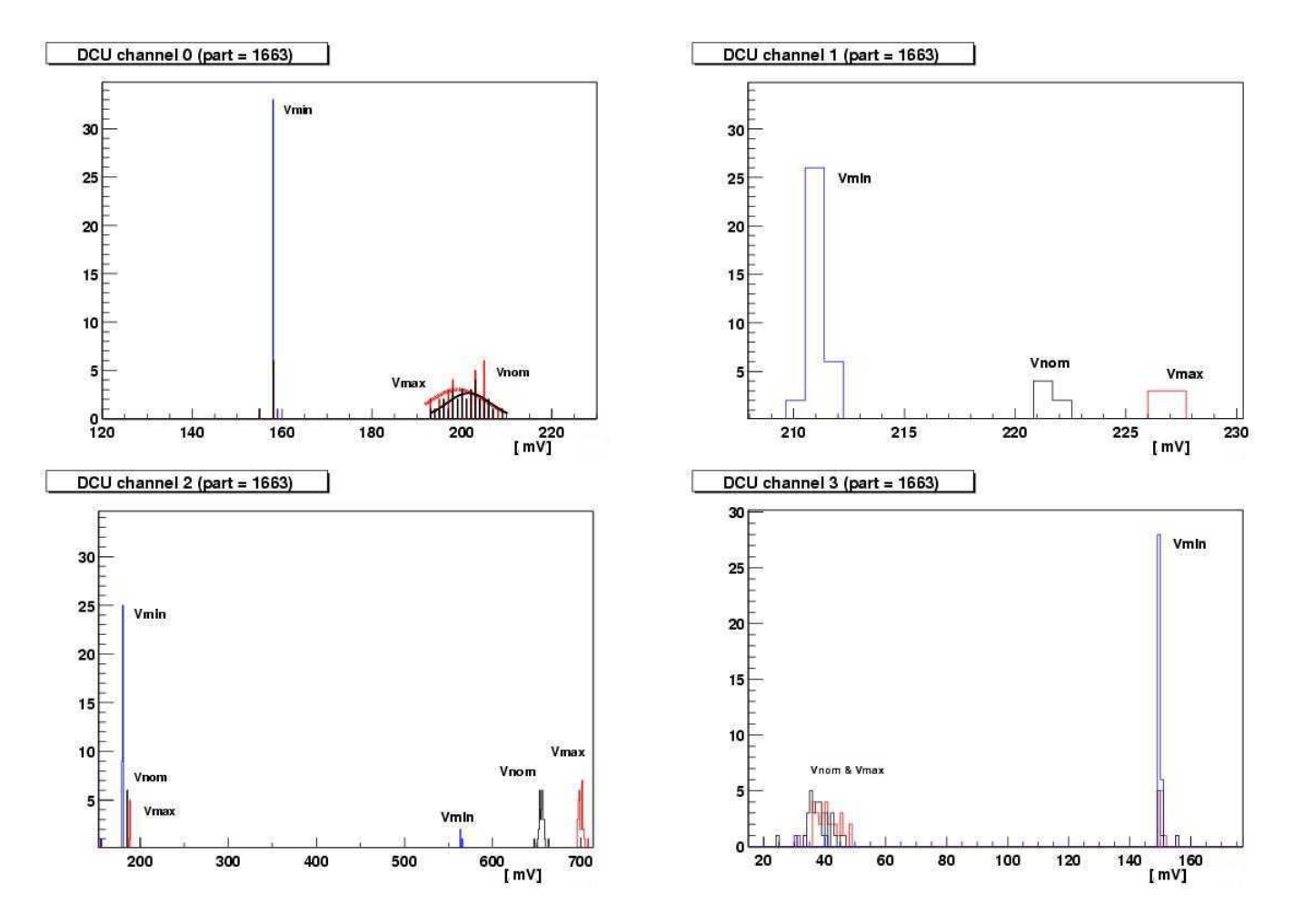

Fig. 4.7 Entrées 0, 1, 2 et 3 du DCU aux diérentes tensions d'alimentation des hybrides 1663 : distribution des valeurs mesurées

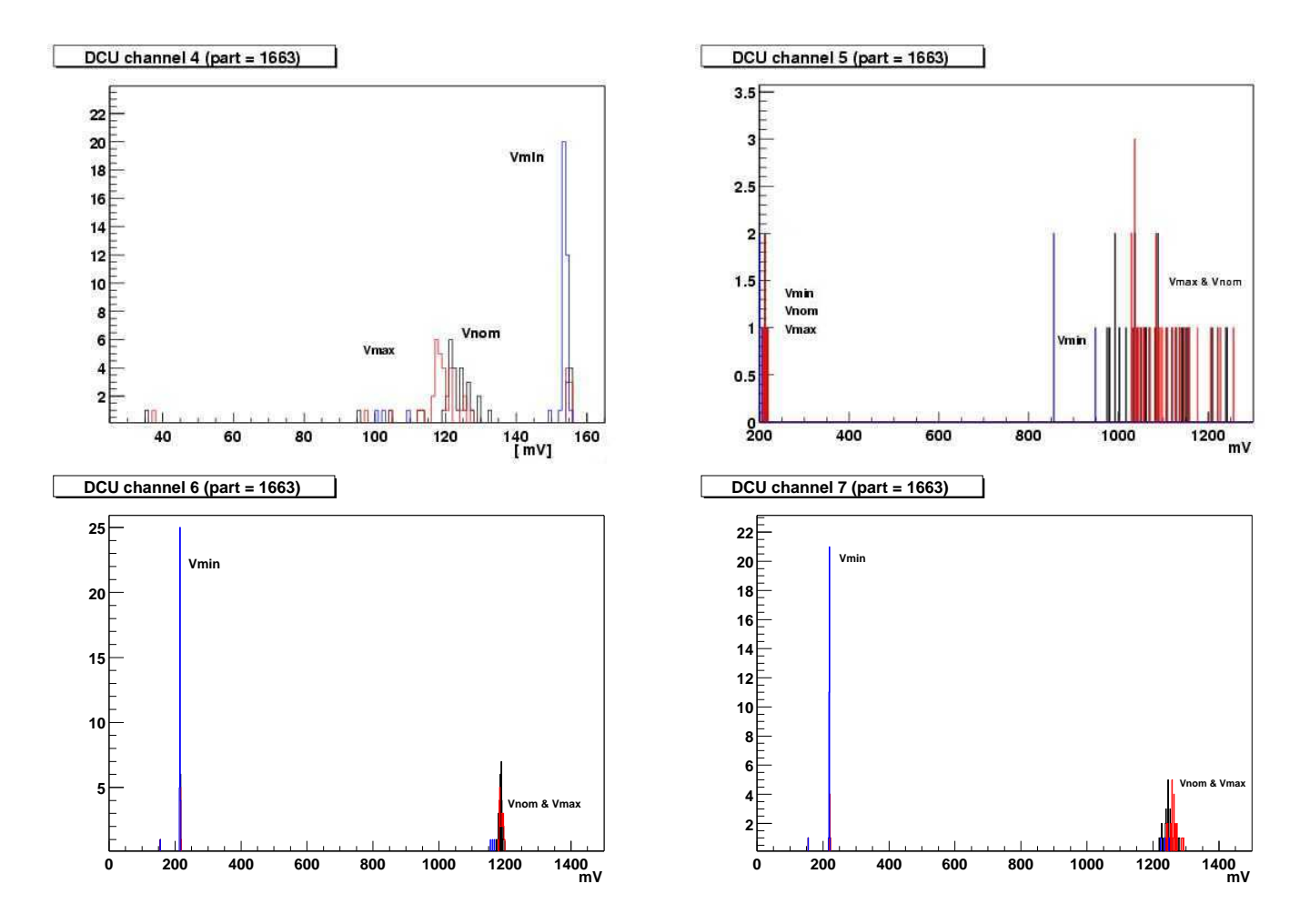

Fig. 4.8 Entrées 4, 5, 6 et 7 du DCU aux diérentes tensions d'alimentation des hybrides 1663 : distribution des valeurs mesurées

# 4.2.4 Résistances de l'APVMUX

Le but de cette section est de caractériser l'évolution du signal suite à l'activation des diérentes résistances d'entrée de l'APVMUX. Cette évolution peut permettre de détecter la mauvaise qualité ou l'absence d'une ou plusieurs de ces résistances.

Les graphes des figures 4.9 et 4.10 reprennent les mesures de l'amplitude du signal provenant des APV25s lorsque les diérentes résistances de l'APVMUX sont activées. Pour chaque adresse d'APV et pour les hybrides de types 1663 et 1664, l'évolution des valeurs en fonction du nombre de résistances activées est affichée, ainsi qu'un ajustement polynômial du second degré de ces données. Les points correspondent aux moyennes des distributions et les barres d'erreur aux RMS de ces mêmes distributions. Les conclusions sont les suivantes :

- 1. on observe un même comportement pour diérents APV25s d'un même type d'hybride : les paramètres du *fit* correspondent à quelques pourcents près.
- 2. on observe le même comportement pour les types d'hybrides 1663 et 1664.

Il faut remarquer qu'une coupure a dû être appliquée sur l'échantillon des hybrides de type 1664, ce qui réduit le nombre d'événements à 6 ou 5, au lieu de 7.

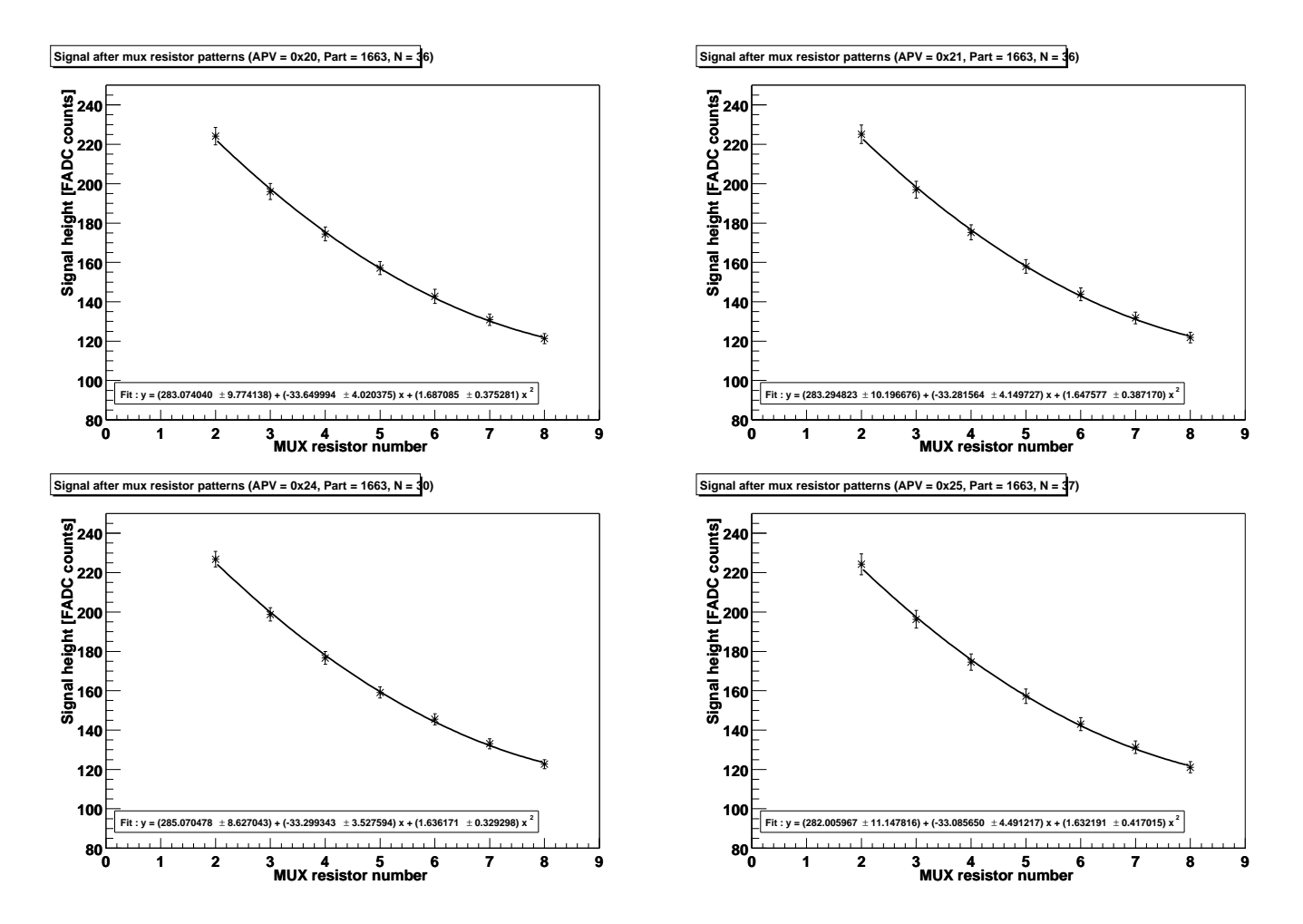

Fig. 4.9 Evolution de l'amplitude de signal lors de l'application des résistances de l'APVMUX pour tous les APVs des hybrides de type 1663
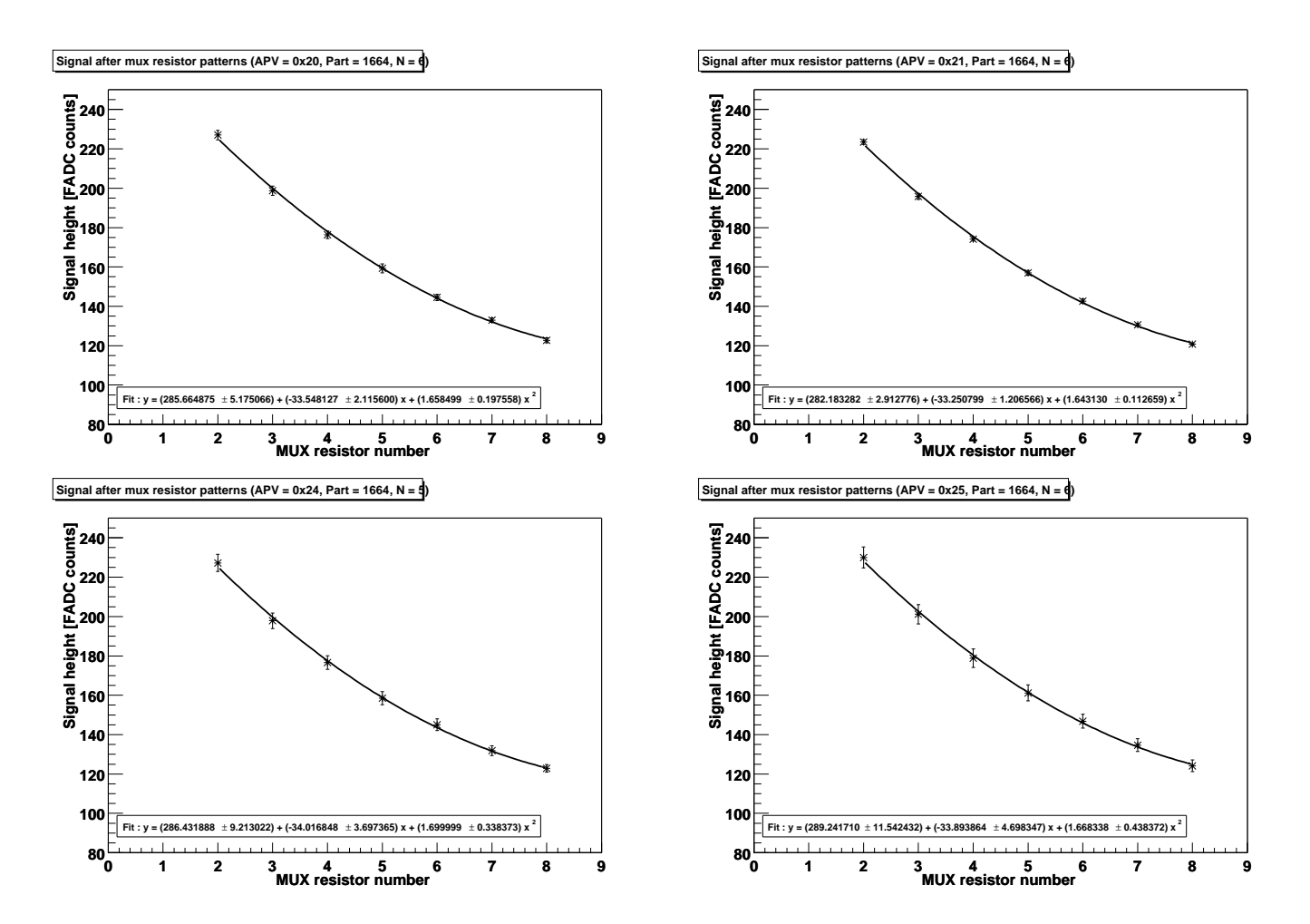

Fig. 4.10 Evolution de l'amplitude de signal lors de l'application des résistances de l'APVMUX pour tous les APVs des hybrides de type 1664

#### 4.2.5 Mesures de piédestal

On s'intéresse ici à la distribution des valeurs de piédestal pour chaque canal de chaque adresse d'APV et de chaque type de FEH testé. Les APV25s fonctionnent en mode peak.

Les graphes des piédestaux des diérents canaux de chaque APV25 des hybrides de type 1663 (figure 4.11), 1664 (figure 4.12) et 1665 (figure 4.13) peuvent être interprétés de la manière suivante :

- 1. les valeurs du piédestal de chaque canal sont comparables pour des APVs d'un même type d'hybride. Un ajustement linéaire a été effectué et les termes constants coïncident à quelques pourcents.
- 2. les distribution des valeurs du piédestal pour des APVs d'hybrides de types diérents se recouvrent mais la valeur moyenne pour un circuit hybride de type 1664 semble plus élevée que celle d'un FEH de type 1663. Cet écart reste inférieur au RMS de chacune des distributions.
- 3. les valeurs extrêmes (canaux proches de 1 ou proches de 128) s'éloignent systématiquement de l'ajustement linéaire (effets de bords) par des valeurs supérieures.
- 4. une tendance globale à confirmer ou infirmer avec plus de statistiques est la croissance du piédestal avec le numéro du canal (pente croissante).
- 5. une autre tendance est la similitude entre les valeurs de l'hybride 1665 et celles de l'échantillon des hybrides 1663. La seule diérence entre ces deux types d'hybrides est le nombre d'APV25 présents.

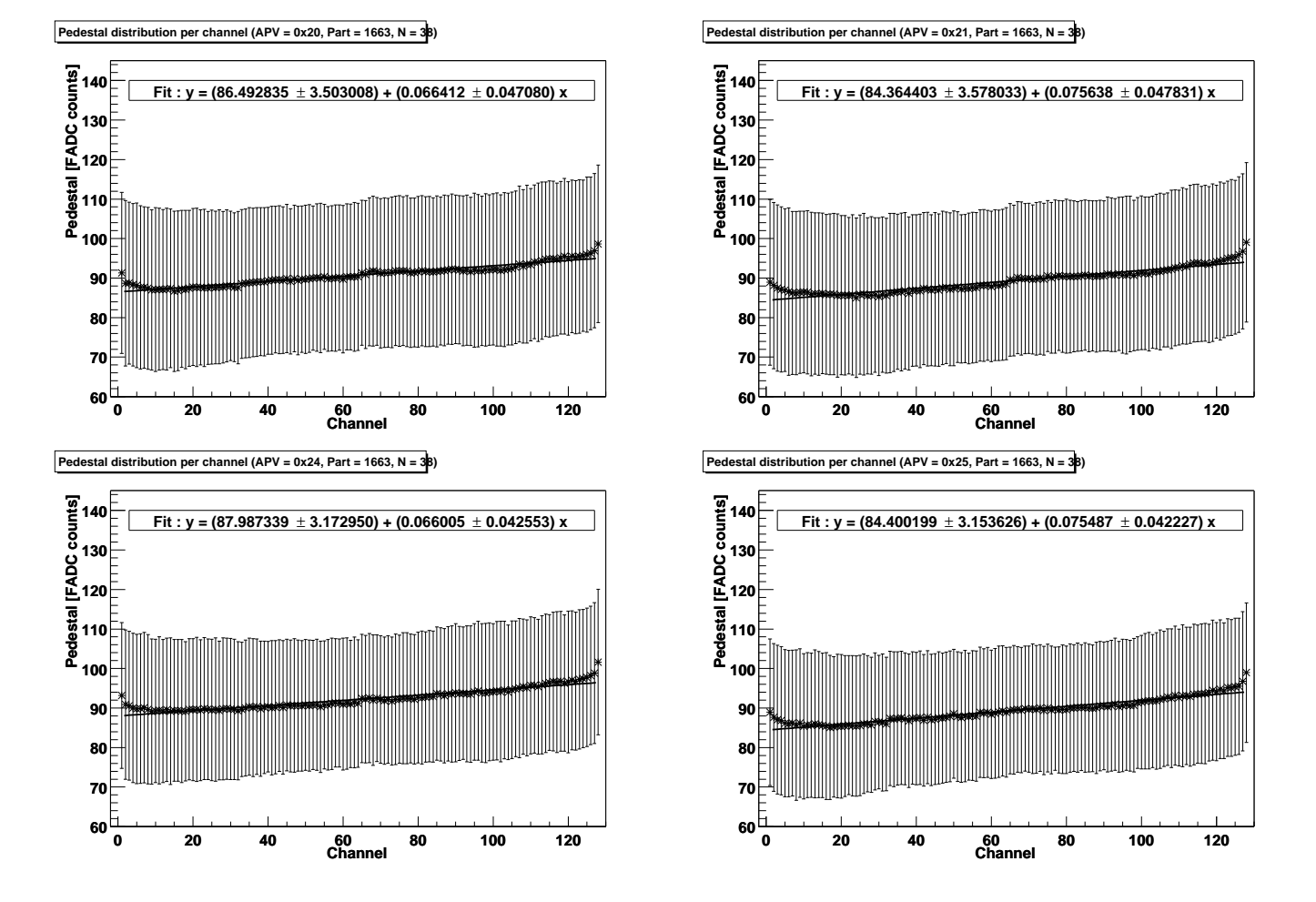

Fig. 4.11 Distribution du piédestal par canal pour tous les APVs des circuits hybrides de type 1663. Les barres d'erreurs représentent le RMS de la distribution des valeurs du piédestal pour chaque canal de chaque APV de chaque type d'hybride.

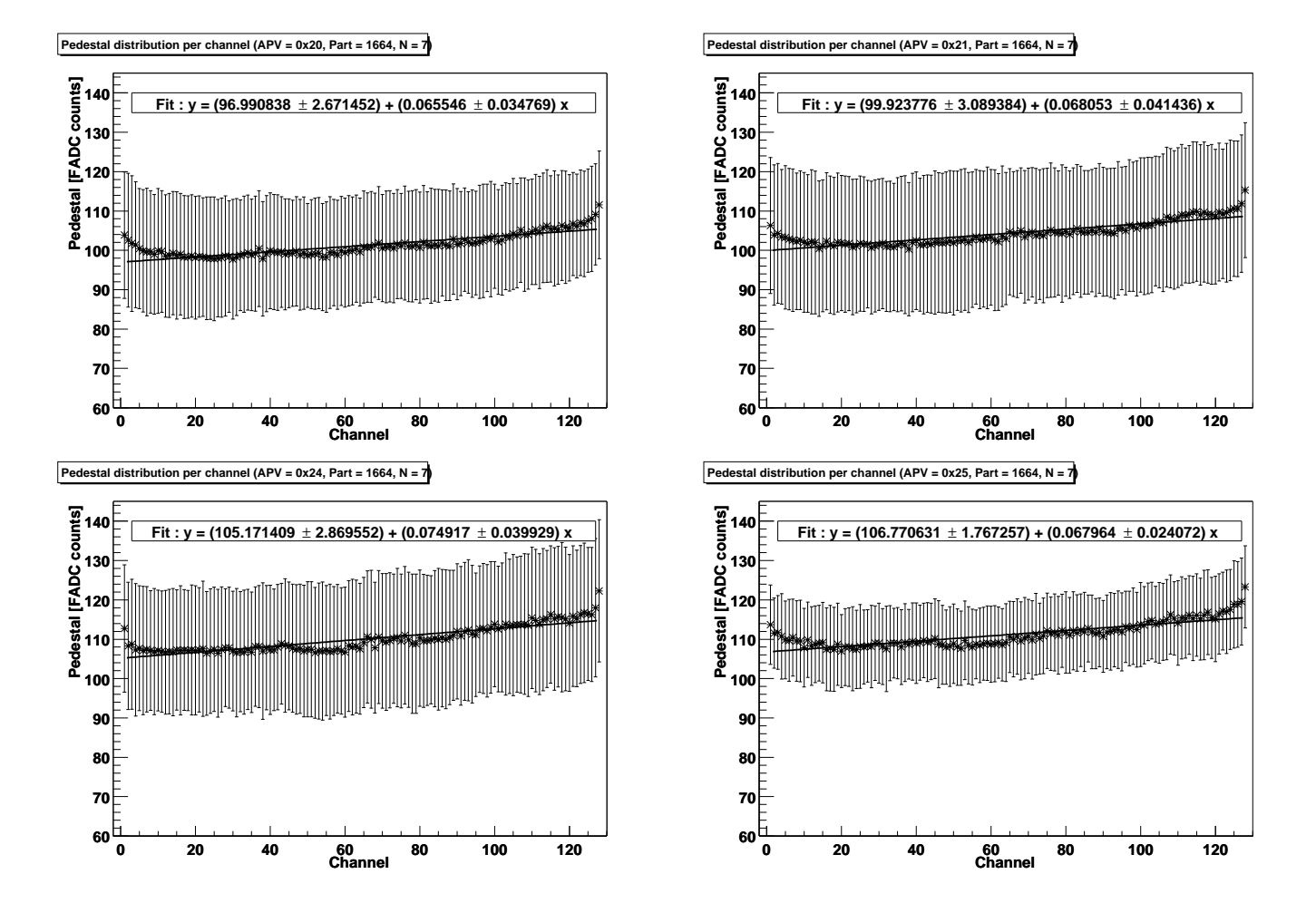

Fig. 4.12 Distribution du piédestal par canal pour tous les APVs des circuits hybrides de type 1664. Les barres d'erreurs représentent le RMS de la distribution des valeurs du piédestal pour chaque canal de chaque APV de chaque type d'hybride.

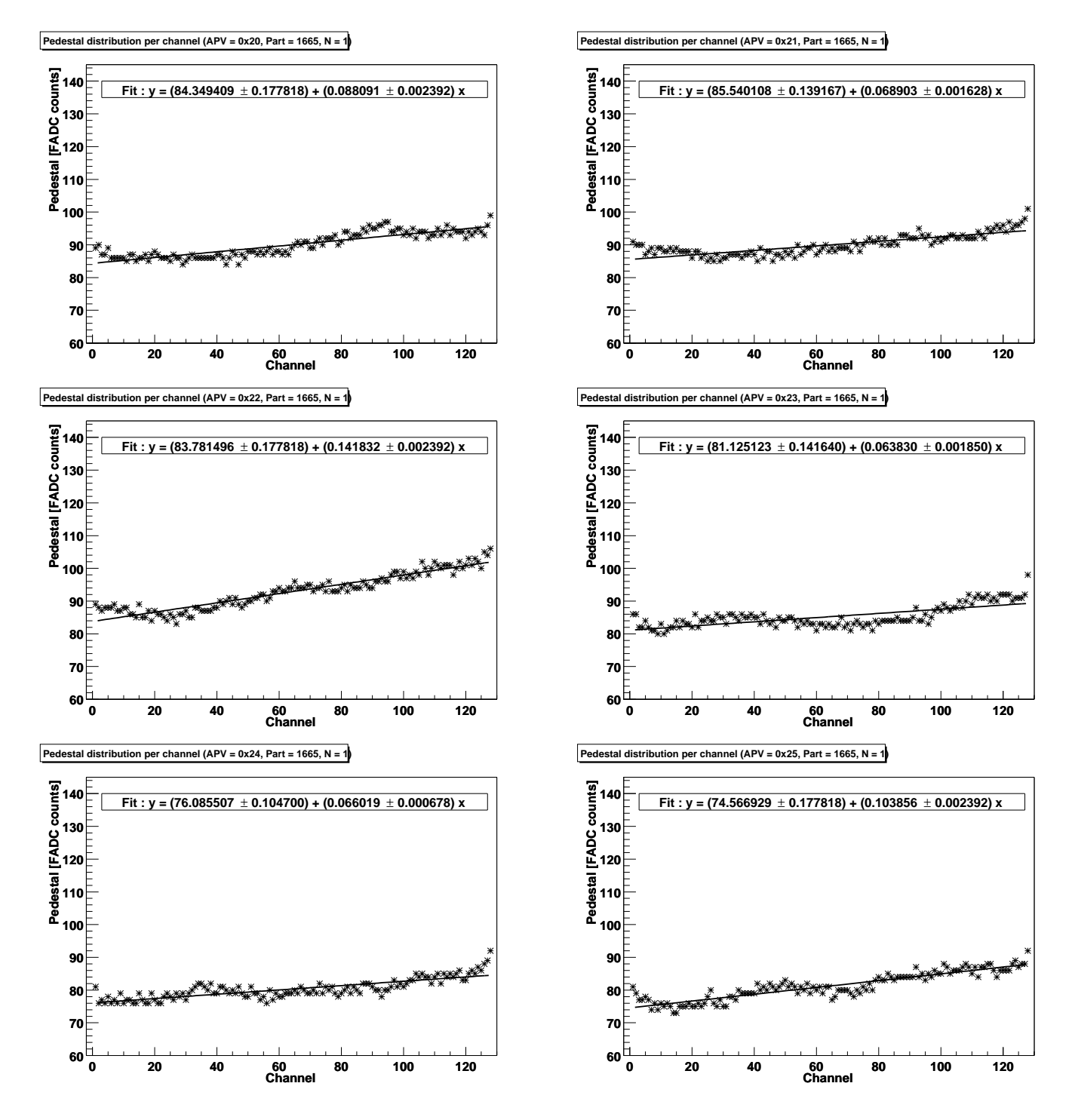

Fig. 4.13 Valeurs du piédestal pour chaque canal des APVs du circuit hybride de type 1665 testé.

#### 4.2.6 Bruit

Dans cette section est effectuée la même analyse que dans la section précédente, mais l'attention est portée sur le bruit de chaque canal de chaque APV de chaque type d'hybride testé. Les APV25s fonctionnent en mode peak.

Les graphes des figures 4.15 et 4.16 reprennent les valeurs moyennes du bruit pour chaque APV de chaque type d'hybride testé (1663 et 1664). Les barres d'erreur de la figure 4.15 sont données par le RMS de la distribution, tandis que celles de la figure 4.16 sont données par l'erreur sur la moyenne. Malgré le peu de statistiques, les tendances suivantes semblent apparaître :

- 1. Le bruit semble comparable (recouvrement des distributions) pour des APVs d'un même hybride. Une tendance à confirmer ou infirmer avec plus de statistiques est l'augmentation légère du bruit lorsque l'on se dirige vers les hautes adresses. Le mode commun étant sensé corriger les effets de proximité d'autres composants (capacités, alimentation), une telle tendance, si elle se confirmait, ne pourrait donc pas s'expliquer par des perturbations par d'autres composants (à moins de conclure à une mauvaise évaluation du mode commun).
- 2. Le bruit semble comparable (recouvrement des barres d'erreur) pour des hybrides 1663 et 1664.
- 3. Les mesures de bruit sur l'hybride 1665 sont dans les intervalles dénis pour les autres hybrides. A remarquer les valeurs élevées du bruit pour les APVs d'adresse 0x22 et 0x23.

Les figures 4.17, 4.18 et 4.19 reportent les distributions (movenne plus ou moins RMS) du bruit pour chaque canal de chaque APV de chaque type d'hybride. On peut y remarquer que :

- 1. Le bruit semble indépendant du canal observé (corrélations entre canaux fort peu visibles).
- 2. Les canaux 96 et 128 semblent se distinguer dans certains graphes par des dispersions (RMS) plus importantes et des valeurs moyennes respectivement plus hautes ou plus basses que celles des autres canaux.

Les figures 4.17 et 4.18 contiennent des informations supplémentaires. Dans la section 3.2.3, le critère de dénition d'un canal défectueux d'un APV25 a été introduit. Revenons sur la partie concernant le bruit.

$$
N_{low}^a < N_{a,i} < N_{high}^a, \forall a
$$

Il a été souvent remarqué une forte sensibilité au bruit lors des tests industriels de circuits hybrides. En particulier, une succession de tests sur un même hybride peut donner lieu à une suite de nombre de canaux défectueux diérents. Il semblerait que la partie concernant le bruit du critère précité soit trop exigeante et, par conséquent, le test du bruit ne serait pas reproductible en conditions  $\emph{industrielles}^1.$  Pour évaluer

 $1^1$ C'est-à-dire sans prendre de précautions particulières, telles que l'absence de lumière.

ce problème, le raisonnement suivant a été suivi. Le critère demande que le bruit de chaque canal  $N_{a,i}$  d'un APV a donné soit compris entre 80 et 120% de la valeur moyenne  $N_a$  sur tous les canaux du bruit de l'APV (figure 4.14). Pour l'échantillon d'hybrides de types 1663 et 1664, le centroïde  $\mu$  et le RMS  $\sigma$  de la distribution des valeurs  $N_a$  ont été évalués. En supposant l'indépendance des éléments de l'échantillon, on calcule l'erreur  $\sigma_\mu$  sur la moyenne :  $\sigma_\mu=\frac{\sigma}{\sqrt{N-1}},$  où  $N$  est le nombre d'éléments de l'échantillon. On définit ainsi quatre constantes (et donc quatre droites constantes), valant :

1.2 
$$
(\mu + \sigma_{\mu})
$$
  
\n1.2  $(\mu - \sigma_{\mu})$   
\n0.8  $(\mu + \sigma_{\mu})$   
\n0.8  $(\mu - \sigma_{\mu})$ .

Si les barres d'erreur des valeurs du bruit (RMS de la distribution du bruit par canal) ne sont pas comprises largement dans l'intervalle formé par les droites dénies par ces constantes, alors on peut s'attendre à une sensibilité excessive du critère de sélection des canaux défectueux. Les barres d'erreur reflètent l'extension de la distribution des valeurs<sup>2</sup> du bruit pour un canal d'un APV d'un type d'hybride donné. Or, on observe sur les graphes 4.17 et 4.18 que ces barres d'erreur sont du même ordre de grandeur que les intervalles d'acceptance ou de rejet des valeurs du bruit d'un canal. Ceci pourrait expliquer la reproductibilité difficile des mesures du bruit.

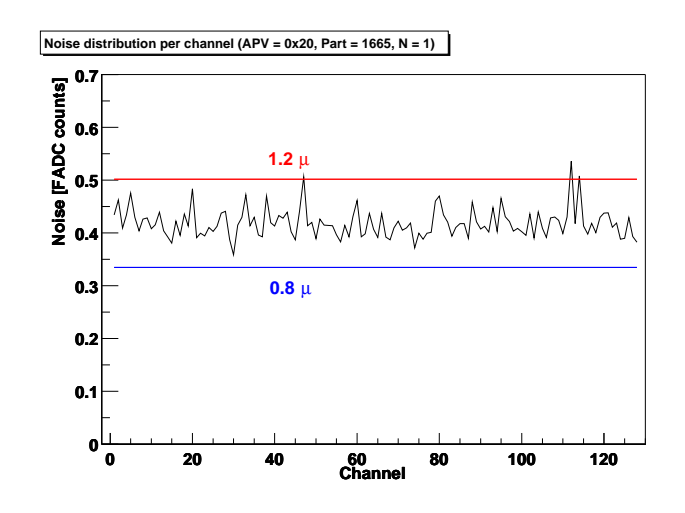

Fig. 4.14 Valeurs du bruit pour les canaux de l'APV 0x20 du circuit hybride de type 1665. Les droites constantes représentent 120% (celles du haut) et 80% (bas) de la valeur moyenne du bruit (ici,  $\mu = N_a$ ). On peut observer que trois canaux doivent être définis comme étant défectueux selon le critère utilisé.

 $^2\Pi$  faut remarquer que la résolution de l'ADC de la carte ARC est de 0.5 ADC count sur la mesure du piédestal.

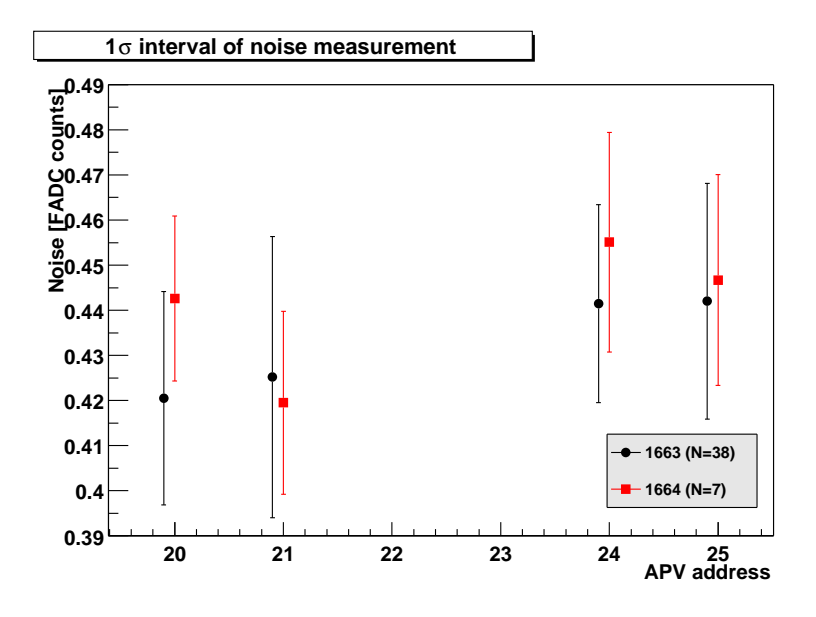

Fig. 4.15 Valeur moyenne de la répartition du bruit en fonction de l'adresse de l'APV et du type d'hybride (1663 et 1664). Les barres d'erreurs indiquent la variance (RMS) de chaque distribution de bruit de l'échantillon d'hybrides considéré.

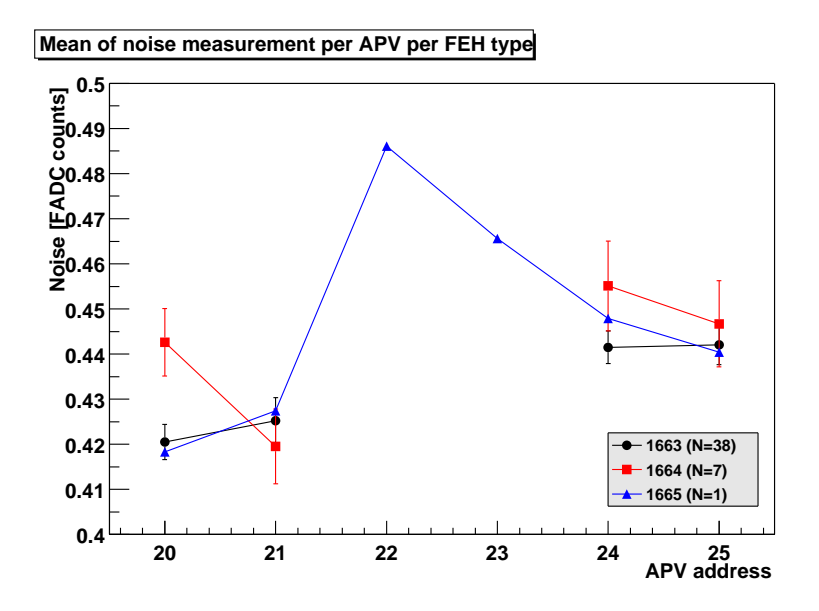

Fig. 4.16 Valeur moyenne du bruit selon l'adresse de l'APV et le type d'hybride. Les barres d'erreur indiquent l'erreur sur la moyenne de l'échantillon considéré (hypothèse d'équiprobabilité).

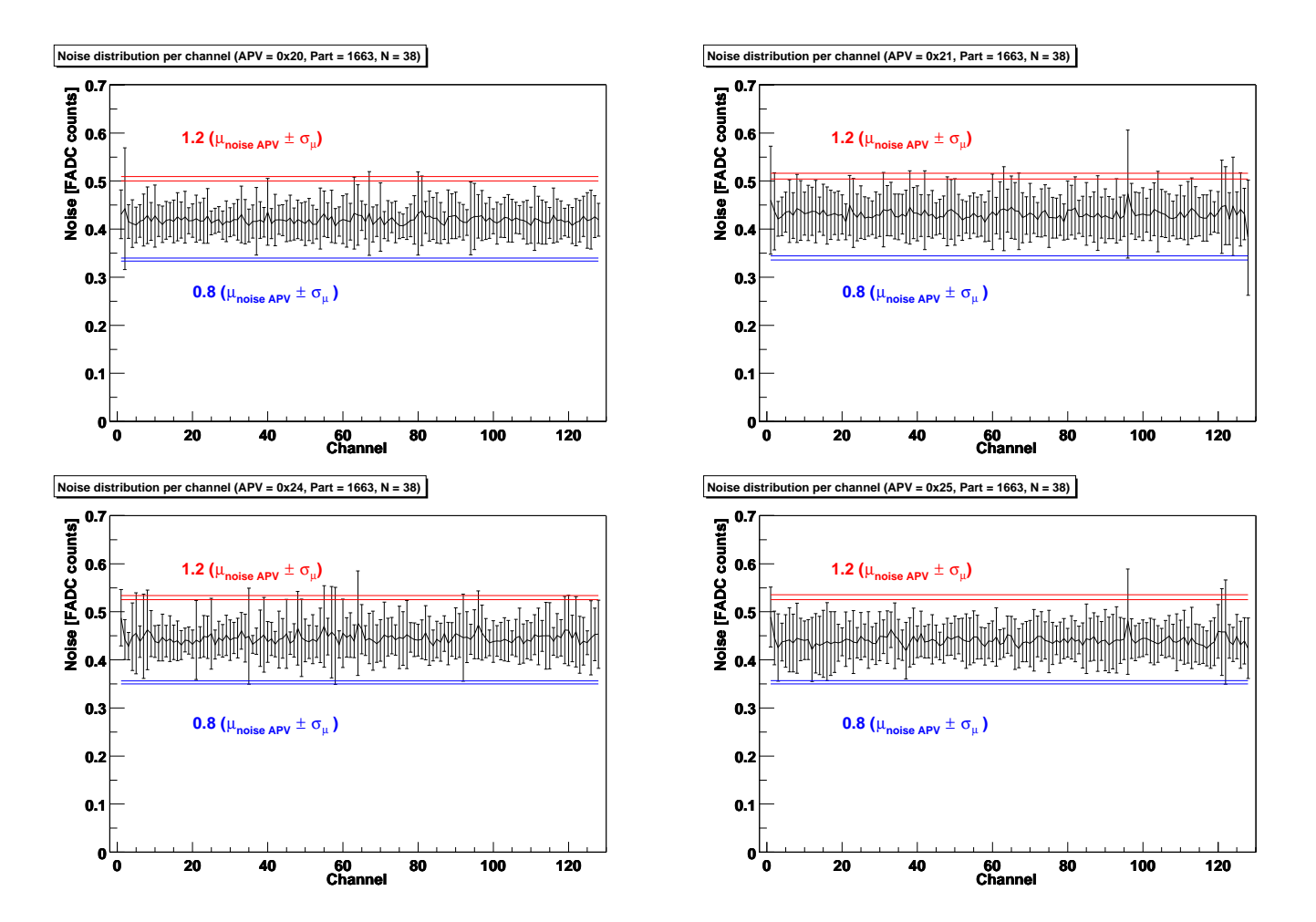

Fig. 4.17 Distribution du bruit par canal pour tous les APVs des circuits hybrides de type 1663. Les barres d'erreurs correspondent au RMS de chaque échantillon. Les droites constantes représentent 120% (celles du haut) et 80% (bas) de la valeur moyenne  $\mu$  de la distribution des valeurs moyennes du bruit d'un APV25 à laquelle a été ajoutée ou retirée la valeur de l'erreur  $\sigma_\mu$  sur cette moyenne (hypothèse d'équiprobabilité).

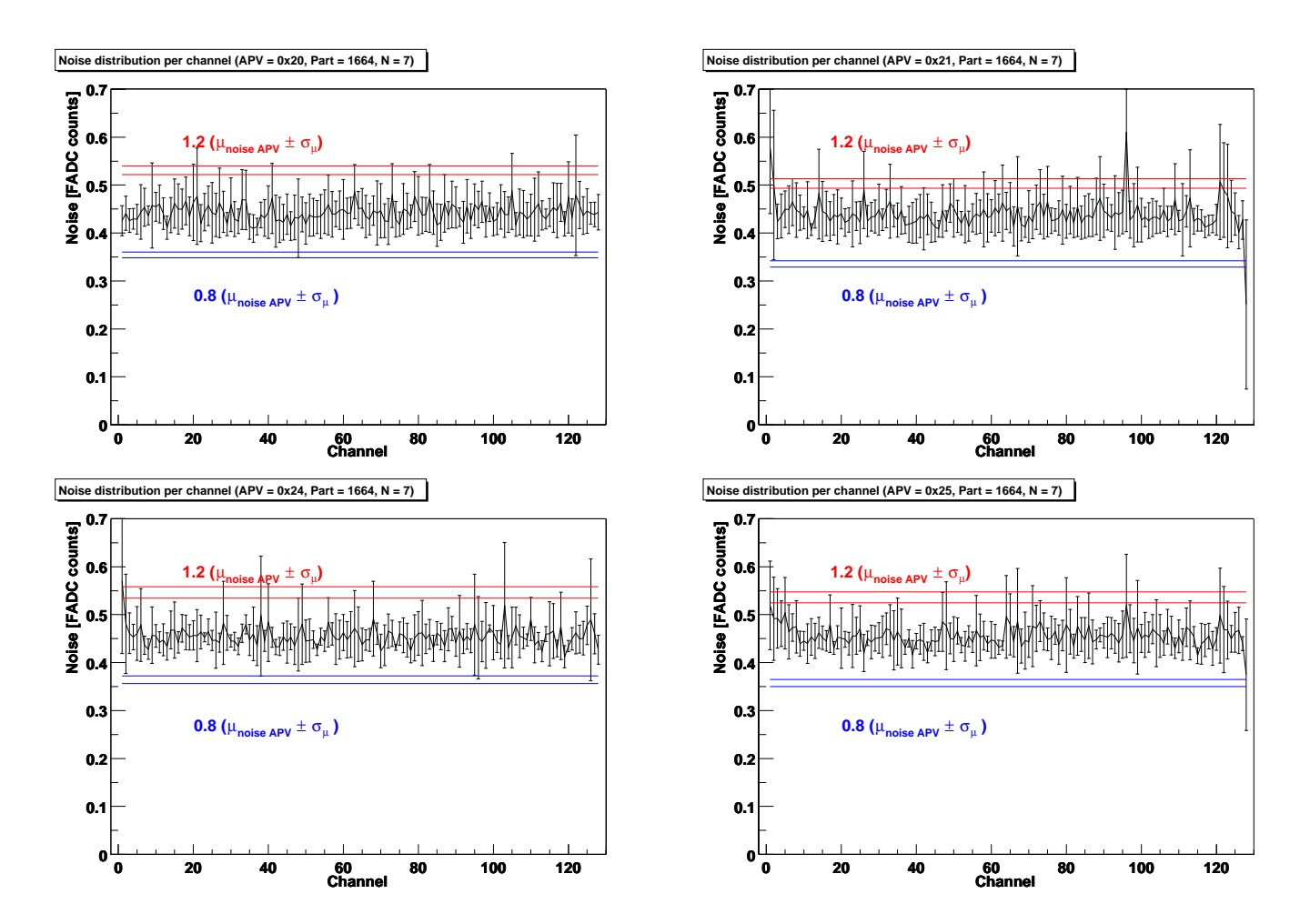

Fig. 4.18 Distribution du bruit par canal pour tous les APVs des circuits hybrides de type 1664. Les barres d'erreurs correspondent au RMS de chaque échantillon. Les droites constantes représentent 120% (celles du haut) et 80% (bas) de la valeur moyenne  $\mu$  de la distribution des valeurs moyennes du bruit d'un APV25 à laquelle a été ajoutée ou retirée la valeur de l'erreur  $\sigma_{\mu}$  sur cette moyenne (hypothèse d'équiprobabilité).

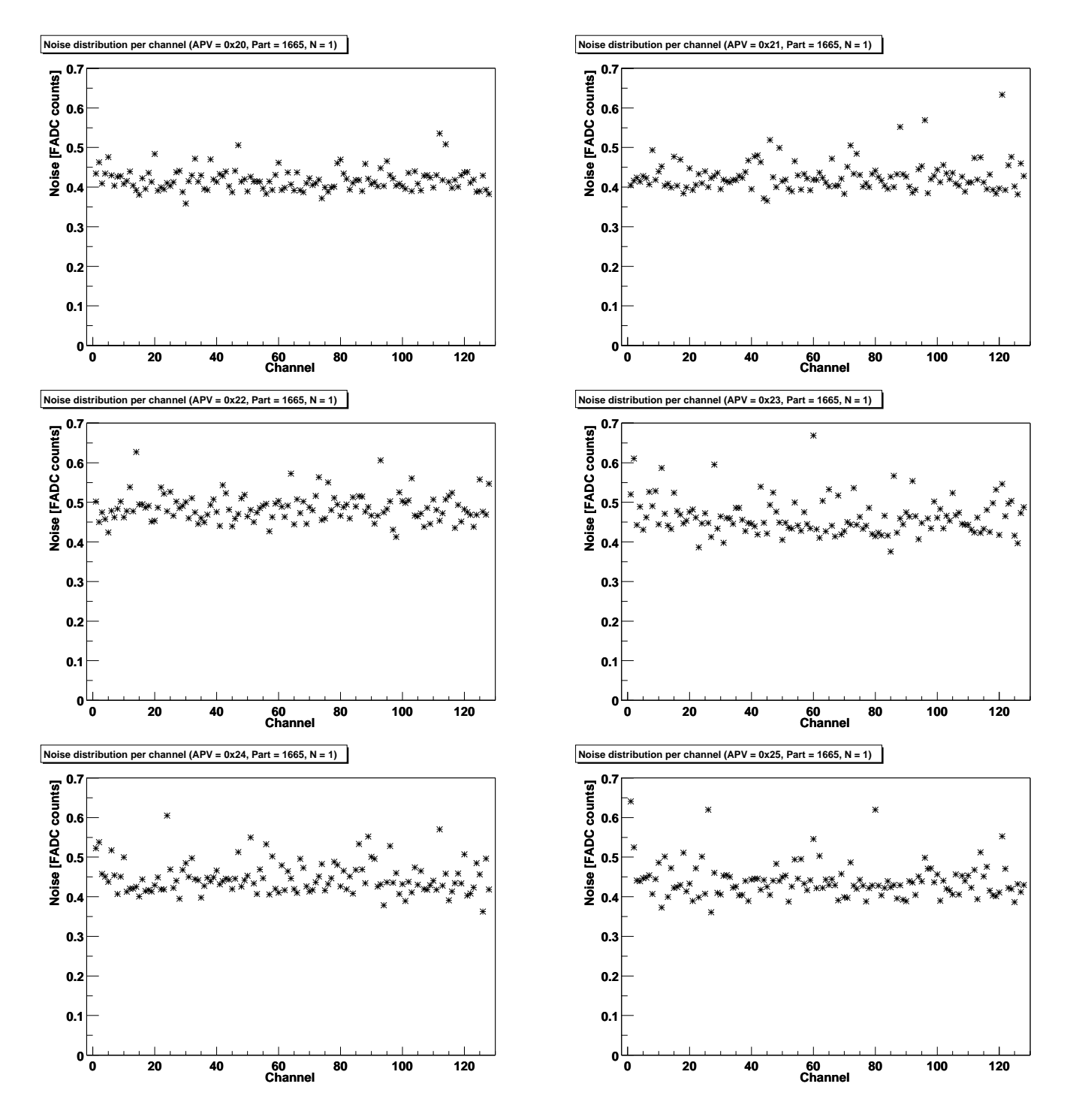

Fig. 4.19 Valeur du bruit par canal pour tous les APVs de l'hybride de type 1665 testé.

#### 4.2.7 Bruit brut

Quelques graphes concernant le bruit brut sont accessibles dans cette section. Cependant, peu d'informations peuvent en être tirées, puisque l'essentiel de l'information est contenu dans le bruit et puisque le mode commun n'est pas accessible. On observe dans les figures  $4.20, 4.21$  et  $4.22$  que le bruit brut est essentiellement identique pour

- tous les APVs d'un même type d'hybride
- tous les types d'hybrides testés.

Cependant, on identifie tout de même deux phénomènes intéressants :

- un changement de comportement à partir du canal 98 des APVs 0x21 des FEH de type 1663 et 1664. Les barres d'erreur (RMS des distributions correspondantes) changent d'amplitude sans que les valeurs moyennes ne se distinguent des valeurs des canaux précédents.
- $-$  les dispersions (barre d'erreur) des APVs 0x20 et 0x21 sont sensiblement plus larges que celles des APVs 0x24 et 0x25, pour les hybrides 1663 et 1664. Cela pourrait s'expliquer par un ajout de bruit au niveau du MUX (puisque les APVs  $0x20$  et  $0x21$  (resp  $0x24$  et  $0x25$ ) ont leur sorties multiplexées sur une même ligne.

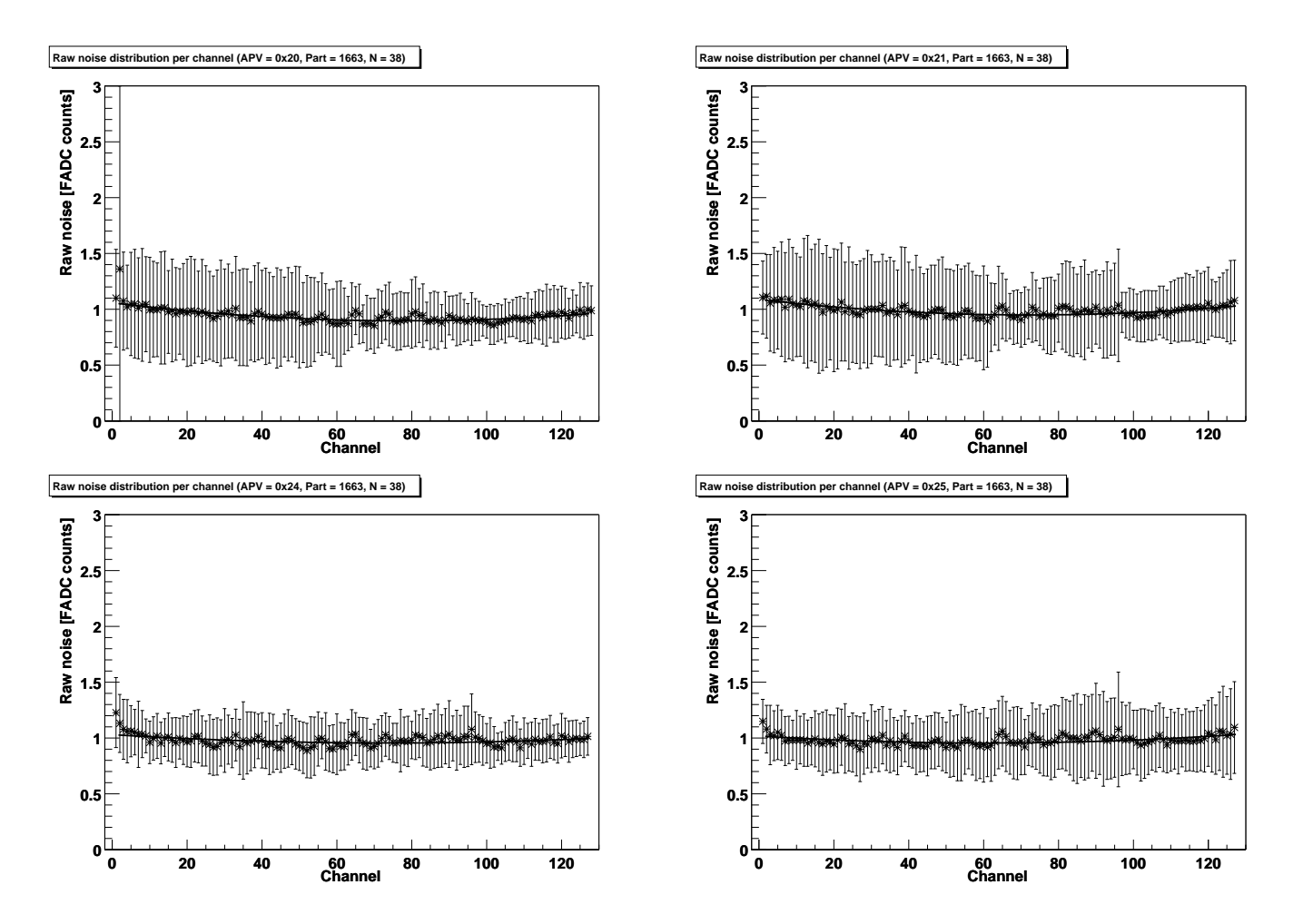

Fig. 4.20 Distribution du bruit brut par canal pour tous les APVs des circuits hybrides de type 1663. Les barres d'erreur correspondent au RMS des distributions correspondantes.

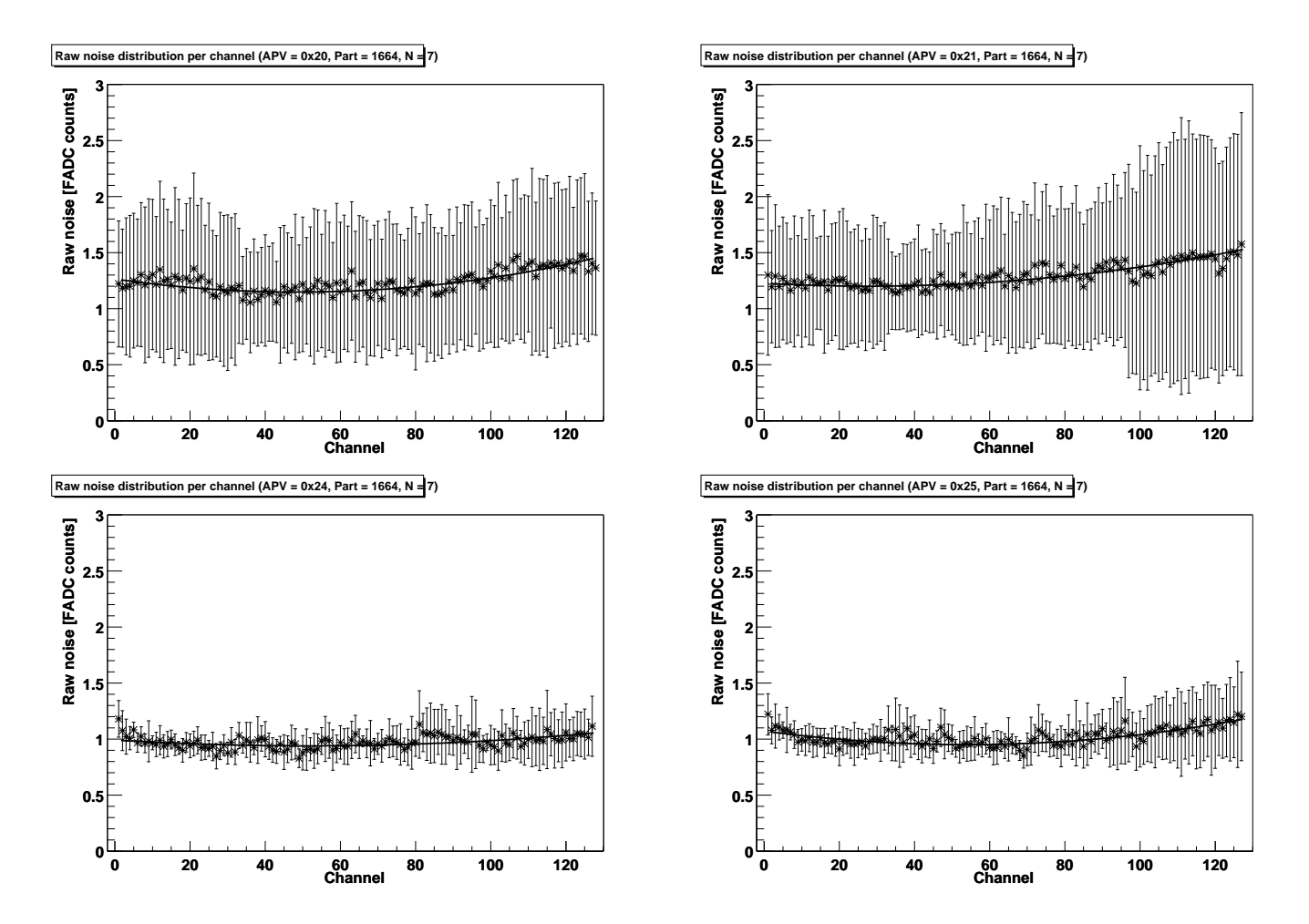

Fig. 4.21 Distribution du bruit brut par canal pour tous les APVs des circuits hybrides de type 1664. Les barres d'erreur correspondent au RMS des distributions correspondantes.

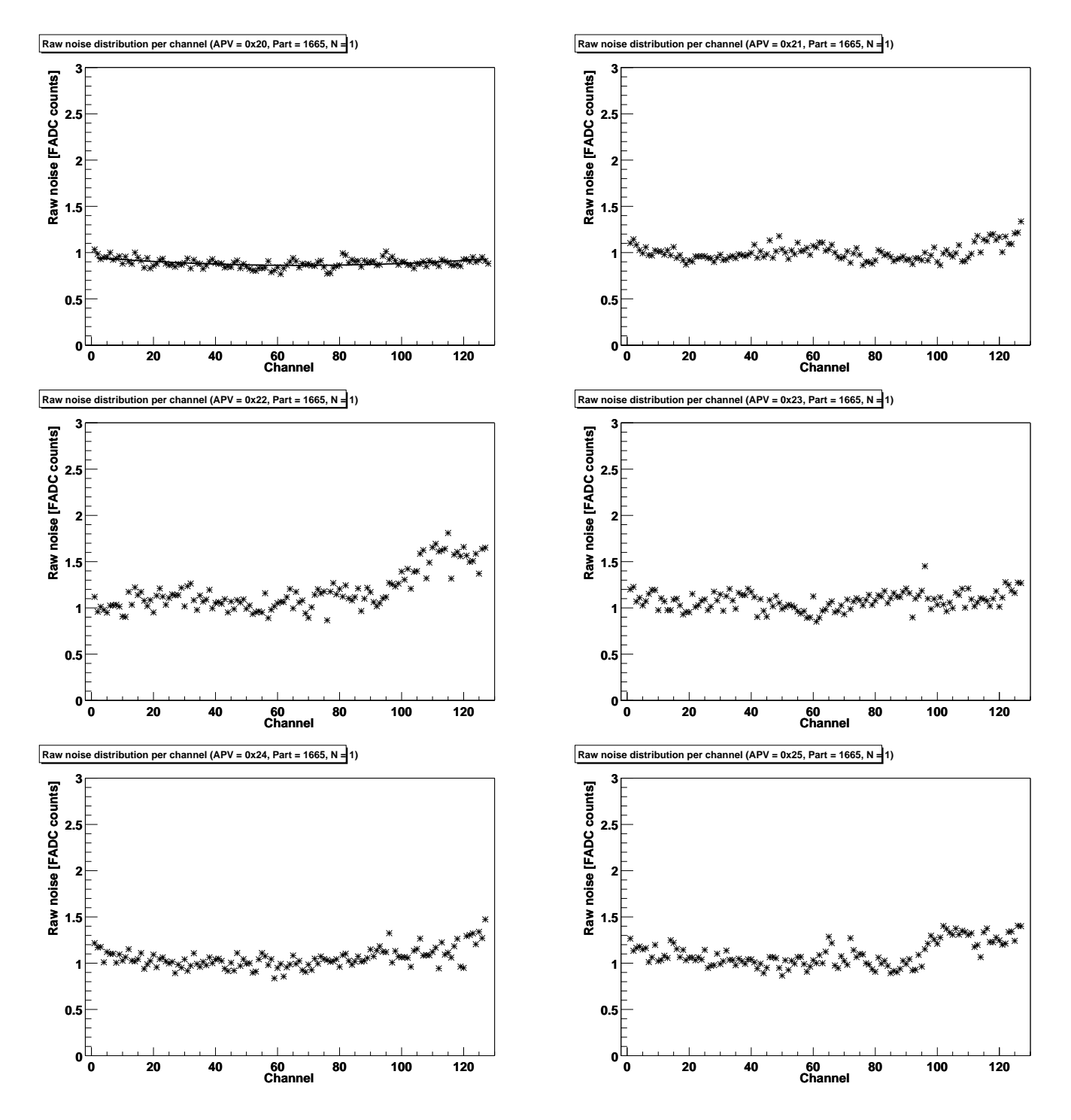

Fig. 4.22 Distribution du bruit brut par canal pour tous les APVs du circuit hybride de type 1665 testé.

#### 4.2.8 Réponse à une impulsion de calibration de 2 MIPs

On considère ici la caractérisation des réponses des canaux des APVs à l'injection d'un signal de calibration de 2 MIPs (gain des APVs).

Les graphes des figures 4.23, 4.24 et 4.25 indiquent la hauteur d'impulsion en réponse à une impulsion de calibration de 2 MIPs. Cette hauteur (excès par rapport au piédestal du canal) est donc équivalente au gain du canal de l'APV25 observé, pour un type d'hybride donné. On observe que

- 1. Les valeurs provenant d'APV25s d'un même type de circuits hybrides sont compatibles (les distributions se recouvrent fortement) entre elles.
- 2. Les valeurs provenant d'APVs des types de circuits hybrides 1663 et 1664 sont compatibles entre elles.
- 3. Les valeurs mesurées pour l'hybride de type 1665 sont cohérentes avec celles des deux autres types d'hybrides.
- 4. Les mesures semblent être organisées en trois groupes de données voisines. Les groupes de canaux sont  $[1;63]$ ,  $[64;111]$  et  $[112;128]$  et sont visibles sur tous les graphes des figures 4.23, 4.24 et 4.25. Les barres d'erreurs (RMS de la distribution de la hauteur d'impulsion du canal de l'APV et du circuit hybride correspondant) ne sont pas sensiblement modiées, tandis que la valeur de la moyenne est diérente. Il semble y avoir trois étages dans les données. L'étage le plus bas correspond à l'intervalle [112 ;128], l'étage intermédiaire au groupe de canaux [1 ;63] et l'étage supérieur au groupe [64 ;111]. Cependant, la diérence entre les diérents étages est nettement inférieure à la largeur des barres d'erreur. Ces trois étages pourraient s'expliquer par une distribution non uniforme sur tous les canaux de la charge lors de l'injection de l'impulsion de calibration et par la résolution des mesures (une meilleure résolution aurait éliminé ces sauts discrets).
- 5. Les graphes des distributions pour une adresse d'APV 0x24 et un type d'hybride 1663 ou 1664 contiennent des points dont les valeurs sont inférieures aux valeurs voisines et pour lesquels les barres d'erreurs sont plus importantes. Cela s'explique simplement par l'utilisation de données, parmi l'échantillon, provenant d'APVs dont les valeurs de gain sont inférieures aux valeurs de la majorité des APVs. Les canaux correspondant pourraient être détectés en tant que canaux défectueux.

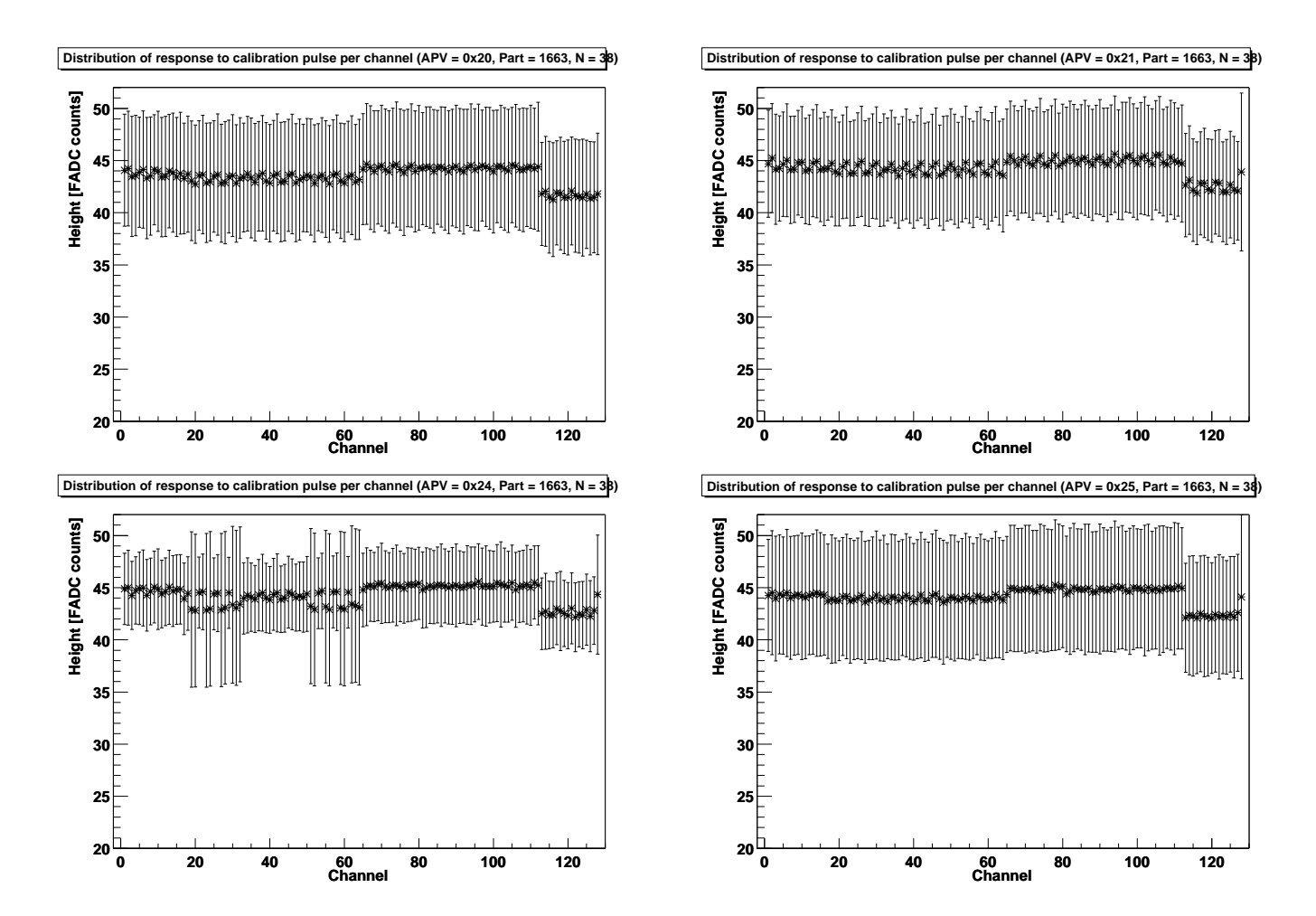

Fig. 4.23 Distribution de la hauteur de l'impulsion de calibration par canal pour tous les APVs des circuits hybrides de type 1663. Les barres d'erreurs correspondent au RMS des distributions.

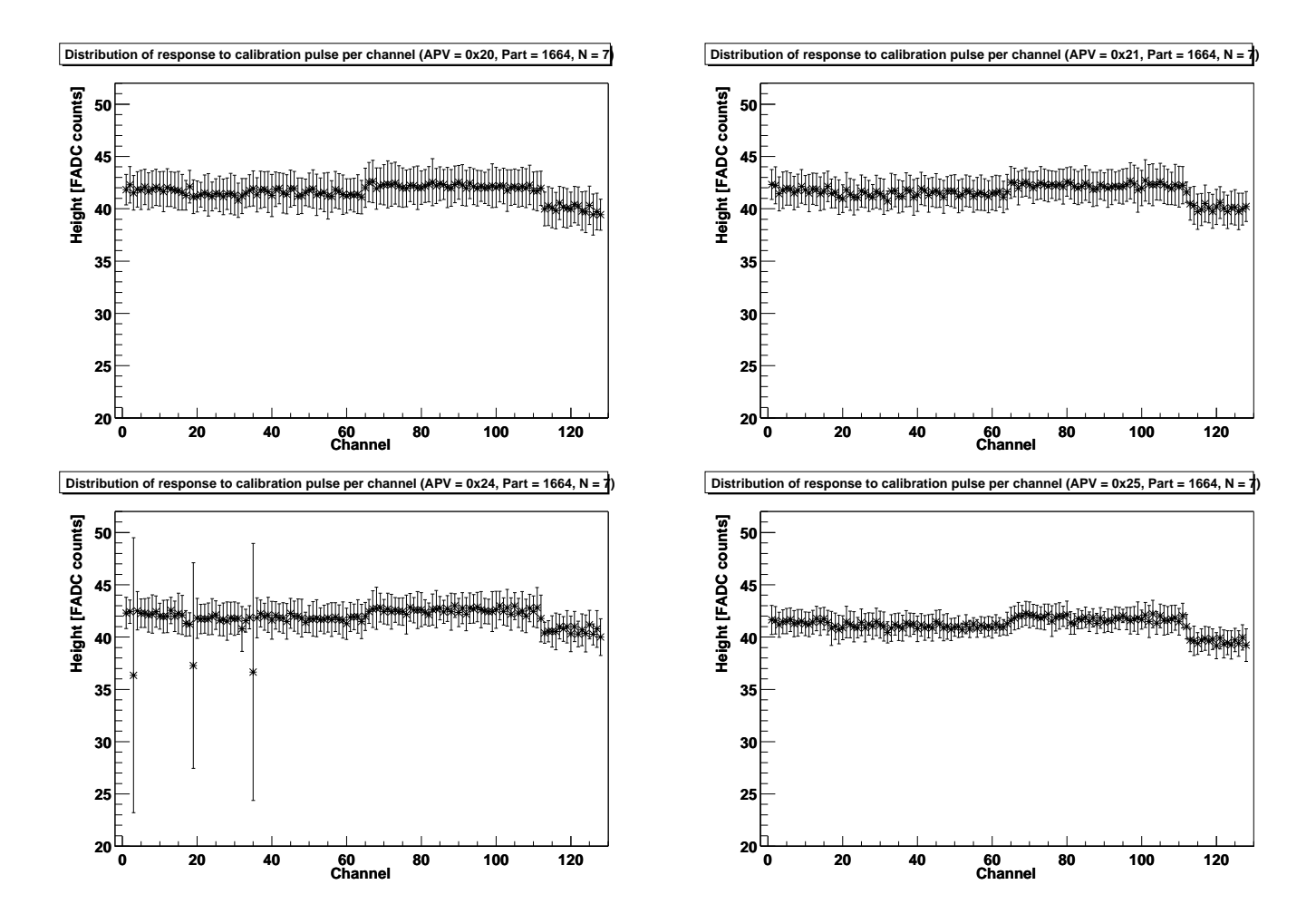

Fig. 4.24 Distribution de la hauteur de l'impulsion de calibration par canal pour tous les APVs des circuits hybrides de type 1664. Les barres d'erreurs correspondent au RMS des distributions.

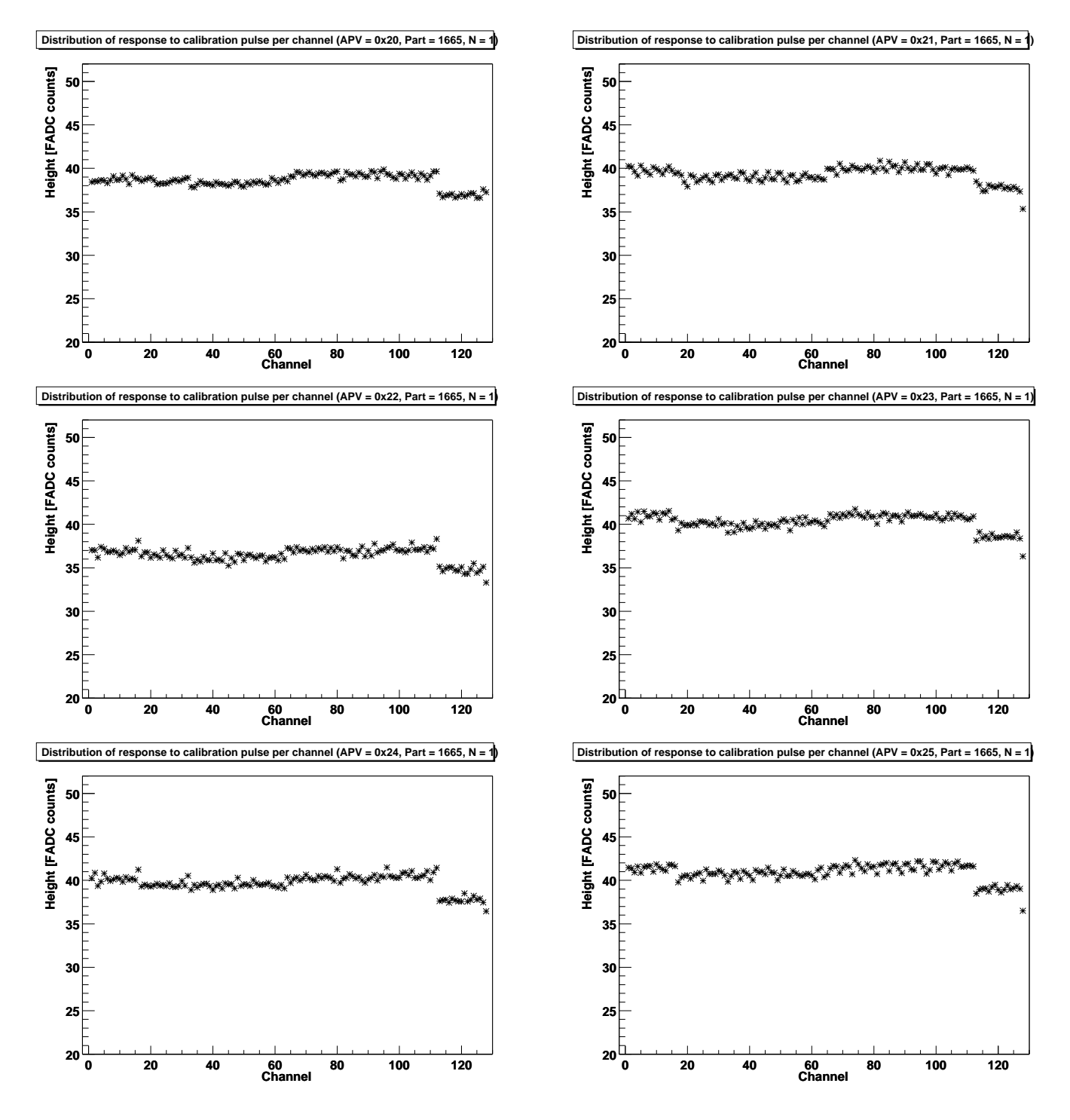

Fig. 4.25 Valeur du gain par canal pour tous les APVs de l'hybride de type 1665 testé.

# Conclusions

Ce travail de caractérisation des circuits hybrides a demandé une implication importante dans le projet FHIT. Cette implication s'est concrétisée principalement dans la réalisation de l'interface utilisateur FHITS en LabVIEW, qui a nécessité plusieurs séjours à l'université RWTH d'Aix-la-Chapelle, ainsi que dans le travail de documentation du FHIT (manuel de l'utilisateur et site internet).

La prise de données s'est effectuée dans le laboratoire de l'IRES à Strasbourg en conditions réelles d'utilisation de FHIT et de l'interface FHITS. L'analyse de ces données a permis la caractérisation de diérents paramètres des circuits hybrides en termes de distributions, d'ajustements et d'observations de comportements particuliers. Ces caractérisations portent principalement sur des circuits hybrides de type 1663 et 1664 et, malgré que la petitesse des échantillons disponibles ne leur confère qu'une valeur indicative, certaines observations peuvent être intéressantes pour la collaboration CMS.

# Annexe A

# Annexes

## A.1 Dictionnaire d'acronymes

APSP : Analogue Pulse Shape Processor

 $APV25:$  Analogue Pipeline - Voltage mode; 0.25  $\mu$ m technology

ARC : APV Readout Controller

CMS : Compact Muon Solenoid

ECAL : Electromagnetic CALorimeter

FEC : Front End Controller

FED : Front End Driver

FHIT : Front end Hybrid Industrial Tester

FHITS : FHIT Software

LHC : Large Hadron Collider

MIP : Minimum Ionizing Particle

MSGC : MicroStrip Gaz Chambers

PLL : Phase Locked Loop chip

**TeV**: Tera électron-Volt  $(10^{12}$ eV)

TTC : Timing, Trigger and Control

## A.2 Principe de déconvolution des données dans un APV25

L'étage de mise en forme des APV25s possède une constante de temps trop longue pour une utilisation telle quelle à haute luminosité du LHC. Pour obtenir un signal dont l'extension temporelle est de l'ordre de 25 ns, une déconvolution du signal est appliquée analogiquement dès la sortie de l'étage de mise en forme par un filtre interne à l'APV.

Dans un système amplifiant linéaire, la sortie  $v(t)$  d'un signal initial  $s(t)$  peut s'écrire sous forme d'une intégrale de convolution :

$$
v(t) = \int_{-\infty}^{t} h(t - t')s(t')dt' .
$$

Dans un système pour lequel la tension de sortie de l'amplicateur est échantillonnée à des intervalles réguliers, la sortie devient la suite  $v_1, v_2, \ldots$  et l'intégrale de convolution peut s'écrire sous la forme suivante :

$$
v_i = \sum_j h_{ij} s_j
$$
ou encore  $V = H \cdot S$ 

Le signal original peut donc être recouvré en inversant cette relation :

$$
S = H^{-1} \cdot V \ .
$$

Les coefficients de la matrice  $H^{-1}$  sont connus dans le cas d'un étage de mise en forme CR-RC (comme dans l'APV25) et seuls trois coefficients  $w_i$  non nuls sont nécessaires pour retrouver le signal initial :

$$
s_k = w_1 v_k + w_2 v_{k-1} + w_3 v_{k-2}
$$

Cette somme de trois termes est facilement implémentée en un circuit analogique. Pour plus de renseignements, voir l'article [12].

## A.3 Description du *logfile*

Lorsqu'un test industriel est exécuté, FHITS crée un fichier (*logfile*) reprenant toutes les informations fournies par les diérents tests. Les paragraphes qui suivent analysent en détail un tel fichier. Au total, plus de 4000 données sont générées et conservées dans le fichier. Ces données sont de natures très différentes et, dans le meilleur des cas, ne peuvent être regroupées que par des vecteurs de 128.

#### A.3.1 Préambule

Le début de fichier contient toute une série d'informations générales.

Hybrid barcode : 30216630200068 Operator: xr

```
********************** NEW TEST **********
Adapter type: TOB-TEC top Insertions#: 48 Adapter type: TOB-TEC
top FHIT temperature: 41*C
```
On y retrouve

- le code barre du circuit hybride,
- l'identificateur de l'opérateur ayant effectué le test,
- le type de carte adaptatrice telle que détectée par FHIT
- le nombre d'insertions ayant eu lieu sur le connecteur du FHIT (depuis sa mise en service)
- la température du FHIT

Ce préambule est envoyé directement sur la ligne série des qu'un hybride est connecté sur le FHIT.

#### A.3.2 Test de connectivité

Ensuite, parviennent les informations du test de connectivité. Chaque caractère `>' correspond à une exécution du test de connectivité. Si aucune erreur ne survient durant le test, seules les informations ci-dessous sont apparentes. Sinon, des messages d'erreurs s'ajoutent.

Start of connectivity test >>>>>>>>>> End of connectivity test : test OK

#### A.3.3 Test électrique

Après le test de connectivité, le test électrique envoie à son tour des messages. Tout d'abord, la tension d'alimentation de l'hybride, ainsi que les valeurs mesurées des tensions et des courants correspondants. Un scan du bus I<sup>2</sup>C se déroule également.

```
Start of electrical test @ Vnom: V125 = 1269mV V250 = 2539mV
I_V125: 0mA I_V250: 359mA Scan I2C bus (WR/RD): 0 0 1 1 2 2 3 3
4 4 5 5 6 6 7 7 20 20 21 21 24 24 25 25 3f 3f 43 43 44 44 45 45 46
46 47 47
```
Ensuite, la calibration du DCU renvoie la valeur de la pente de la zone linéaire. Les valeurs des différents canaux du DCU sont affichées en  $[mV]$  et en [ADC count].

\*\*\* DCU calibration: 455 uV/ADC DCU\_CH\_0: 198 mV, 361 DCU\_CH\_1: 1274 mV, 2731 DCU\_CH\_2: 663 mV, 1384 DCU\_CH\_3: 45 mV, 22 DCU\_CH\_4: 126 mV, 200 DCU\_CH\_5: 1050 mV, 2237 DCU\_CH\_6: 1188 mV, 2540 DCU\_CH\_7: 1256 mV, 2690

La consommation en courant des APVs est ensuite indiquée, pour chaque APV pris séparément, puis pour tous les APVs ensemble.

Current for all APV in IDLE condition: I\_V125: 0mA I\_V250: 276mA (stable after 3s) Current APV 0x20 BIASED condition: I\_V125: 65mA I\_V250: 322mA Current APV 0x21 BIASED condition: I\_V125: 65mA I\_V250: 322mA Current APV 0x24 BIASED condition: I\_V125: 65mA I\_V250: 322mA Current APV 0x25 BIASED condition: I V125: 61mA I V250: 322mA Current for all APV's BIASED: I\_V125: 253mA I\_V250: 457mA Current for all APV in IDLE condition: I\_V125: 0mA I\_V250: 277mA

Le test électrique se déroule ensuite aux tensions maximale et minimale d'alimentation de l'hybride, répète les mesures précitées et conclut par le résultat du test.

```
Start of electrical test @ Vmax: V125 = 1357mV V250 = 2714mV
... Start of electrical test \alpha Vmin: V125 = 1103mV V250 =2226mV ... End of electrical test : test OK
```
Une fois le test électrique terminé, le FHIT se place en mode transparent $^{\rm 1}$  et permet au test fonctionnel de commencer en envoyant la chaîne \*\*\*\* Ready for ARC \*\*\*\* .

#### A.3.4 Test fonctionnel

Avant d'exécuter la routine du test fonctionnel, la carte ARC est initialisée.

```
The ARC initialization phase has been started. The initialization
phase has been completed successfully.
```
Ensuite, le test fonctionnel démarre directement. Tout d'abord par l'execution du self check de la carte ARC.

\*\*\*\*\*\*

Start of ARC selftest ARC board accessible PCF8584 controller accessible LV control found Memory test passed

Le self check est suivi par le test d'accès  $1^2C$  aux APVs.

\*\*\*\*\*\*

Start of APV I2C access test Perform r/w cycles on APVs: I2C APV Address: 0x40 ok I2C APV Address: 0x42 ok I2C APV Address: 0x48 ok I2C APV Address: 0x4a ok No errors during r/w cycles on each APV register

Le test suivant vérifie l'assignation des APVs ainsi que l'absence de différence entre les numéros des colonnes dans lesquelles sont conservées les données acquises (tous les APVs ayant reçu les mêmes triggers, le numéro de la colonne conservant chaque donne doit être le même quel que soit l'APV.)

 $1$ voir section 3.3.2

#### \*\*\*\*\*\*

Start of APV data output test Number of taken events: 500 Find APV assignment on the hybrid: APV #0 0x40 ok APV #1 0x42 ok APV #2  $0x00$  not tested APV #3  $0x00$  not tested APV #4  $0x48$ ok APV #5 0x4a ok Number of column errors: 0

Le test des résistances internes à l'APVMUX va activer une à une les résistances et la décroissance de l'amplitude du header est contrôlée.

\*\*\*\*\*\*

Start of MUX resistors test APV #0 0x40 ok APV #1 0x42 ok APV #2  $0x00$  not tested APV #3  $0x00$  not tested APV #4  $0x48$ ok APV #5 0x4a ok All MUX resistors are ok

Une séquence de 500 données sont prises, afin de calculer le piédestal et le bruit. Les mauvais canaux sont comptabilisés et sommés.

\*\*\*\*\*\*

Start of pedestal & noise test Number of taken events: 500 APV #0 0x40: Pedestals ok Noise: number of bad channels: 0 APV #1 0x42: Pedestals ok Noise: number of bad channels: 1 APV #2 not used APV #3 not used APV #4 0x48: Pedestals ok Noise: number of bad channels: 0 APV #5 0x4a: Pedestals ok Noise: number of bad channels: 1 Total number of bad channels: 2

Le test de l'impulsion de calibration cloture le test fonctionnel.

\*\*\*\*\*\*

Start of calibration pulse test APV #0 0x40: no bad channel found APV #1 0x42: no bad channel found APV #2 0x00: not used APV #3 0x00: not used APV #4 0x48: no bad channel found APV #5 0x4a: no bad channel found Total number of bad channels:  $\Omega$ 

\*\*\*\*\*

END of Functional Test : test OK

#### A.3.5 Résultat du test industriel

Le test industriel est terminé et le résultat global (le grade) est calculé.

\*\*\*\*\*\*\*\*\*\*\*\*\*\*\*\*\*\*\*\*\*\*\*\*\*\*\*\*\*\*\*\*\*\*\*\*\*\*\*\*\*\*\*\*\*\*\*\*\*\*\*\*\*\*\*\*\*

Hybrid grade : B Industrial Test duration (sec) : 71,3

\*\*\*\*\*\*\*\*\*\*\*\*\*\*\*\*\*\*\*\*\*\*\*\*\*\*\*\*\*\*\*\*\*\*\*\*\*\*\*\*\*\*\*\*\*\*\*\*\*\*\*\*\*\*\*\*\*

#### A.3.6 Mesures prises par FHIT

Toutes les mesures potentiellement intéressantes prises par FHIT durant le test de connectivité et le test électrique sont ensuite regroupées. Elles rassemblent les mesures affichées précédemment ainsi que d'autres informations relatives aux conditions de test (révision du firmware et de l'électronique de FHIT, présence du système ARC,...)

```
Beginning of FHIT measurement data file:
```

```
Operator: xr serial#: 8 firmware rev11 FHIT board rev2 board
temperature: 41*C insertion#: 48 Vref: 2509mV VCC: 4939mV +12V:
11902mV -5V: -4978mV ARC system: yes LV address: 0x94 duration:
68791 grade: 2 adapter: 0 part: 0 apv_nb: 4
```
Le nombre d'erreurs de différentes natures ayant eu lieu est affiché. Ensuite, les paramètres de l'alimentation nécessaires pour fournir les tensions  $V_{\text{nom}}$ ,  $V_{\text{max}}$  et  $V_{\text{min}}$ . Par la suite, les trois colonnes correspondront toujours aux valeurs prises avec ces trois tensions d'alimentation de l'hybride.

```
gnd_open: 0 v125_open: 0 v250_open: 0 supply_short: 0 signal_err:
0 settings: 190 255 70 v125: 1269 1357 1103 v250:
2539 2714 2226 scan_nb: 36 36 36 mux_err: 0 0
0 pll_err: 0 0 0 0 apv_err: 0 0 0 0 rc_err:
0 0 0
```
Les mesures de la calibration du DCU dans la région non-linéaire sont affichées. La première colonne correspond aux tensions de référence appliquées à l'entrée ITH du DCU.

DCU scan 0..156mV 9mV 27, 24, 33 19mV 26, 23, 33 ... ... ... ... 137mV 225, 219, 238 147mV 247, 240, 259

Ensuite, les mesures de calibration dans la région linéaire.

DCU scan 0..2.5V 156mV 267, 261, 280 313mV 607, 601, 620 ... ... ... ... 1881mV 4053, 4046, 54 2038mV 308, 295, 1545

Les valeurs des différents canaux du DCU sont affichés, pour les trois tensions.

DCU scan inputs dcu in 0: 198, 198, 158 dcu in 1: 1274, 1359, 211 ... ... ... ... dcu in 6: 1188, 1190, 215 dcu in 7: 1256, 1273, 220

Les tests électriques se terminent par les mesures de consommation de courant de l'hybride sans les APVs (unbiased), avec les APVs alimentés un à un (one biased) et tous ensemble(all biased).

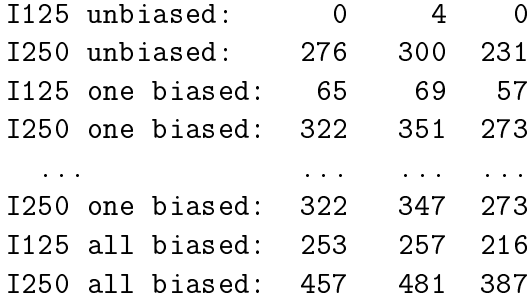

La partie concernant les données envoyées par FHIT se termine par un récapitulatif des erreurs ainsi que par l'achage du temps écoulé entre le début du test de connectivité et l'instant où le FHIT reçoit le grade.

```
connectivity_err: 0 elec_test_err: 0 fatal_err: 0
total_err: 0 Test duration: 69065ms
```
#### A.3.7 Mesures prises par ARC

A la suite du *logfile* sont rassemblées une grande quantité de mesures prises pendant les sous-tests du test fonctionnel. Cela commence par les hauteurs de signal correspondant à l'application des diérents patterns de résistances internes aux MUX, pour tous les APVs de l'hybride.

Measurements taken during Functional Test: MUX Test: APV 0x40 : digital\_1 - digital\_0 = 230, resistor pattern =  $0x3$  APV  $0x40$ : digital\_1 - digital\_0 = 202, resistor pattern =  $0x7$  APV  $0x40$ : digital\_1 - digital\_0 = 179, resistor pattern =  $0xf$  APV  $0x40$  : digital\_1 - digital\_0 = 162, resistor pattern =  $0x1f$  APV  $0x40$ : digital\_1 - digital\_0 = 151, resistor pattern =  $0x3f$  APV  $0x40$ : digital\_1 - digital\_0 = 135, resistor pattern =  $0x7f$  APV  $0x40$ : digital\_1 - digital\_0 = 125, resistor pattern =  $0xff$  APV  $0x42$ : digital\_1 - digital\_0 = 223, resistor pattern =  $0x3$ ...

Ensuite, se succèdent pour chaque canal de chaque APV les valeurs du piédestal, du bruit brut et du bruit.

Pedestal & Noise Test APV 0x40 (channel, pedestal, rawnoise, common mode subtracted noise) 0 , 99 , 1.02463 , 0.463928 1 , 97 , 0.997339 , 0.448636 2 , 95 , 0.904998 , 0.395652 3 , 96 , 0.873874 , 0.375926 .... 127 , 102 , 1.19791 , 0.416139 pedestal min = 93 , pedestal max = 104 bad channel: no bad channel found noise mean =  $0.452659$  number of bad strips = 0

APV 0x42 (channel, pedestal, rawnoise, common mode subtracted noise) 0 , 97 , 1.1338 , 0.479304 ....

127 , 117 , 27.1372 , 0 pedestal min = 99 , pedestal max = 117 bad channel:  $127(0)$  noise mean = 0.571277 number of bad strips = 1

Le fichier se termine par la succession des valeurs calculées pour tous les canaux de tous les APVs lors du test de calibration.

Calibration Test cut threshold = 20 128 channels of APV 0: signal height, baseline 43.2767 , 94.9233 43.08 , 91.12 42.3433 , 95.5567 ...

### A.4 Documentation sur FHIT

#### A.4.1 FHIT quick reference guide

Le manuel de référence et d'installation du FHIT a été rédigé par l'auteur de ce mémoire. Ce manuel, destiné à l'utilisateur industriel du FHIT, est disponible ci-après.

#### A.4.2 Site internet

La page internet relative au FHIT a également été élaborée par l'auteur de ce mémoire. Elle est accessible sur le site internet de l'Institut de Physique Nucléaire de l'UCL :

http ://www.fynu.ucl.ac.be/themes/he/cms/activities/tracker/hybrids.html

# Bibliographie

- [1] M. Axer (RWTH) : ARCS APV Readout Controller Software, Version 4.0, 41p (12/04/02)
- [2] G. Bagliesi : The CMS tracker and expected performances Nucl. Instr. & Meths A466 (2001) 255-261
- [3] L. Bellucci : Silicon detector developments for CMS, Nucl. Instr. & Meths A462 (2001), 243-248
- [4] CMS collaboration : The Tracker Project, Technical Design Report
- [5] CMS Collaboration : Addendum to the CMS Tracker TDR, 79p (21/02/20)
- [6] E. Corrin Design of the Front-End Driver card for CMS Silicon Microstrip Tracker Readout, RAL & Imperial College
- [7] CMS collaboration : Abstract for CMS, 5p  $(03/11/02)$
- [8] L. Demaria : Procedures for Module Test Draft 1, 18p  $(26/02/02)$
- [9] L. Feld : LHC physiscs and its requirements on the Tracker Performance, 4p (partiel) (15/1/99)
- [10] A. Frey : Optimization of the silicon sensors for the CMS tracker, Nucl. Instr. & Meths A466 (2001) 300-307
- [11] M. Friedl, A simple model of charge collection in silicon detectors, Nucl. Instr. & Meths A461 (2001) 192-196
- [12] G. Hall : A novel technique for fast pulse-shaping using a slow amplifier at LHC, Nucl. Instr. & Meths A326(1993)112-119
- [13] G. Hall : The Deconvolution Method of Pulse Shaping, (March 2000)
- [14] F. Hartmann : The CMS All-Silicon Tracker Strategies to ensure a high quality and radiation hard Silicon Detector, VCI 2001,  $4p(22/03/01)$
- [15] L. Jones :  $APV25S1$  Design Overview, 2p (06/02/01)
- [16] L. Jones :  $APV25-S1$  User Guide Version 2.2, 20p  $(05/09/01)$
- [17] L. Jones : The APV25 Deep Submicron Readout Chip for CMS Detectors, 5p
- [18] M. Lenzi : Performance of the all-silicon CMS tracker Nucl. Instr. & Meths A473 (2001) 31-38
- [19] N. Marinelli :  $APV$  logic simulations, CMS Note 1999/028, 10p (28/04/99)]
- [20] N. Marinelli : The CMS Tracker front-end and control electronics in an LHC like *beam test*, 6p  $(15/09/00)$
- [21] M. Meschini : Module Test Working Group,  $18p(28/09/00)$
- [22] MGTW : Module Testing Before and after Bonding, CMS Note XXX, 4p  $(25/10/02)$
- [23] P. Murray :  $APVMUX$  user guide version 1.0, 11p  $(09/05/00)$
- [24] S. My The CMS silicon ctrip tracker, Nucl. Instru. & Meths  $A446(2000)229-234$
- [25] A. Ostaptchouk : The CMS Tracker, 6p (partiel)  $(04/09/01)$
- [26] R. Turchetta : Design and results form the APV25, a Deep Submicron CMOS Front-End Chip for the CMS Tracker,  $32p(22/03/00)$
- [27] A. Zghiche Test of the CMS Microstrip Silicon tracker readout and control system, Nucl. Instr. & Meths A462(2001) 470-473
- [28] V. Zhukov : Tests of CMS Silicon Detector Modules in a 350 MeV/c hadron beam, CMS Note 2001/000, 15p (12/10/01)

# Table des figures

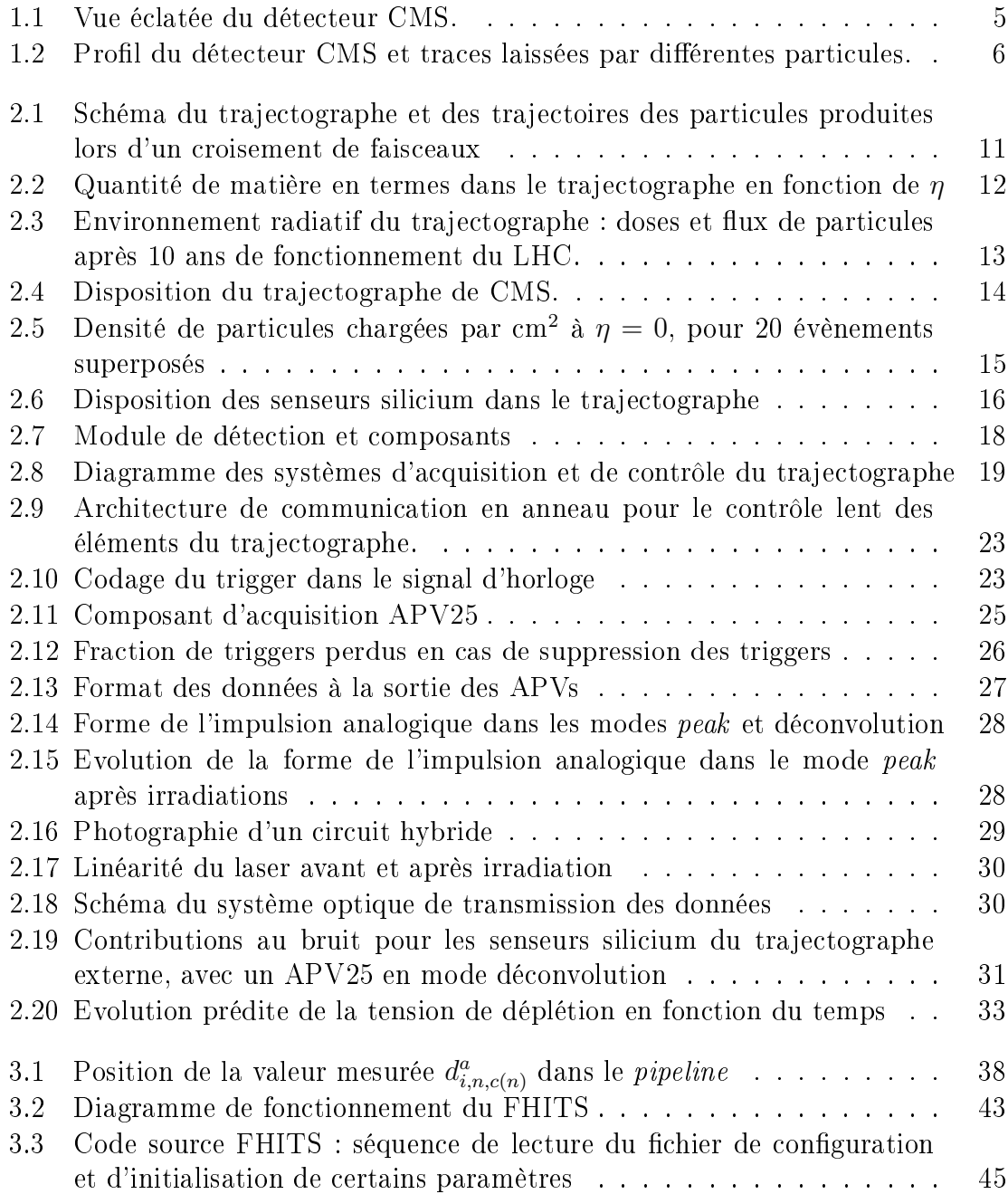

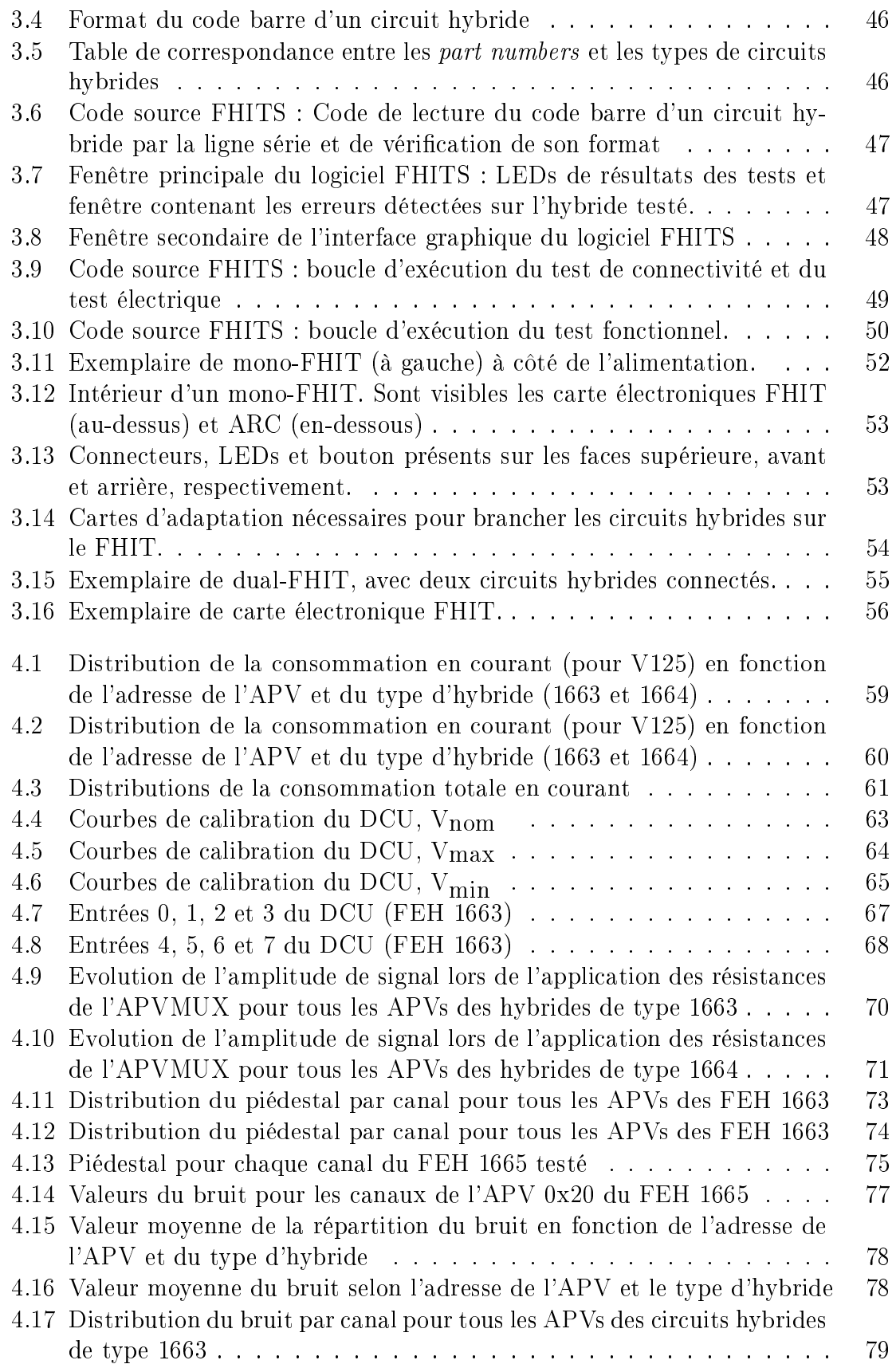

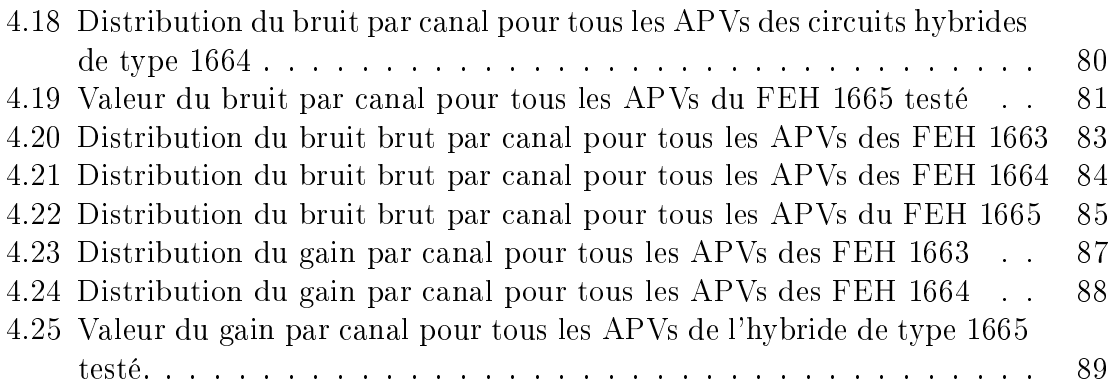
## Table des matières

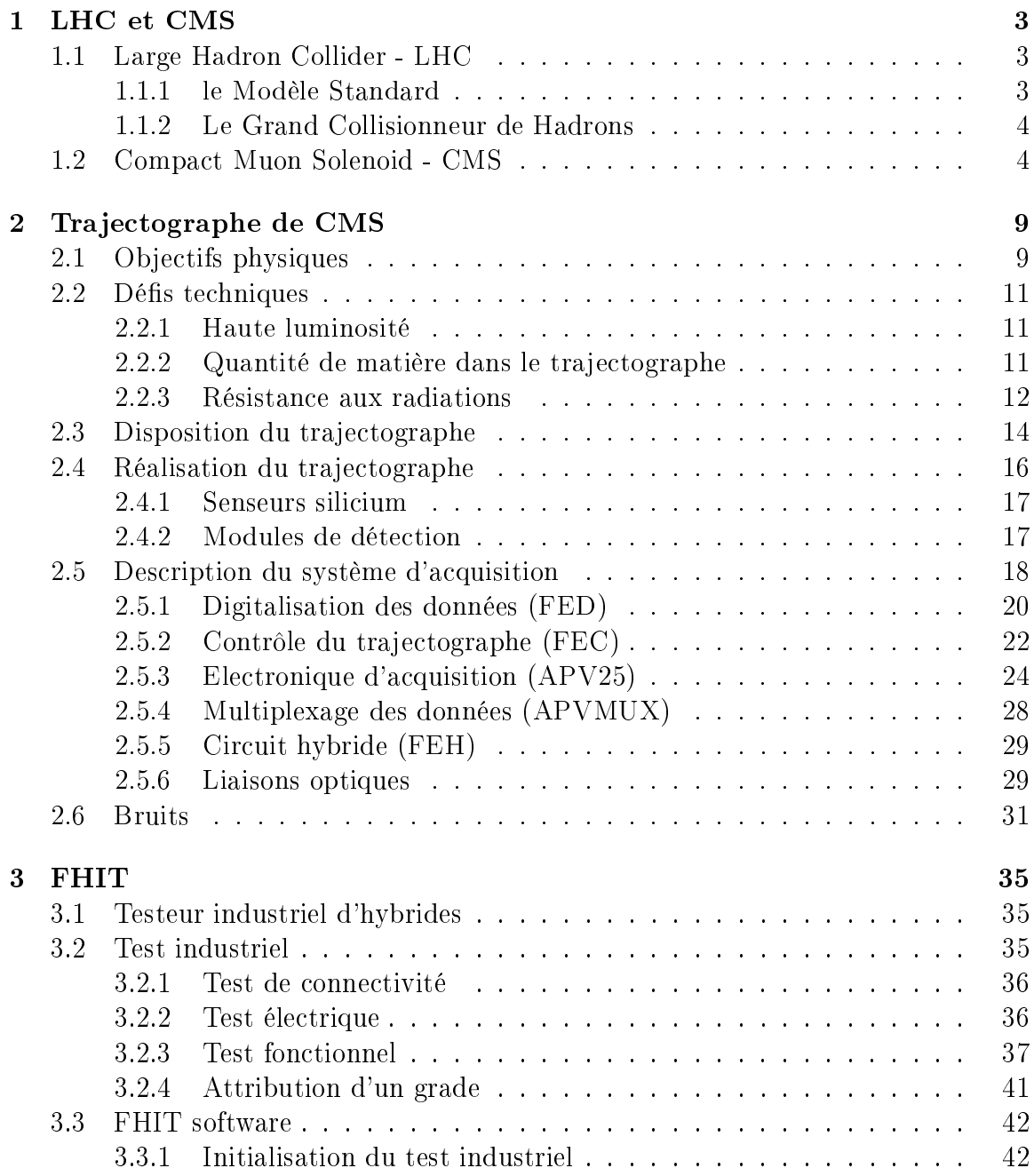

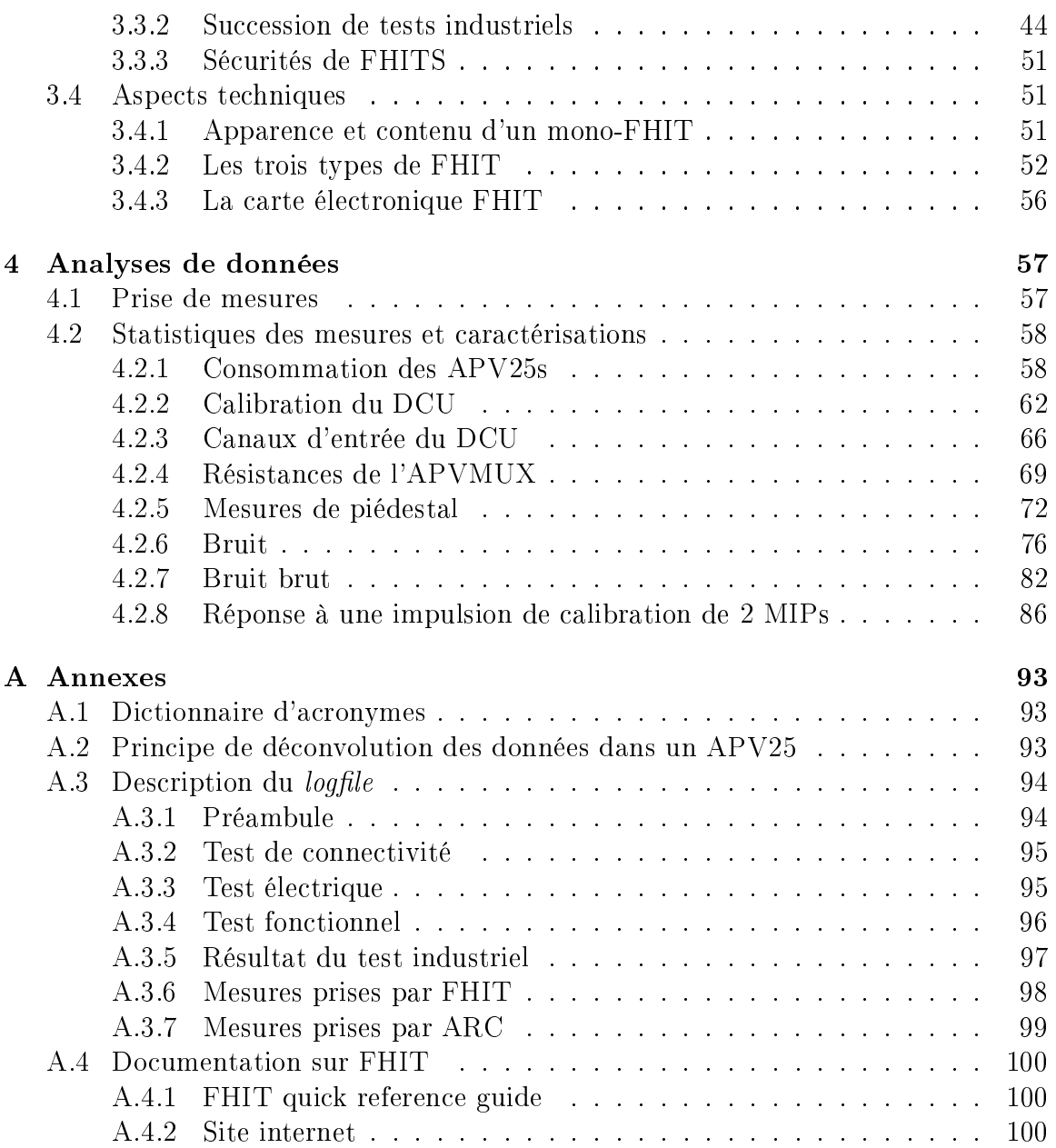